# **ESCUELA DE POSGRADO NEWMAN**

# **MAESTRÍA EN**

# **GESTIÓN DE TECNOLOGÍAS DE LA INFORMACIÓN**

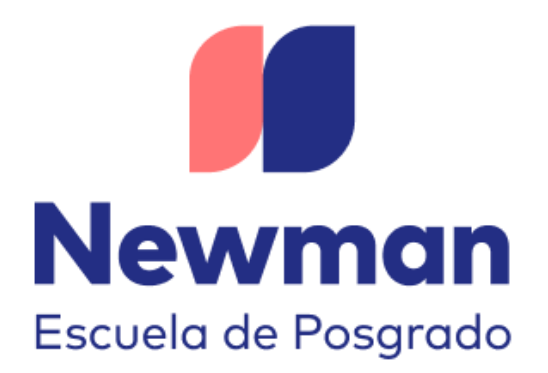

# **"Propuesta de Mejora en el proceso de ascenso mediante la implementación de exámenes virtuales en la ESCAP de la Fuerza Aérea del Perú"**

**Trabajo de Investigación para optar el Grado a Nombre de la Nación de:** 

Maestro en Gestión de Tecnologías de la Información

**Autores:**  Ing. Aguilar Aguilar, Julio Cesar Ing. Cambar Chahua, Maria Felissa

> **Docente Guía:**  Ing. Honores Incio, Mónica

# **TACNA – PERÚ**

**2023** 

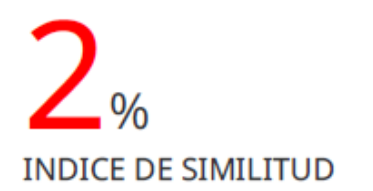

 $2<sub>%</sub>$ **FUENTES DE INTERNET** 

**PUBLICACIONES** 

**TRABAJOS DEL ESTUDIANTE** 

El texto final, datos, expresiones, opiniones y apreciaciones contenidas en este

trabajo son de exclusiva responsabilidad del (los) autor (es)."

# Índice General

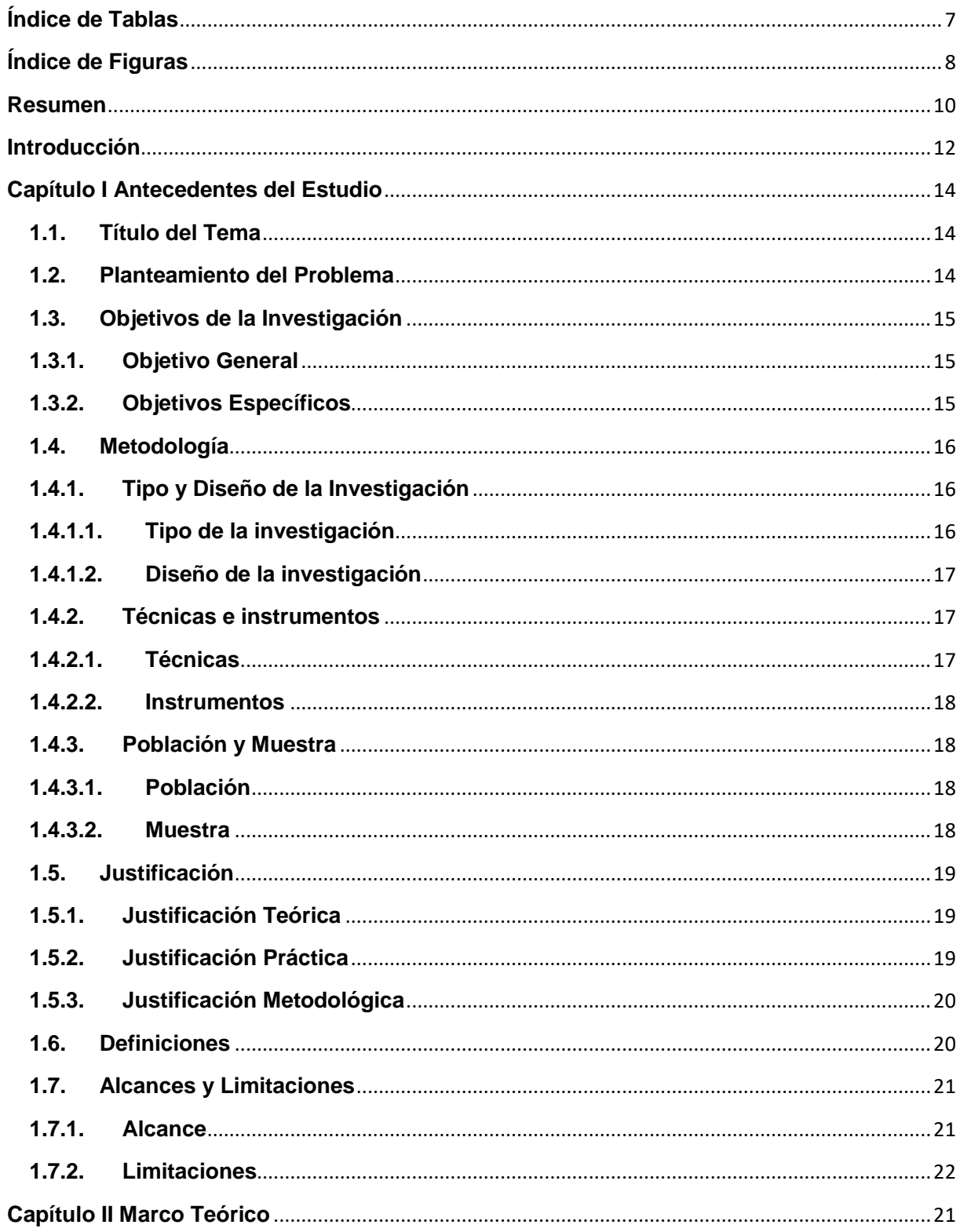

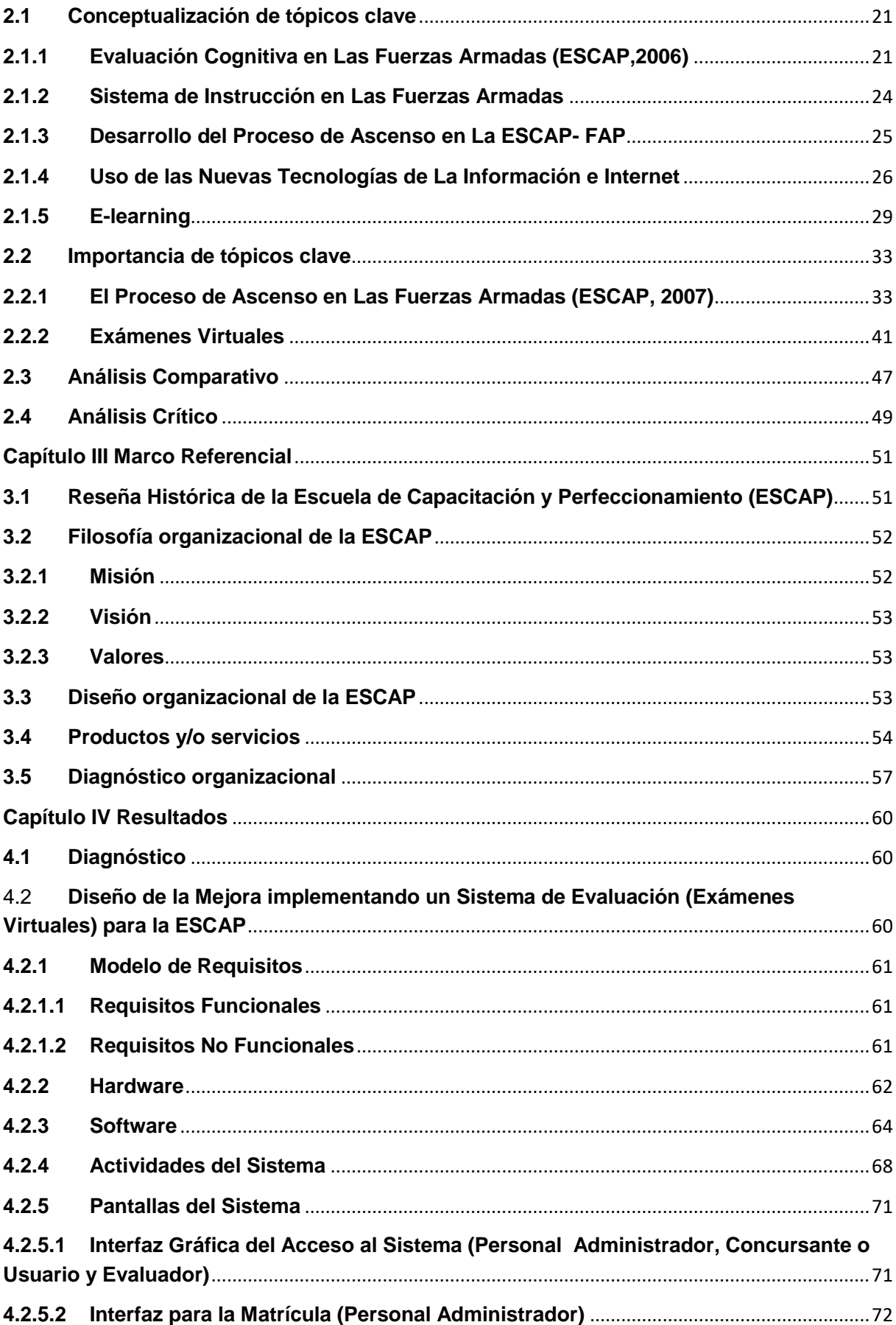

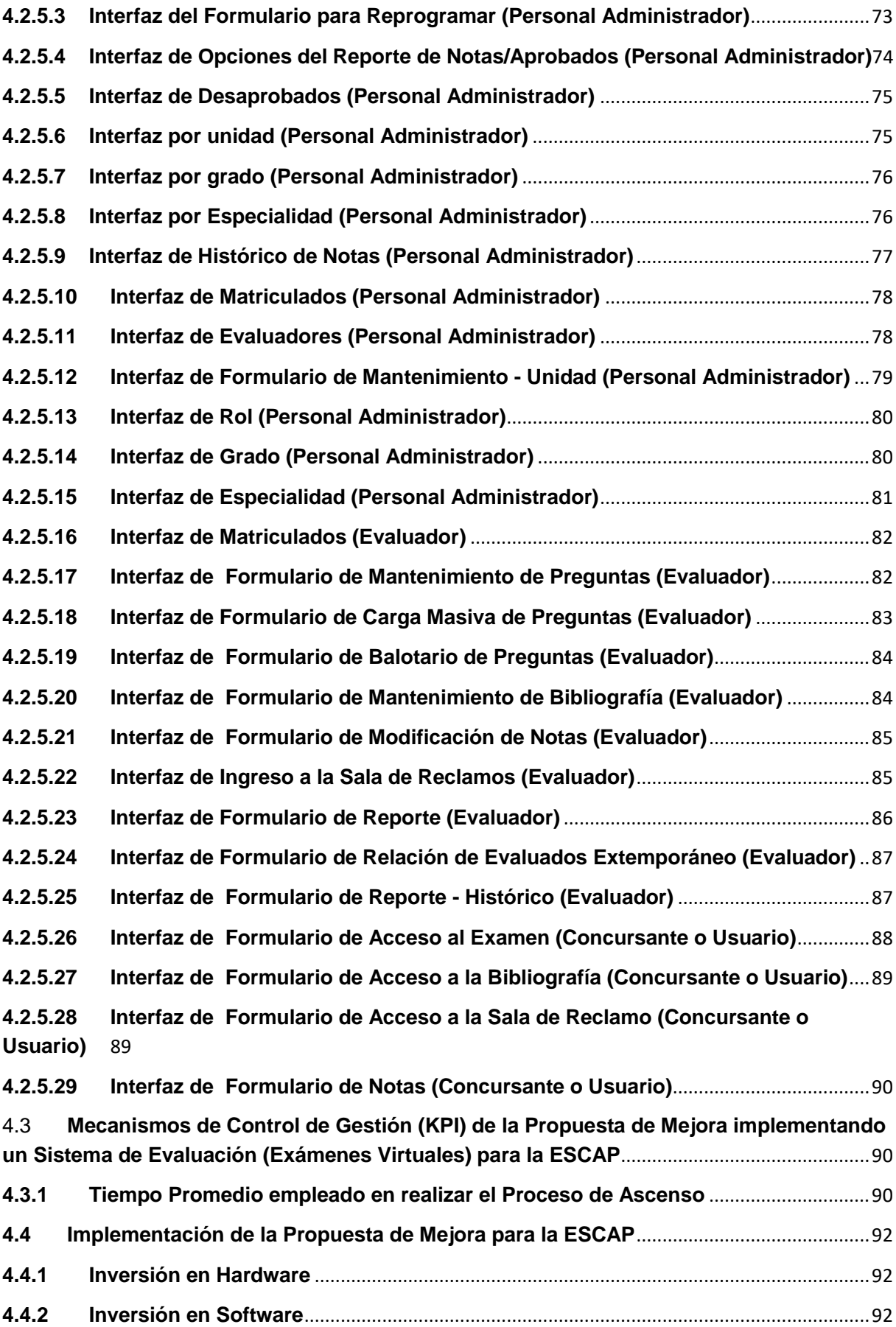

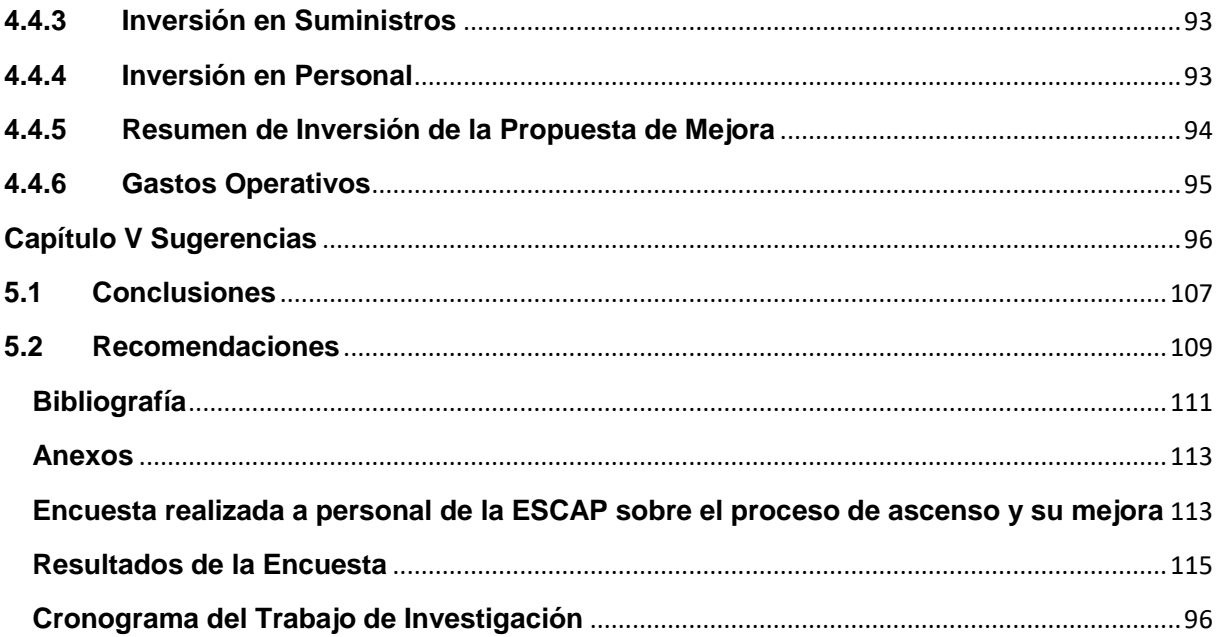

# <span id="page-7-0"></span>Índice de Tablas

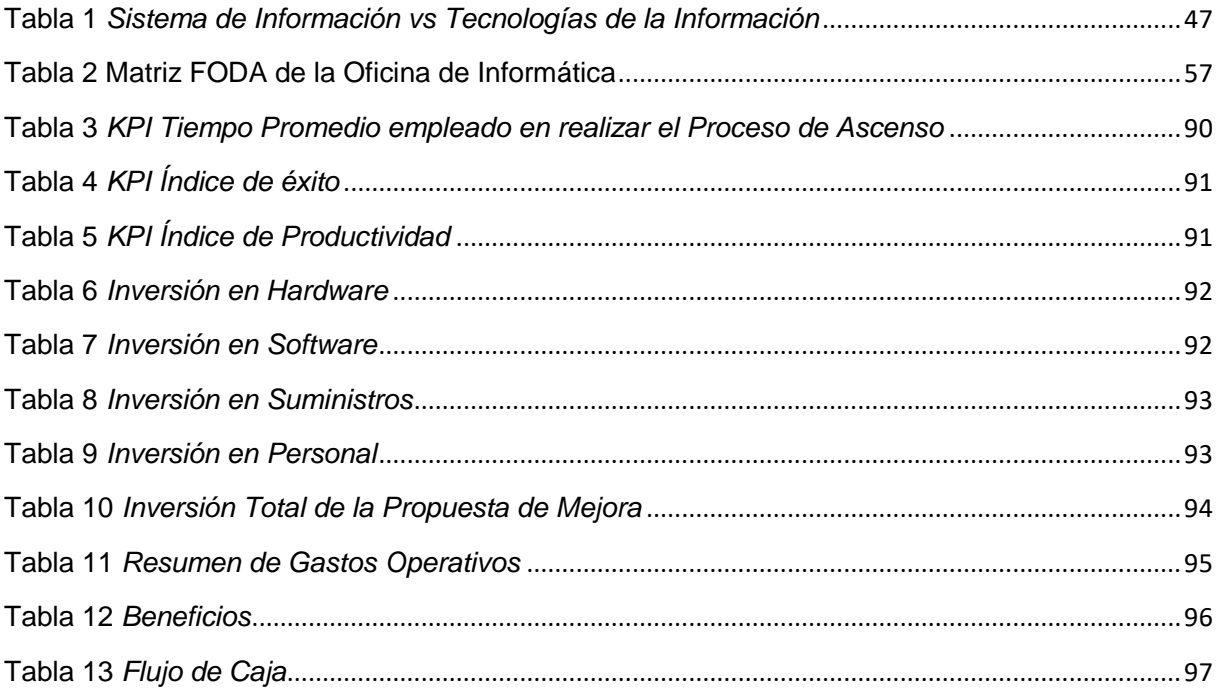

# <span id="page-8-0"></span>**Índice de Figuras**

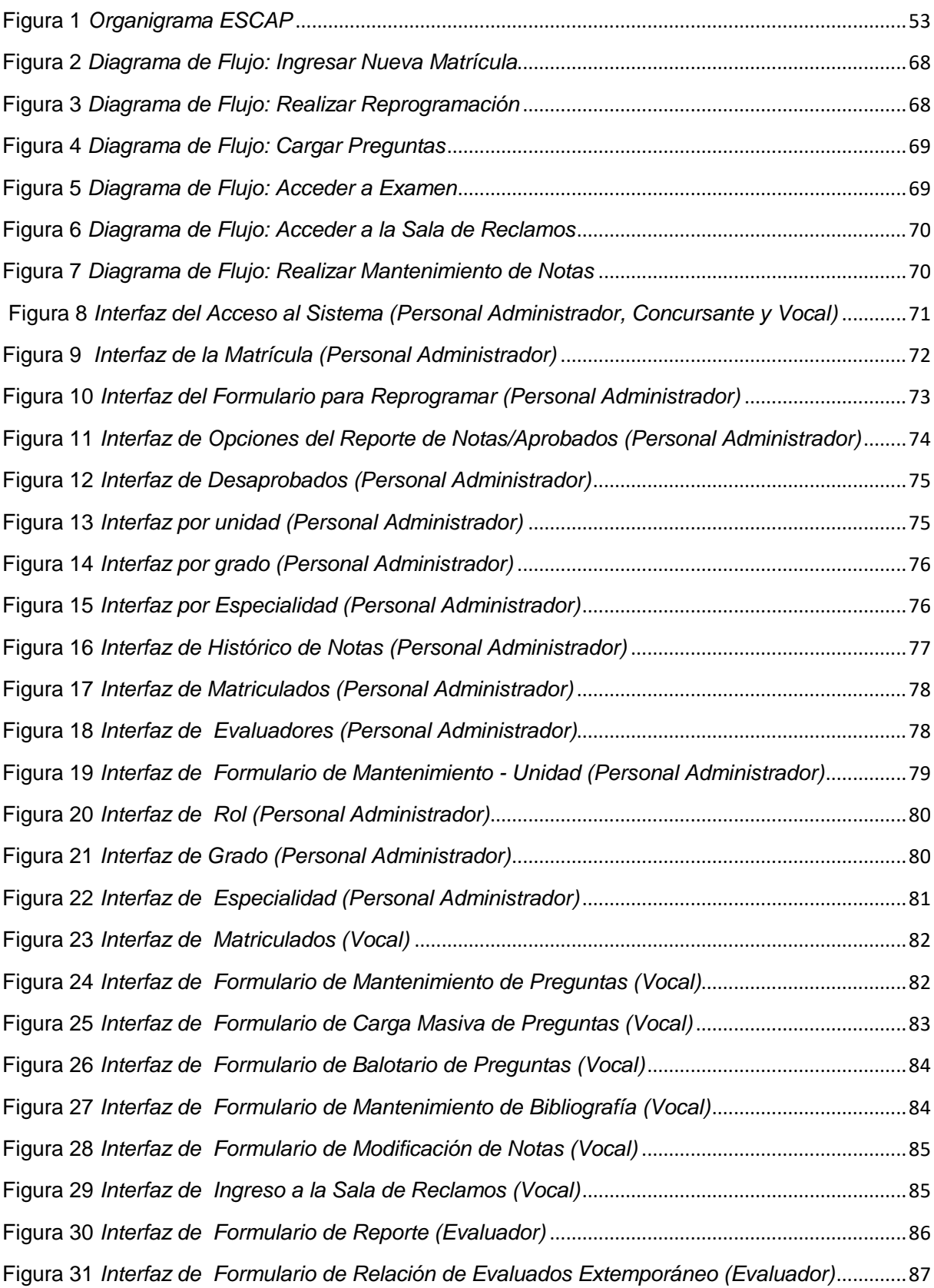

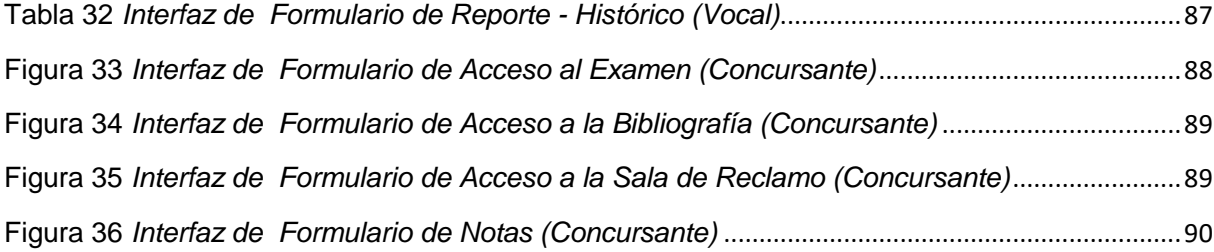

#### **Resumen**

<span id="page-10-0"></span>La presente investigación se basó en la problemática encontrada en la Fuerza Aérea del Perú, donde había un deficiente proceso de elaboración de exámenes de ascensos. El objetivo principal era desarrollar una propuesta de mejora que disminuyera el exceso de tiempo y los errores asociados a la preparación y calificación manual de los exámenes en la Fuerza Aérea. Como instrumentos de recolección de información se utilizó el cuestionario para la recogida de datos, el cuál fue una de las herramientas utilizadas para reunir la información necesaria para el estudio. Estaba compuesto por una serie de preguntas cerradas. Y la guía de entrevista también se aplicó a las personas encargadas del desarrollo del flujo de información de la evaluación cognitiva para el proceso de ascenso. Se tomó como población la ESCAP (Escuela de Capacitación y Desarrollo) de técnicos y suboficiales de la Fuerza Aérea del Perú (un tamaño de muestra de 25 personas). Los resultados indican que con la implementación del Sistema de Evaluación se ahorró tiempo, dinero (cero gastos en comisiones y viáticos por concepto de comisiones de evaluación gastos de viajes a provincias), compra de material (papel bond, toners y varios útiles de escritorio), los resultados se dieron de forma automática, ya no se generaron errores en las notas, el sistema enviaba automáticamente los resultados al Comando de Educación y al Comando de Personal para la generación de la lista de personal para ascenso.

Palabras clave: exámenes, ascenso, propuesta de mejora, guía de entrevista, cuestionario.

#### **Abstract**

The present investigation was based on the problems found in the Peruvian Air Force, where there was a deficient process for preparing promotion exams. The main objective was to develop an improvement proposal that would reduce the excess time and errors associated with the manual preparation and grading of exams in the Air Force. As instruments for collecting information, the questionnaire was used for data collection, which was one of the tools used to gather the information necessary for the study. It was made up of a series of closed questions. And the interview guide was also applied to the people in charge of developing the information flow of the cognitive evaluation for the promotion process. The ESCAP (Training and Development School) of technicians and non-commissioned officers of the Peruvian Air Force was taken as the population (a sample size of 25 people). The results indicate that with the implementation of the Evaluation System, time, money (zero expenses in commissions and travel expenses for evaluation commissions, travel expenses to provinces), purchase of material (bond paper, toners and various stationery supplies) were saved. , the results were given automatically, errors were no longer generated in the grades, the system automatically sent the results to the Education Command and the Personnel Command to generate the list of personnel for promotion.

Keywords: exams, promotion, improvement proposal, interview guide, questionnaire.

#### **Introducción**

<span id="page-12-0"></span>Para lograr la mayor competitividad de la Fuerza Aérea del Perú (FAP), como institución castrense que integra el Sector Defensa, los encargados de la gestión institucional se encuentran desarrollando un proceso de reestructuración permanente, con la finalidad de poder contar con unidades y/o dependencias plenamente modernas, y comandadas eficientemente haciendo uso efectivo de las diversas herramientas tecnológicas de gestión, con el fin de cumplir eficazmente su misión institucional.

Ahora bien, si se entiende la importancia del aprendizaje, la capacidad de distinguir y reconocer la información relevante, se tiene la entrada para establecer un estrecho vínculo con el proceso de ascenso para medir a todo el personal de una manera eficaz y justa.

El objetivo de esta investigación fue determinar los retos a los que se enfrenta la Fuerza Aérea del Perú. El estudio se dividió en cinco capítulos donde se llevó la siguiente temática:

En el Capítulo I se muestra los antecedentes del estudio, tras lo cual se definió el título, planteamiento del problema y se fijaron los objetivos del estudio. También se definió la justificación, el alcance, las limitaciones y el cronograma en el que se presentaron las actividades de acuerdo con los objetivos y capítulos del trabajo de investigación.

En el capítulo II se presenta el marco teórico en donde se desarrollaron los conceptos claves y se destacan las ventajas de los sistemas de evaluación virtual. Estos temas

incluyen la ESCAP, la tecnología de la información, el aprendizaje electrónico y los exámenes virtuales, así como el sistema de ascensos del ejército.

En el marco de referencia del Capítulo III se incluye una evaluación histórica de la Escuela de Capacitación y Perfeccionamiento (ESCAP), su filosofía, misión, visión y valores, así como un diagnóstico organizacional.

El Capítulo IV tiene la finalidad de mostrar los resultados, haciendo un diagnóstico al evaluador y al personal, diseñando una propuesta de mejora de exámenes virtuales y planteando mecanismos de control.

En el Capítulo V se presentan las recomendaciones y resultados de nuestro estudio.

#### **Capítulo I Antecedentes del Estudio**

#### <span id="page-14-1"></span><span id="page-14-0"></span>**1.1.Título del Tema**

Propuesta de mejora en el proceso de ascenso mediante la implementación de exámenes virtuales en la ESCAP de la Fuerza Aérea del Perú.

#### <span id="page-14-2"></span>**1.2.Planteamiento del Problema**

La preparación manual de los exámenes de ascenso en una combinación hombre-máquina, que es actualmente el problema más grave de la Fuerza Aérea, tiene los siguientes efectos negativos: tiempo de examen excesivo, un número considerable de errores en el banco de preguntas utilizado para los exámenes, falta de seguridad de la información debido a la manipulación por terceros de información clasificada (banco de preguntas) e información obsoleta.

No se cuenta con información oportuna del rendimiento del personal para poder tomar decisiones relativas al proceso de ascenso. Existe demora en la calificación de los exámenes, los cuales se realizan con una plantilla el cual es realizado por el mismo asesor de la especialidad. Este proceso manual en muchos de los casos demora horas ya que se realiza por cada examen.

Al haber focalizado la gravedad del problema, si no se da una solución, la Fuerza Aérea del Perú seguirá teniendo deficiencias en las evaluaciones de conocimientos para los ascensos y demora en la obtención de resultados.

Finalmente, el proceso de evaluación se ve afectado, en la entrega de actas, al retrasar el proceso de ascenso del personal de Técnicos y Suboficiales de la Escuela de Capacitación y Perfeccionamiento (ESCAP) de la Fuerza Aérea, el cual necesita los resultados de la evaluación más los otros puntajes (condecoraciones, felicitaciones, años en destacamentos en provincia, etc.), de donde se obtiene el mérito para poder conocer quienes ascienden y quienes pasan al retiro.

Por lo tanto, es crucial racionalizar el procedimiento para reducir las pérdidas de tiempo y los errores cometidos durante el proceso manual de creación y corrección de exámenes. Estos cambios se traducirán en un aumento de la calidad del proceso y de la reputación de la institución. Mediante el uso de exámenes virtuales, los procesos se acelerarán debido a la rapidez y transparencia de la evaluación, lo que se traducirá en una menor manipulación de la información y en una ventaja competitiva al mejorar la reputación de la institución y aumentar la eficacia y equidad del procedimiento.

### <span id="page-15-0"></span>**1.3.Objetivos de la Investigación**

#### <span id="page-15-1"></span>**1.3.1. Objetivo General**

Implementar exámenes virtuales que permitan evaluar de manera objetiva y precisa los conocimientos de los aspirantes a ascender en la ESCAP de la Fuerza Aérea del Perú.

#### <span id="page-15-2"></span>**1.3.2. Objetivos Específicos**

- 1. Reducir el tiempo de evaluación en el proceso de ascenso de la ESCAP.
- 2. Minimizar los errores cometidos durante el proceso de ascenso de la ESCAP.
- 3. Crear mecanismos de control para monitorear la implementación de un sistema de exámenes virtuales.

### <span id="page-16-0"></span>**1.4.Metodología**

En este estudio se utilizará el paradigma postpositivista que, según Flores (2004), es una versión modificada del paradigma positivista. La diferencia es que, según el postpositivismo, la realidad existe, pero no puede ser comprendida en su totalidad (lo real se comprende a partir de leyes exactas, pero se comprende sólo parcialmente. (Hernández, 2010) recopila una lista de rasgos y llega a la conclusión de que la realidad sólo puede conocerse imperfectamente.

## <span id="page-16-2"></span><span id="page-16-1"></span>**1.4.1. Tipo y Diseño de la Investigación**

#### **1.4.1.1. Tipo de la investigación**

De acuerdo a la naturaleza de la investigación resulta siendo de tipo exploratoria y descriptiva. El tipo de investigación exploratoria según (Selltiz, 1980), afirma una definición exhaustiva "Dirigidos a la formulación más precisa de un problema de investigación, dado que se carece de información suficiente y de conocimiento previo del objeto de estudio, resulta lógico que la formulación inicial del problema sea imprecisa", y si tomamos a (Fernández, Hernández, & Baptista2010) define como "La investigación exploratoria se

efectúa normalmente cuando el objetivo es examinar un tema o problema de investigación poco estudiado del cual se tienen muchas dudas o no se ha abordado antes".

La investigación también será de tipo descriptiva, se analiza y se estudia las características de una población sin conocer qué relaciones existan entre ellas (Rus, 2019).

La Fuerza Aérea del Perú carece de suficiente conocimiento previo sobre el uso de exámenes virtuales en el proceso de promoción, de ahí que esta actividad de investigación sea exploratoria. Es descriptiva porque investiga y evalúa la interacción actual entre los componentes evaluador-personal y el grado de utilización de los métodos de exámenes virtuales en dicha relación.

#### <span id="page-17-0"></span>**1.4.1.2. Diseño de la investigación**

Es cuantitativo el diseño de la investigación, (Zulaly, 2021) sobre el enfoque cuantitativo afirma que "El enfoque cuantitativo es un proceso deductivo, cada etapa conduce de forma lógica a la que viene, sirve para comprobar, explicar o predecir un determinado hecho. Es una muy buena opción para producir conocimiento objetivo, definido, muy particularizado y comprobable".

## <span id="page-17-2"></span><span id="page-17-1"></span>**1.4.2. Técnicas e instrumentos**

#### **1.4.2.1. Técnicas**

La encuesta será el método de recogida de datos utilizado en este estudio. Se encuestará a las personas encargadas que gestionan la instrucción y ejecutan el proceso de ascenso de técnicos y suboficiales de la FAP, que fueron evaluadas anteriormente para determinar si se sentirían satisfechos al implantar una solución que facilite su evaluación y sea más transparente.

También se realizarán entrevistas para conocer cómo se desarrolla el flujo de información en el proceso de ascenso a nivel de evaluación cognoscitiva, tanto en el área de ascenso como en el proceso realizado por el evaluado.

### <span id="page-18-0"></span>**1.4.2.2. Instrumentos**

El instrumento de recolección de datos utilizado será el cuestionario, el cual está constituido por un conjunto de preguntas cerradas orientadas a recabar información importante para el estudio.

También será utilizada la guía de entrevistas aplicada a los encargados del desarrollo del flujo de información en el proceso de ascenso a nivel de evaluación cognitiva.

#### <span id="page-18-2"></span><span id="page-18-1"></span>**1.4.3. Población y Muestra**

#### **1.4.3.1. Población**

Se ha considerado todo el personal de Técnicos y Suboficiales del proceso de ascenso de la ESCAP (Escuela de Capacitación y Perfeccionamiento) de la Fuerza Aérea del Perú (siendo un total de 25 personas).

### <span id="page-18-3"></span>**1.4.3.2. Muestra**

La muestra está constituida por el personal encargado del desarrollo del proceso de evaluación del nivel de aprendizaje cognitivo del personal de Técnicos y Suboficiales.

### <span id="page-19-0"></span>**1.5.Justificación**

El personal Técnico y Suboficiales de la ESCAP (Escuela de Capacitación y Adiestramiento) de la Fuerza Aérea del Perú, así como el personal encargado de supervisar el programa de desarrollo profesional a distancia, así como el Comando de Educación y el Comando de Personal, se verán beneficiados con esta investigación, ya que les permitirá realizar sus procesos de evaluación de manera más eficaz y eficiente al proporcionarles la información que requieren en tiempo real.

#### <span id="page-19-1"></span>**1.5.1. Justificación Teórica**

El propósito del este trabajo de investigación tiene como propósito aportar el conocimiento sobre el uso de la tecnología de información (mediante la implementación de un sistema de exámenes virtual), con ello se da solución al problema que representa el limitado proceso de ascenso a nivel de la evaluación cognoscitiva, lográndose una ventaja competitiva de manera que mejoren su imagen institucional, por sus procesos acelerados, por la rapidez al evaluar y la transparencia con la cual se trabajaría al haber menos manipulación de la información.

#### <span id="page-19-2"></span>**1.5.2. Justificación Práctica**

Este trabajo de investigación es fundamental debido a que al aplicarse se contribuye a reducir los costos del proceso de ascenso a nivel de la evaluación cognoscitiva en la ESCAP-FAP, además permitirá corregir una serie de deficiencias detectadas a lo largo del proceso.

#### <span id="page-20-0"></span>**1.5.3. Justificación Metodológica**

La gestión de sistemas de exámenes virtuales se explora mediante métodos científicos, situaciones que pueden ser investigadas por la ciencia aplicada (Bunge, 1999), una vez que sea presentada la propuesta de mejora confirmando su validez y confianza podrá ser utilizado e implementado por la ESCAP u otras escuelas de la FAP.

# <span id="page-20-1"></span>**1.6.Definiciones**

Tópicos claves contenidos en el presente trabajo de investigación:

# **PROCESO DE ASCENSO**

Uno de los procedimientos clave que sustenta los esfuerzos de la ESCAP para evaluar el nivel de aprendizaje cognitivo alcanzado a lo largo del programa de desarrollo profesional a distancia para la promoción de técnicos y suboficiales de la Fuerza Aérea del Perú es el descrito anteriormente.

Es posible manejar y resolver determinadas circunstancias gracias a la interacción de disposiciones (valores, actitudes, motivaciones, intereses, rasgos de personalidad, etc.), conocimientos y habilidades interiorizados en cada persona.

El marco conceptual primario para el proceso de ascenso describe una competencia como una cualidad innata de un individuo que está causalmente relacionada con el rendimiento y el éxito de esa persona en un puesto de trabajo. También debe permitir la evaluación de al

menos los siguientes elementos: competencias de logro y acción; competencias de ayuda y servicio; competencias de influencia; competencias de liderazgo y gestión; competencias cognitivas; y competencia de eficacia personal.

# **EXÁMENES VIRTUALES**

Una prueba en línea para medir la familiaridad de los participantes con un tema concreto se conoce como examen virtual. En el pasado, para hacer un examen en papel era necesario que todo el mundo se reuniera en un aula al mismo tiempo. Los estudiantes pueden hacer un examen virtual o en línea utilizando un ordenador o un portátil y recibir los resultados de su examen más rápidamente de lo que lo harían con una calificación manual. Sólo se necesita una conexión a Internet y un navegador.

### <span id="page-21-0"></span>**1.7.Alcances y Limitaciones**

#### <span id="page-21-1"></span>**1.7.1. Alcance**

**Alcance Geográfico:** El presente estudio de investigación estuvo dirigido a los encargados de la gestión del programa de perfeccionamiento profesional distancia de la ESCAP-FAP, quienes están encargados de desarrollar el proceso de ascenso del personal de Técnicos y suboficiales de la Fuerza Aérea del Perú ubicado en la Av. Jorge Chávez 525, en el distrito de Santiago de Surco de la Capital del Perú – Lima.

**Alcance Temporal:** Desarrollada en el período de mayo del año 2023 a setiembre del año 2023, comprende desde el planteamiento del problema hasta la aprobación del trabajo de investigación.

**Alcance Temático**: La investigación mostrará cómo los exámenes de promoción de la ESCAP se benefician de la implantación de un sistema de examen virtual al ser más productivos, racionalizar el uso de los recursos, aumentar la capacidad de control y reducir los tiempos de espera y los márgenes de error. Esto mejora la reputación de la institución en cuanto a la prestación de servicios de alta calidad.

#### **Participantes o Población Objetivo**:

De acuerdo al presente trabajo de investigación podemos identificar los siguientes roles sociales:

- Director de la Escuela de Capacitación y Perfeccionamiento.
- Jefe del Comando de Personal.
- Jefe de Evaluación.
- Personal a ser evaluado.
- Asesor.

### **1.7.2. Limitaciones**

<span id="page-22-0"></span>**Factores Externos:** La falta de tiempo suficiente para realizar observaciones directas de la realidad problemática supuso una limitación para el desarrollo del presente trabajo de investigación. Otra limitación fue la escasez de conocimientos sobre el tema objeto de estudio, además del limitado nivel de acceso a la documentación específica, lo que retrasó el tema de investigación.

**Tamaño de la Muestra:** La muestra está constituida personal encargado de desarrollo del proceso de evaluación del nivel de aprendizaje cognitivo del personal de Técnicos y Suboficiales.

#### **Capítulo II Marco Teórico**

#### <span id="page-24-1"></span><span id="page-24-0"></span>**2.1Conceptualización de tópicos clave**

#### **2.1.1 Evaluación Cognitiva en Las Fuerzas Armadas (ESCAP,2006)**

<span id="page-24-2"></span>En dominio cognoscitivo incluye un conjunto definido de objetivos que abarcan niveles inferiores (conocimiento, comprensión y aplicación) y fundamentalmente niveles superiores (análisis, síntesis y evaluación).

Asimismo, se considera la capacidad de mando y liderazgo demostrada por el Discente, así como aspectos tales como la creatividad, innovación e imaginación del Discente, a través de formas originales en el planeamiento de nuevas ideas o nuevas alternativas.

# **A. De los Instrumentos de Evaluación**

Los objetivos cognoscitivos de las asignaturas serán verificados mediante los siguientes instrumentos de evaluación:

- a) Evaluación Escrita: Control y Examen
- b) Evaluación Oral: Examen Oral, Examen de Suficiencia, Profesional o Graduación y Evaluación Crítica Oral.
- c) Evaluación Practica: Informe Escrito, Exposición y Ejercicio Conducido, Seminarios, Debates y Paneles.

Dichos instrumentos son aplicados de acuerdo a lo establecido en la estrategia de conducción programada para el Curso correspondiente.

#### **B. De los Coeficientes**

Los coeficientes para los instrumentos de evaluación aplicados en este dominio: Control, Examen, Informe Escrito, Exposición y Participación, se encuentra establecidos.

### **C. De la Evaluación Escrita**

El evaluador distribuye las pruebas por intermedio de los primeros Discentes de cada columna e indica a los mismos que:

a) Deberán verificar el número de páginas e ítems de cada prueba.

b) Deberán levantar la mano, para preguntar al Evaluador solo sobre errores e construcción gramatical, de digitación o compaginación presentada, guardando su respectiva ubicación.

c) Solamente podrán realizar preguntas dentro de los primeros 15 minutos de iniciada la prueba; limite que será indicado por el Evaluador y que una vez transcurrido dicho lapso los Discentes se abstendrá de formular preguntas.

d) La solución de la prueba es absolutamente personal y el Discente que sean sorprendidos copiando evidentemente, deberá entregar inmediatamente su prueba y abandonar el aula; luego de lo cual será sometido a Consejo Consultivo para la determinación de la sanción disciplinaria y recomendara a la Comisión de Investigación Ad-Hoc respectiva, su separación del Curso. Por otro lado, el Discente que sea descubierto intentando copiar, a pesar de haber sido amonestado en primera instancia, deberá entregar inmediatamente su prueba y abandonar el aula; luego de lo cual será sancionado con el descuento del 25% sobre la nota obtenida en la prueba, con el descuento respectivo en el Dominio Afectivo y sometido al CC quien determinara la sanción disciplinaria.

e) Al finalizar la prueba, en un solo acto deberán dejar de escribir y pasar la prueba de atrás hacia delante, de modo que sean recogidas por el Evaluador al mismo tiempo. Si algún Discente hiciera caso omiso a esta indicación, deberá presentar al Departamento de Evaluación para entregarla y se hará merecedor a una sanción que puede ir desde un simple descuento en el dominio correspondiente hasta ser sometido a Consejo Consultivo, según amerite el caso.

#### **D. De la evaluación oral**

La evaluación oral comprende: Examen Oral que se realiza ante el docente y el Examen de Graduación y/o Evaluación Critica Oral que se realiza ante un Jurado Calificador, en función a un conjunto de balotas de preguntas proporcionadas al Discente de manera oportuna.

Se le puede asignar el mismo coeficiente que a los exámenes escritos, si la única evaluación; caso contrario se le promedia con los otros exámenes escritos o se le asigna el coeficiente de acuerdo a su relevancia.

#### **E. De la Evaluación Práctica**

La Evaluación práctica (EP) puede ser escrita (informes, pruebas de ensayo, elaboración de cartas, etc.) u oral (exposiciones, disertaciones o sustentaciones), con el objeto de evaluar la participación y capacidad de aplicar los conceptos teóricos adquiridos en la solución de problemas que constituyen una muestra representativa del trabajo a realizar en puestos o cargos a ser asignados.

#### **2.1.2 Sistema de Instrucción en Las Fuerzas Armadas**

<span id="page-27-0"></span>La instrucción, como uno de los pilares fundamentales que sustentan el accionar y para el cumplimiento de su misión, es preparar al personal optimizando su profesionalización de acuerdo a las imágenes objetivo (II.OO) y los perfiles profesionales (PP.PP) que deben alcanzar en sus diversas especialidades para asumir las responsabilidades que competen a cada categoría y grado durante su permanencia en la Institución.

La instrucción se desarrolla en dos ciclos, de formación y perfeccionamiento. Para la formación cuenta con la Escuela de Oficiales y la Escuela de Suboficiales, donde se desarrollan los planes para el logro de los objetivos: moral, cultural, psicofísico, militar y de especialidad.

La Escuela de Capacitación y Perfeccionamiento, como integrante del sistema de instrucción, tiene la misión de impartir instrucción correspondiente al Ciclo de Perfeccionamiento del personal militar y Civil en los aspectos doctrinarios, administrativos y de especialidad, de manera que sean capaces de desempeñar eficientemente los cargos, funciones y responsabilidades asignadas por la Institución.

El perfeccionamiento es la acción de instrucción para mejorar profesionalmente al personal. Desde el término de su formación y a través de su permanencia en la Institución, de acuerdo con los perfiles profesionales.

La capacitación consiste en la adquisición de habilidades físicas, mentales y conocimientos para satisfacer requerimientos propios de la Institución mediante el dictado de cursos específicos.

#### **2.1.3 Desarrollo del Proceso de Ascenso en La ESCAP- FAP**

<span id="page-28-0"></span>Los Programas de Perfeccionamiento a Distancia (PPD), se imparten bajo la modalidad a distancia a través de textos auto educativos y permiten que el personal de Suboficiales de 3ra a Suboficiales de 1ra, se capaciten en las Competencias específicas de su campo de carrera, finalizado este proceso se procede a evaluar el nivel de aprendizaje cognitivo obtenido, nota que servirá para el franqueo de grado (ascenso del personal)

El desarrollo de este programa tiene como objetivo capacitar y perfeccionar al personal militar del grado de Suboficial de 1ra a Suboficial de 3ra., en cursos de su especialidad y cultura aeronáutica, en forma integral, progresiva, objetiva y permanente, a desarrollarse durante su permanencia en la Institución, de acuerdo con su grado y especialidad, para ser declarados aptos en el examen de franqueo de grado correspondiente.

#### **2.1.4 Uso de las Nuevas Tecnologías de La Información e Internet**

<span id="page-29-0"></span>Según (Taipe, 2008) las redes de computadoras y las nuevas tecnologías de la información y la comunicación usadas conjuntamente, sin duda tienen una enorme influencia en la sociedad.

#### **A. Mejora de la comunicación y la colaboración**

Numerosas son las herramientas que pueden facilitar una mejor comunicación a todos los niveles, eliminando distancias geográficas y temporales. Desde el simple uso del correo electrónico (versión telemática del tradicional correo postal) que facilita enormemente la comunicación de tipo asíncrono (es decir, aquella en que los interlocutores no se comunican en el mismo instante de tiempo), hasta sofisticados sistemas de videoconferencia a través de Internet que hacen posible la comunicación síncrona (en el mismo instante de tiempo) desde cualquier punto del planeta, las posibilidades son muchas.

#### **B. Creación de nuevos materiales docentes dinámicos e interactivos**

Las nuevas técnicas de representación de la información, centradas en la llamada World Wide Web (WWW o simplemente Web) y el "material" que la hace posible (HTML - Hypertext Markup Language), permite la creación de nuevos materiales docentes con claras ventajas respecto a los tradicionales. Por un lado, la WWW posibilita que la documentación se encuentre permanentemente "on-line", accesible en todo momento y desde cualquier lugar por parte de los alumnos. Esto posibilita también una gran facilidad de mantenimiento y actualización por parte del profesor. Por otro lado, el uso de HTML conjuntamente con "extensiones" tipo CGI (Common Gateway Interface), JAVA o VRML (Virtual Reality Modelling Language), permite la creación de documentos altamente dinámicos e interactivos.

En su forma más simple, los nuevos materiales docentes propuestos consistirían en la adaptación de los ya existentes (mayoritariamente en formato impreso) al lenguaje HTML. Esta adaptación resulta en general sencilla, si no automática (existen infinidad de herramientas conversoras para la mayoría de aplicaciones generadoras de documentación), pero potencia enormemente sus posibilidades. En primer lugar, la documentación pasa a ser accesible por un mayor número de personas, sin que haga falta por ejemplo acudir a fotocopias. En segundo lugar, la propia filosofía de la WWW y los documentos de hipertexto convierten la documentación en mucho más manejable, y el alumno la percibe de una forma más adaptada a su propio ritmo y necesidades de estudio.

 El alumno puede acceder a la documentación a medida que la necesita, sin verse "inundado" de repente de apuntes. En tercer lugar, el profesor puede llevar a cabo cambios, ampliaciones, y modificaciones que serán instantáneamente accesibles por parte del alumno, sin que haga falta reimprimir, etc. Además, resulta sencillo incluir enlaces a informaciones complementarias que, de otra manera, el alumno difícilmente se molestaría en ir a buscar.

Por supuesto, es posible la creación de materiales específicamente pensados para su publicación en la WWW. Existen multitud de editores que permiten la realización de documentación en lenguaje HTML. Dichos documentos, aparte de contener texto, enlaces e imágenes, pueden incorporar características dinámicas e interactivas. La inclusión de imágenes animadas y audio los convierten en verdaderos documentos hipermedia. La incorporación de pequeños programas mediante la técnica CGI o JAVA les confiere capacidades plenamente interactivas. Las posibilidades son enormes. El antiguo concepto de unos "apuntes" entendidos como un montón de fotocopias llenas de texto e imágenes estáticas sufrirá una radical renovación.

Los nuevos materiales docentes posibilitaran que el estudiante pueda variar los ejercicios que acompañan a la explicación, adaptándolos a sus dudas concretas, solucionar los ejercicios planteados obteniendo una evaluación automática, someterse a tests directamente evaluables,

interactuar con los gráficos o figuras mediante rotaciones o cualquier tipo de manipulaciones, etc.

#### **2.1.5 E-learning**

<span id="page-32-0"></span>La evaluación e-learning es un área de creciente interés científico, académico y económico debido, entre numerosas causas, a la fuerte expansión de e- learning en la formación reglada y permanente y a la necesidad de asegurar la efectividad de las inversiones económicas en tecnologías del aprendizaje.

La evaluación e-learning se ha abordado desde diferentes flancos, desarrollándose enfoques de evaluación de e-learning en términos socioeconómicos, tecnológicos, educativos (pedagógicos), metodológicos y psicológicos. Cada una de estas perspectivas ha originado una gran variedad de indicadores de calidad, así como modelos de evaluación.

#### **La Evaluación e-learning desde un Enfoque Socioeconómico**

En años recientes una de las áreas de mayor interés ha sido encontrar modelos de evaluación para determinar los beneficios asociados con la utilización de e-learning en la formación en empresas y organizaciones. Doughty (1998) y Tavistock (1998) distinguen y puntualizan dos términos asociados estrechamente a este enfoque: "el análisis coste /beneficio" como un método para comparar costos y resultados y "costeeficacia" como un método para valorar los resultados con relación a unos objetivos.

El enfoque de "beneficio/coste" es el que ocupa mayor interés por parte de los agentes económicos; gobiernos, empresas y agentes inversores. Se trata de medir o determinar los beneficios económicos conseguidos y derivados de los costes invertidos por las empresas en la formación e-Learning. De ahí que los indicadores de evaluación se circunscriban fundamentalmente a factores de índole económica, tales como la cuantificación de beneficios, inversiones y costes.

Este planteamiento deriva posteriormente a modelos más globales e incluyentes como los basados en la Calidad Total y en la Gestión de Calidad. En ellos se incluye como beneficios, no solo la vertiente monetaria, sino también dimensiones organizativas, dinámicas y comunicativas. Los modelos de evaluación e-learning basados en la idea de "Calidad" entienden el beneficio como la contribución de e-learning al desarrollo organizacional y a la calidad. Desde esta perspectiva, por tanto, la evaluación e-learning toma como referencia las dimensiones y criterios contemplados en la evaluación de la Calidad Total, trasladándose y adaptándose las correspondientes normas de calidad a la formación virtual.

Dentro de esta orientación cabe citar también el Modelo de evaluación e-learning benchmarking (European Commission DG Education and Culture 2002). Este modelo pretende aportar criterios e indicadores de calidad basados en las buenas prácticas. Su propósito es obtener unos estándares de excelencia que sirvan de referencia para poder comparar centros u organizaciones en cuanto a su calidad en estas prácticas.

#### **La Evaluación e- Learning desde una perspectiva Tecnológica**

La evaluación de e-learning desde una perspectiva tecnológica se centra en valorar la calidad de las plataformas tecnológicas a través de las cuales se implementa el e-learning. La evaluación de las mismas se orienta a la valoración del grado de adecuación de su oferta a las características del modelo de formación e-learning deseado, cara a su mejora.

Son las distribuidoras de plataformas, agencias independientes y universidades las que elaboran instrumentos de evaluación orientados a determinar la calidad de las mismas en función de una serie de criterios entre los que consta su accesibilidad y usuabilidad para el estudiante, el profesor, el administrador, así como la disponibilidad y potencialidad del hardware y software.

#### **La Evaluación e- Learning desde una perspectiva Pedagógica**

A la evaluación e-learning desde una perspectiva pedagógica se le han aplicado modelos provenientes de la formación presencial, reproduciendo en mayor o menor medida modelos, enfoques, métodos de investigación y técnicas de recogida de datos, aplicados en la educación formal. Los modelos de evaluación de programas educativos clásicos han sido recurrentes, por tanto, a la hora de plantear propuestas pedagógicas de evaluación de e-learning, de ahí que con frecuencia se recurra a modelos tales como los de Stufflebeam (CIPP) (1987), Kirkpatrick (1999), Vann Slyke y otros(1998), etc.

En estos momentos es pertinente plantearse nuevas cuestiones relacionadas con la "e-pedagogía", y revisar e idear modelos evaluativos alternativos de e-learning más acordes con el pensamiento pedagógico actual, y con las características y posibilidades educativas de e-learning.

En este sentido nuestra aportación consiste en presentar la teoría sociocultural como modelo conceptual base para inspirar nuevos modelos de evaluación e-learning. Ello exige la exposición de los constructos o aspectos de la teoría sociocultural relevantes y aplicables a la evaluación elearning por un lado, y por otro, la presentación de indicadores de calidad aplicables a la evaluación de la formación desde el enfoque sociocultural.

# **Falta enumerar La Evaluación e- Learning desde una perspectiva Psicológica**

Las Teorías del Aprendizaje sirven de base, tanto para el diseño pedagógico de la formación "en línea" (on line), como para propuestas de evaluación de los aprendizajes y recursos tecnológicos. Las Teorías del Aprendizaje basadas en el Conductismo, el Constructivismo Cognitivo y el Constructivismo Social son las principales teorías psicológicas que en las
últimas décadas han sustentado y fundamentado los procesos instructivos en la formación "en línea".

Las Teorías Cognitivas Constructivistas ponen mayor atención en la actividad de los estudiantes, haciendo propuestas facilitadoras y provechosas para la construcción del aprendizaje. Los contenidos se presentan con una menor estructuración y se pone especial énfasis en los procesos de indagación.

El Constructivismo Social pone el acento en el contexto social del aprendizaje en la interacción personal y en la relación del sujeto con las tecnologías como base para el desarrollo cognitivo. Estas teorías aportan constructos útiles y aplicables para la evaluación de e-learning.

### **2.2Importancia de tópicos clave**

El proceso de ascenso y los sistemas virtuales de examen son dos factores o temas cruciales que se destacarán en la siguiente sección:

# **2.2.1 El Proceso de Ascenso en Las Fuerzas Armadas (ESCAP, 2007)**

### **Artículo 147° Ascenso**

Es la promoción del personal militar al grado inmediato superior.

Para el Personal de Oficiales y Técnicos y Suboficiales, el ascenso es conferido en estricta observancia de los principios, requisitos y procedimientos establecidos en las leyes de ascensos correspondientes.

Para el Personal de Tropa, el ascenso es conferido de acuerdo a las normas institucionales vigentes.

### **Artículo 148° Finalidad de los Procesos de Ascensos**

Los Procesos de Ascensos, para el Personal de Oficiales y Técnicos y Suboficiales, tienen por finalidad garantizar una línea de carrera profesional, sustentada en un sistema de evaluación, selección y promoción del personal militar al grado inmediato superior; desarrollados en estricta observancia del ordenamiento constitucional y legal vigente.

### **Artículo 149° Etapas**

Los procesos de ascensos comprenden las siguientes etapas:

- a) Determinación del personal candidato.
- b) Declaración de aptitud.
- c) Determinación y aprobación del cuadro orgánico.
- d) Determinación y declaratoria de vacantes.
- e) Formulación del cuadro de aptitud y notas.
- f) Formulación del cuadro de mérito.
- g) Propuesta y otorgamiento del ascenso.
- h) Publicación de las listas de ascenso.

El cronograma de las etapas de los procesos de ascensos es aprobado anualmente, en estricto cumplimiento a lo dispuesto en la Ley de ascensos correspondientes.

### **Artículo 150° Principios**

Los procesos de ascensos se sustentan en los siguientes principios rectores:

- a) Meritocracia
- b) Legalidad
- c) Objetividad y transparencia
- d) Igualdad de derechos y oportunidades
- e) Ética

### **Artículo 151° Requisitos**

Son requisitos para postular al proceso de ascenso respectivo:

a) Tiempo de servicio real y efectivo en el grado militar.

- b) Aptitud psicosomática.
- c) Aptitud profesional.
- d) Aptitud disciplinaria.

### **Aptitudes**

#### **Artículo 153° Aptitud Psicosomática**

La aptitud psicosomática comprende la evaluación médica, física y psicológica del oficial.

### **Artículo 154° Aptitud Profesional**

La aptitud profesional comprende la evaluación del desempeño y experiencia laboral, la capacitación permanente del oficial y la aplicación de los exámenes de ascenso en los grados correspondientes.

### **Artículo 155° Aptitud Disciplinaria**

La aptitud disciplinaria comprende la evaluación de los antecedentes de conducta del oficial.

#### **Artículo 156° Declaratoria de Aptitud**

La declaratoria de aptitud, del oficial que cumpla con los requisitos establecidos en el artículo 6, se expide mediante resolución de la Dirección de Personal o Comando de Personal y se publica en la Orden General de

la respectiva institución armada, la primera quincena del mes de julio de cada año.

#### **Artículo 157° Pérdida de Aptitud**

El oficial que, habiendo sido declarado apto, pierda alguna de las aptitudes establecidas en el artículo 6, no será inscrito o será retirado del cuadro de mérito, según sea el caso, hasta el 31 de diciembre del año de los procesos en curso. La pérdida de aptitud es determinada por la Junta de Evaluación, a través de informe escrito sustentado, dirigido al Comandante General de la Institución Armada respectiva.

### **Artículo 158° Recurso de Reconsideración**

El oficial declarado "inapto" o aquel que haya perdido la aptitud, conforme a lo dispuesto en el artículo precedente, podrá interponer recurso de reconsideración respectivo, en el plazo perentorio de quince (15) días hábiles, mediante solicitud dirigida a la Junta de Evaluación. La interposición no conlleva la suspensión de los procesos de ascensos. La Junta de Evaluación, en el plazo de cinco (5) días hábiles, deberá emitir su decisión.

#### **Artículo 159° Recurso de Apelación**

El oficial declarado "inapto" o aquel que haya perdido la aptitud, cuyo recurso de reconsideración sea denegado, podrá interponer recurso de apelación contra la decisión adoptada, en el plazo perentorio de quince (15) días hábiles, mediante solicitud dirigida al Comandante General de la respectiva institución armada. Su interposición no conlleva la suspensión de los procesos de ascensos. La Comandancia General tendrá un plazo de cinco (5) días hábiles para emitir su decisión, la que agota la vía administrativa.

La presentación de los recursos de reconsideración o apelación comprende el examen de las etapas de los literales a. y b. del artículo 5.

#### **Artículo 160° Cuadro de Aptitud y Notas**

El cuadro de aptitud y notas contiene las calificaciones obtenidas por el oficial en las respectivas evaluaciones. Es formulado por la Junta de Evaluación y presentado a la Junta de Selección, observando, estrictamente, el orden correlativo de calificación final obtenida.

### **Artículo 161° Cuadro de Mérito**

El cuadro de mérito contiene la relación de oficiales para cubrir las vacantes declaradas en cada grado militar, en estricta observancia del orden correlativo de calificación final obtenida, en atención a lo dispuesto en el Título V. Es elaborado por la Junta de Selección y constituye la Propuesta Institucional de Ascensos.

### **Artículo 162° Cobertura de Vacantes**

Las vacantes declaradas en cada grado militar son cubiertas en estricto cumplimiento del orden establecido en el cuadro de mérito respectivo.

### **Artículo 163° Propuesta Institucional de Ascensos**

La presentación de la Propuesta Institucional de Ascensos es efectuada por:

a. El Ministro de Defensa al Presidente de la República, para los oficiales generales y almirantes, a propuesta de la respectiva institución armada.

b. El Comandante General de la respectiva institución armada al Ministro de Defensa, para el resto de oficiales superiores.

c. La Junta de Selección al Comandante General de la respectiva institución armada, para oficiales subalternos.

### **Artículo 164° Otorgamiento de Ascensos**

Los ascensos son otorgados por:

a. El Presidente de la República, mediante resolución suprema refrendada por el Ministro de Defensa, para oficiales generales y almirantes.

b. El Ministro de Defensa, mediante resolución ministerial, para oficiales superiores.

c. El Comandante General, mediante resolución de la Comandancia General, para oficiales subalternos.

### **Artículo 167° Variables de Evaluación**

Las variables de evaluación, comprendidas en los procesos de ascensos, son única y exclusivamente, las siguientes:

- a. Aptitud psicosomática.
- b. Aptitud profesional.
- c. Aptitud disciplinaria.
- d. Evaluación de la Junta de Selección.

### **Artículo 168° Coeficientes de Calificación**

Las evaluaciones para la determinación de las aptitudes profesional, disciplinaria y la que realiza la Junta de Selección se efectúan empleando el sistema vigesimal, de cero (0) a veinte (20), contabilizando décimas, centésimas y milésimas, en estricta observancia de los ponderados porcentuales establecidos en los artículos 32 y 33.

### **Artículo 169° Variables para el Cuadro de Aptitud**

Las variables para el cuadro de aptitud son:

### a) **Aptitud psicosomática**

El oficial será considerado como "apto" o "inapto", según sea el caso, de acuerdo a las tablas de aptitud física respectivas de cada institución armada, de acuerdo a la edad del oficial candidato para el ascenso.

### b) **Aptitud profesional**

Es determinada por los antecedentes académicos, operativos, administrativos, de desempeño y rendimiento del oficial candidato para el ascenso.

#### c) **Aptitud disciplinaria**

Es determinada por los antecedentes disciplinarios del oficial candidato para el ascenso, durante todos sus años de servicio, de conformidad con lo que disponga el reglamento de la presente Ley.

#### **2.2.2 Exámenes Virtuales**

En la actualidad, el contenido se centra en los Sistemas de evaluación virtual tras examinar varias fuentes que analizan la teoría de la evaluación, así como las herramientas tecnológicas utilizadas para evaluar en las últimas décadas.

### **Consideraciones iniciales.**

Se requieren evaluaciones precisas que no sólo sirvan para cuantificar el conocimiento, sino también para desarrollarlo mediante procesos proactivos de autorregulación, a la luz de los avances tecnológicos que han hecho que la sociedad progrese según diversos criterios y valore las actividades desde distintos puntos de vista. Es crucial establecer algunas distinciones con respecto al SVE.

Una de ellas tiene que ver con el potencial de crítica del sistema, ya que parece basarse en cuestionarios, mediciones y el enfoque cuantitativo, mientras que las referencias contemporáneas a la evaluación hacen hincapié en la evaluación formativa que se inserta en modalidades socio constructivistas y se sitúa en los procesos de aprendizaje y evaluación. En este sentido, es importante dejar claro que los SVE no son ni deben ser la herramienta principal para evaluar el aprendizaje relacionado con el estudio en grupo. Son simplemente una herramienta que puede evaluarse junto con otros métodos y herramientas que los instructores en el aula decidan emplear.

La administración del SVE supone un salto cualitativo en la aportación de la tecnología informática al proceso de evaluación porque, en este caso, el ordenador, además de ser una herramienta que aprovecha su capacidad de almacenamiento de datos y su velocidad de cálculo, permite medir determinados procesos que serían difíciles de analizar con pruebas de lápiz y papel porque trabaja con diversos tipos de información (visual,

auditiva, imágenes en movimiento, etc.) que enriquecen significativamente. Además, es factible ejercer un mayor control sobre los tiempos de exposición de las preguntas o ítems, así como sobre los tiempos de almacenamiento y respuesta de los procesos.

En general, se considera que uno de los factores a su favor es el desarrollo del SVE como herramienta técnica que pasa de ser un evaluador del aprendizaje a una evaluación para el aprendizaje.

# **Justificación de los Sistemas Virtuales de Evaluación desde la autorregulación del aprendizaje.**

Los procesos de enseñanza y aprendizaje avanzan cuando las TIC se utilizan eficazmente en la educación. La radio, la televisión y las grabadoras de vídeo han indicado históricamente un avance en el rendimiento académico de los alumnos, al igual que lo hizo el uso del correo postal. (Ocaranza. 2006) afirma que el desarrollo original del uso de estas tecnologías se concentró en gran medida en el aprendizaje a distancia.

El aprendizaje a distancia no tardó en trasladarse a las aulas y, con mayor o menor éxito, surgieron iniciativas que incorporaban las nuevas tecnologías de la comunicación a los planes de estudio. Internet no presenta una situación distinta, y del mismo modo que el e-learning, también conocido como educación a distancia, estableció inicialmente los parámetros para el avance de esta tecnología en la educación, se fue

integrando gradualmente en el aula, alterando muchas de las nociones generalizadas del aprendizaje. El uso de Internet se amplía fuera de las aulas gracias a nuevas oportunidades. La idea de comunicación se ha desarrollado considerablemente, e Internet ofrece ahora una serie de servicios que facilitan la comunicación. Hoy se fomenta el uso flexible de Internet, adaptando los métodos educativos a las necesidades, preferencias de aprendizaje y, en general, a las necesidades de los alumnos.

Aunque en general hay buenos resultados sobre cómo afecta el uso de los ordenadores e Internet por parte de los estudiantes a su rendimiento académico, se plantean algunas preocupaciones sobre el acceso y la posibilidad de que se produzcan lagunas informativas y educativas. (Rochera y Naranjo, 2007) destacan las acciones educativas que permiten adaptar la ayuda educativa que pueden ser sistemas virtuales de evaluación a los procesos de autorregulación del aprendizaje. Para estos procesos, es importante tener en cuenta que el estudiante es el principal protagonista porque es un promotor activo en relación con la planificación, control y dirección de sus procesos mentales con miras al logro de metas específicas.

#### **Ventajas de los sistemas virtuales de evaluación.**

El uso de sistemas informáticos de evaluación virtual como herramienta para la evaluación tiene muchos beneficios ya que, como afirma (Abarca, 2009), fomentan:

- a. Motivación e interés. Se anima a los alumnos a que "querer" la presencia de ordenadores personales, ya que fomenta el compromiso y el pensamiento crítico, que es un factor determinante en el proceso de evaluación. Además, el entusiasmo y el interés animan a los alumnos a trabajar más, lo que mejora el aprendizaje.
- b. La interacción y continua actividad intelectual. La utilización de determinados programas facilita la conexión activa con los computadores y la comunicación con compañeros que pueden encontrarse lejos.
- c. El crecimiento de la independencia cognitiva porque, según (Abarca, 2009), los niños se ven obligados a elegir de forma diferente cuando se enfrentan a las respuestas de la máquina. En esta relación se fomenta el trabajo independiente, meticuloso y colaborativo.
- d. La evaluación a partir de los errores. La generación más reciente de sistemas ofrece a los usuarios un feedback rápido sobre sus respuestas, lo que les permite identificar rápidamente sus errores y probar respuestas alternativas. Siguiendo esta línea de razonamiento que describe el potencial de los SVE, McCormack y Jones (citados por Abarca, 2009) afirman que se pueden encontrar los siguientes beneficios:

1. Ahorrar tiempo al facilitador, instructor o tutor durante la preparación y difusión de estos materiales.

2. Acortar el tiempo de respuesta para maximizar el impacto beneficioso de la aportación de la persona que está pasando por el proceso.

3. El posible esfuerzo inicial invertido en su desarrollo se ve compensado por la calidad de las evaluaciones posteriores que pueden generarse automáticamente, reduciendo la cantidad de recursos humanos y materiales necesarios.

4. Permiten, entre otras cosas, archivar los resultados y su posterior tratamiento académico y estadístico.

5. Aumenta la flexibilidad del individuo sobre cuándo realizar la evaluación (Abarca, 2009).

Los programas virtuales utilizan actualmente diversos métodos de evaluación. El por qué, el cuándo y el cómo se decidirán en función de lo que se esté examinando. A la luz de lo anterior, se considera tres objetivos fundamentales que son útiles para la evaluación virtual:

 Promover la iniciativa de los alumnos, la toma de decisiones y el aprendizaje deliberado en un entorno de colaboración entre alumnos y profesores.

 Fomentar el aprendizaje y la investigación en entornos significativos y ricos en información.

 Utilizar actividades que fomenten procesos de pensamiento de alto nivel, como la experimentación, la resolución de problemas, la creatividad, la conversación y el análisis de los problemas desde diversos ángulos.

### **2.3Análisis Comparativo**

**Tabla 1**

### *Sistema de Información vs Tecnologías de la Información*

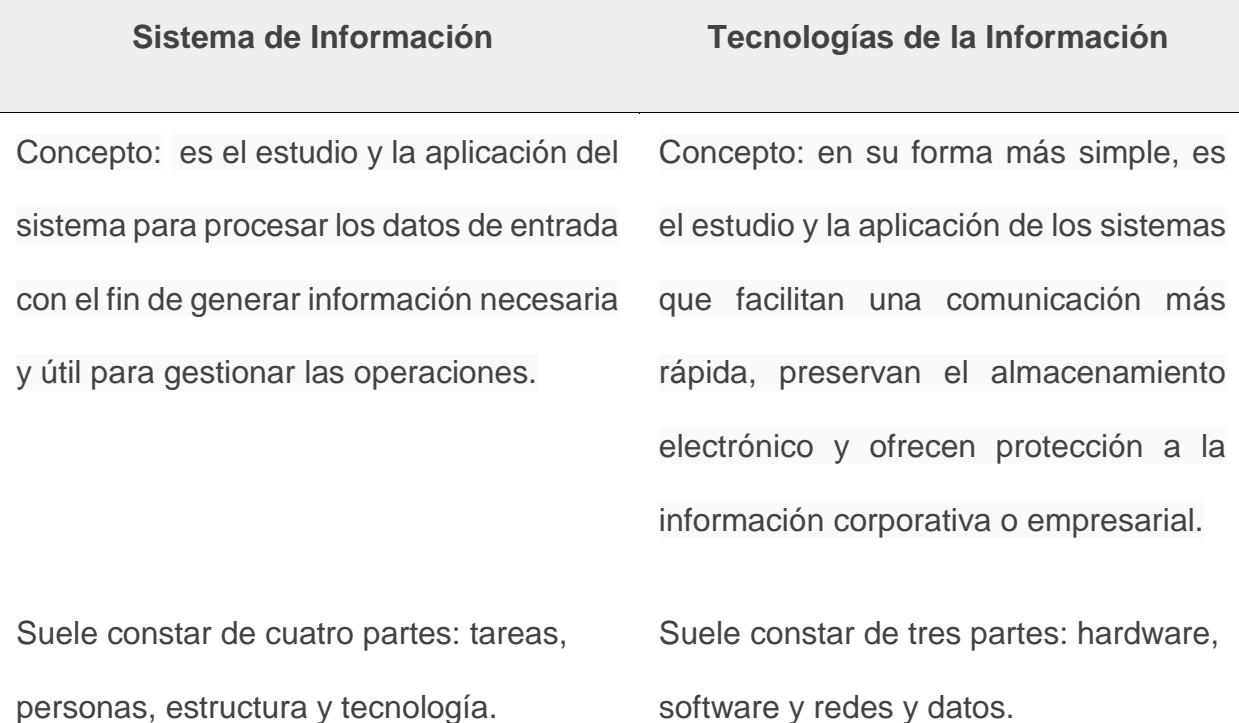

### **Sistema de Información Tecnologías de la Información**

Simplemente incorpora tecnología, personas y procesos relacionados con la información. Crea, ejecuta, soporta y mantiene información o datos dentro del sistema de información.

Implica la administración de redes y aplicaciones informáticas en entornos empresariales contemporáneos, así como el modo en que las personas y los procesos pueden ayudar o dificultar el funcionamiento de su organización.

Ayuda a almacenar información operativa, registros de comunicación, documentos e historiales de revisión.

Su principal objetivo es transformar los datos no procesados en información que pueda utilizarse para la toma de decisiones dentro de una organización o empresa.

Para satisfacer las demandas operativas, incluye la implantación de nuevas actualizaciones de software, la resolución de problemas tecnológicos de los usuarios, la actualización de equipos obsoletos, etc.

Favorece el desarrollo de la comunicación, la expansión del comercio y los negocios, la mejora de la reputación corporativa, etc.

Su objetivo fundamental es ayudar a las personas a realizar sus tareas de forma correcta y productiva para alcanzar sus objetivos dentro de la empresa u organización.

**Sistema de Información Tecnologías de la Información** Su centra en gran medida en apoyar la gestión, las operaciones y la toma de decisiones. Se centra en gran medida en la utilización de la tecnología para aumentar la producción y la eficiencia.

Fuente: elaboración propia

#### **2.4Análisis Crítico**

Según la UNESCO, los exámenes de aprendizaje digital pueden considerarse pruebas tradicionales de papel y lápiz que se realizan en línea. Así es como funcionan en su forma más básica. Como tecnología de evaluación, sustituye al lápiz y el papel.

Naturalmente, esto altera la capacidad y la velocidad de análisis de los resultados de las pruebas, sobre todo en el caso de las preguntas de opción múltiple. Por ejemplo, en 2015 todos los países miembros de la OCDE realizaron por primera vez en línea el Programa para la Evaluación Internacional de Alumnos de la OCDE. Debido a esto, la prueba escrita en papel se convirtió a un formato digital, lo que requiere que los estudiantes utilicen un ordenador para completar la prueba.

Existen numerosas ramificaciones para la profesionalidad de los profesores como resultado de la disrupción digital de los sistemas educativos, el rápido desarrollo de los macrodatos y las evaluaciones digitales del aprendizaje.

Se ha exagerado considerablemente el potencial de los macrodatos y las evaluaciones digitales del aprendizaje en la educación, y la mayor parte de lo que se escribe sobre estos temas sigue siendo idealista. Aunque es costoso, es necesario formar a fondo y volver a profesionalizar a los instructores para proporcionarles las competencias necesarias para utilizar estas nuevas herramientas y avanzar en esta evolución.

Esto es esencial si queremos utilizar la tecnología para promover la cohesión social y el bien común. Para alcanzar los Objetivos de Desarrollo Sostenible (ODS) de 2030, y en particular el ODS 4 sobre educación, será esencial abordar estas preocupaciones.

#### **Capítulo III Marco Referencial**

### **1.1Reseña Histórica de la Escuela de Capacitación y Perfeccionamiento (ESCAP)**

En 1950, la FAP estaba realizando la transición de los aviones de hélice convencionales a los reactores de turbina, que requerían personal altamente cualificado, debido a los vertiginosos avances de la ciencia y la tecnología aeronáuticas en el mundo.

El estudio mostrará cómo, entre otras cosas, la mejora de la capacidad de control, la disminución de los tiempos de espera y los márgenes de error y el aumento de la eficiencia pueden ayudar a las instituciones a forjarse una reputación de prestación de servicios de alta calidad. Las bases de la futura Escuela de Postgrado se sentaron en 1967, cuando se crearon los primeros cursos de postgrado en la ESOFA, inicialmente para los Técnicos Supervisores e Inspectores más competentes de las UU.DD FAP y luego ampliados a los demás grados y especialidades.

El Centro de Especialización de la FAP de ESOFA (CEFAP) se creó en 1969. El Departamento de Postgrado se creó para formar a los empleados Superiores, Subalternos y Civiles de diversos grados y especialidades dentro de la organización natural de la Jefatura de Instrucción.

Con la resolución suprema N°001/72/AE del año 1972, se modifica la estructura orgánica del CEFAP, creando la Escuela de Postgrado. En 1975, la Ley Orgánica de la FAP, dentro de los Organismos de Ejecución incorpora, en el Art.33, al Comando de Instrucción con la función de ejecutar las acciones ordenadas por el Comandante General de la FAP, relacionadas con la Capacitación y Entrenamiento en tierra del personal, accionando los Centros de Instrucción bajo su mando y los que se requiera para el efecto.

El Ministerio de Aeronáutica y la FAP aprobaron el Reglamento de la Ley Orgánica en 1980. El Art. 193° establece el Comando de Instrucción como parte de la estructura de la FAP, siendo la ESFAP, la EOFAP, la ESOFA y la ESCAP sus cuatro centros de instrucción subordinados. Según el Art. 197°, "La ESCAP tiene como función conducir los programas de formación de postgrado y capacitación de cursos no regulares que permitan al personal de la FAP alcanzar las calificaciones requeridas por la Institución."

La ESCAP en el año 1983 entra en funcionamiento en las instalaciones del Colegio FAP "José A. Quiñones". En el 2009 se establece una nueva Misión y nueva Organización de la ESCAP.

#### **1.2Filosofía organizacional de la ESCAP**

### **1.2.1 Misión**

"Capacitar y perfeccionar al Personal Militar y Civil de la FAP en aspectos administrativos y en el ámbito aeroespacial, en concordancia con los objetivos institucionales y educativos, dentro de una cultura de calidad e innovación, con valores y competencias adecuadas, con el fin de alcanzar niveles de excelencia durante su desempeño en la Fuerza Aérea".

### **1.2.2 Visión**

"Ser líder de las Escuelas de Capacitación de las Fuerzas Armadas Nacionales y Regionales".

### **1.2.3 Valores**

- Vocación de Servicio
- Excelencia Profesional
- Integridad Personal.

### **1.3Diseño organizacional de la ESCAP**

La ESCAP tiene como órganos de apoyo la Oficina de Información, ayudantía, Oficina de auditoría Interna, Unidad Residente de Instrucción, Departamento de docencia y capacitación, Departamento de Abastecimiento, Departamento de Informática, Departamento de Finanzas, rama Administrativa, Oficina de Servicios especiales.

Como órganos de Asesoramiento tenemos Asesoría Legal, Oficina Prevención de accidentes, comités de asesoramiento, Unidad epidemiología, departamento de Programas y presupuesto, y finalmente los órganos de línea que son Departamentos de Rama Medica, Rama Paramédica, Rama de Salud Oral.

#### *Organigrama ESCAP*

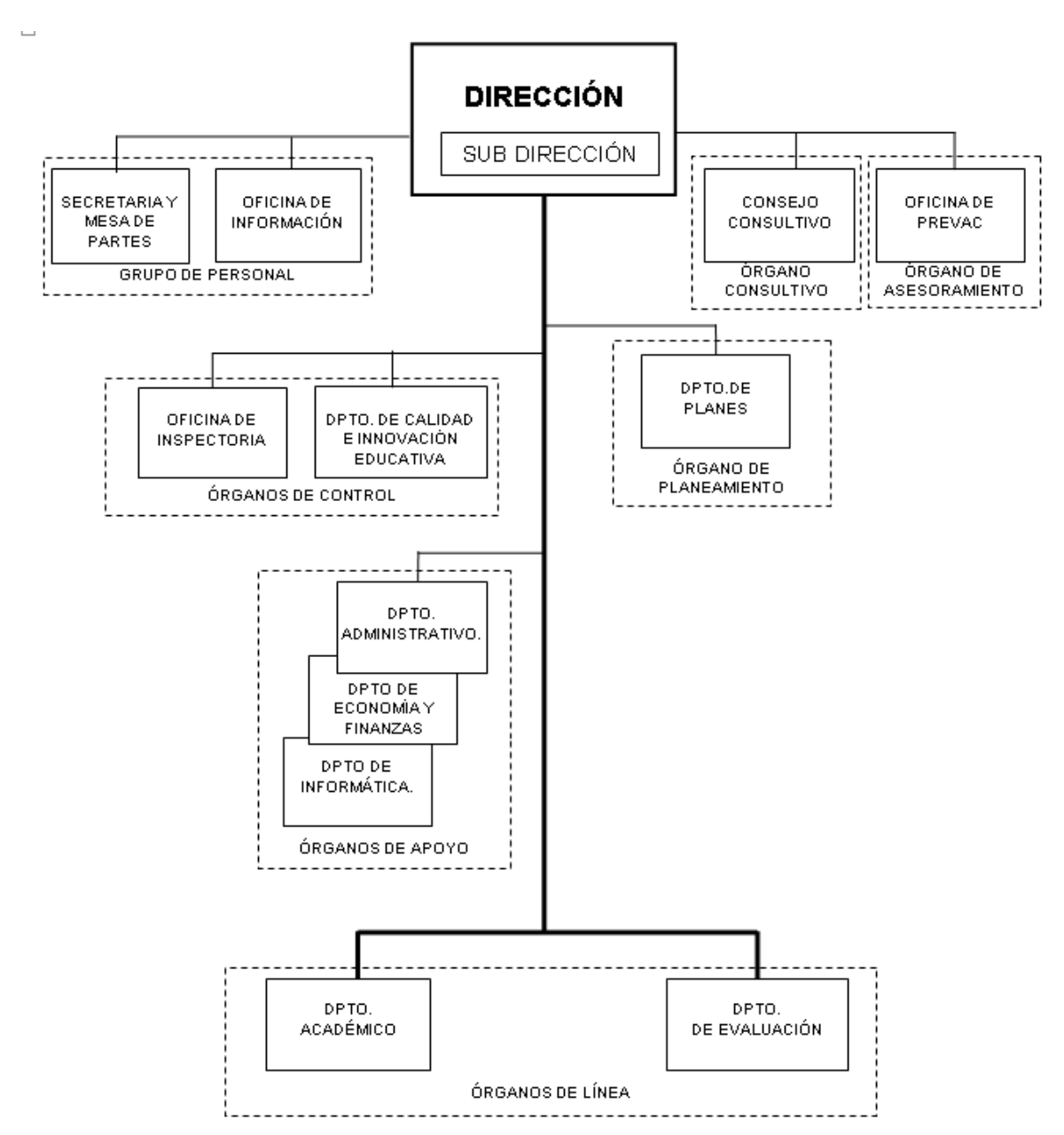

### **1.4Productos y/o servicios**

### **Servicio de Informática**

- Crear, dimensionar, mantener y gestionar bases de datos.
- Analizar, planificar, crear y poner en uso aplicaciones.
- Gestionar, desarrollar, crear y mantener la intranet y el sitio web de la unidad.
- Responder a las solicitudes de intervención de la Dirección.
- Dentro de los parámetros de las responsabilidades de la Dirección, ofrecer apoyo especializado en tecnología de la información.
- Crear normas de seguridad y supervisar su cumplimiento en los procedimientos informáticos relacionados con la Dirección.

### **Servicio de Control**

- Elaborar el Plan Anual de Inspección de la Unidad de acuerdo con las normas aceptadas, enviando una copia a la Oficina del Inspector General para su evaluación y control adecuado. A continuación, este plan deberá ser aprobado por el Director de ESCAP FAP antes de ser enviado al COPER.
- Realizar las Inspecciones Programadas e Inopinadas a las Dependencias de la Unidad, así como aquellas dispuestas por el Director del ESCAP FAP en concordancia con el Plan Anual aprobado.
- Informar oportunamente al Director del ESCAP FAP respecto al resultado de la acción de control efectuada, indicando las recomendaciones del caso para la adopción de las medidas correctivas pertinentes remitiendo copia del Informe a la Inspectoría General e Inspectoría COPER.
- Supervisar la ejecución de las medidas correctoras resultantes de las actividades de control, confirmando la adopción satisfactoria de las contramedidas aprobadas dentro de los plazos designados.
- -Notificar con prontitud al Director de ESCAP FAP cualquier interferencia con la autonomía de la organización o una falta de cooperación por parte del personal de las Áreas y Unidades evaluadas que pueda perjudicar la consecución de las metas y objetivos previstos.
- Ofrecer al Director de la CESPAP un asesoramiento sólido que no sea jurídicamente obligatorio para ayudar a mejorar las prácticas, los procedimientos y los instrumentos de control interno. Este asesoramiento debe prestarse sin formarse nociones u opiniones preconcebidas que puedan poner en peligro la futura participación supervisora de la organización.
- Asistir a las sesiones de trabajo organizadas por el Director de la CESPAP, hacer una declaración y abordar las consultas que se hayan celebrado en el ámbito de su competencia.
- Cuando proceda, confirmar el levantamiento de las observaciones formuladas por los Órganos de Control de nivel superior.
- Desempeñar las funciones adicionales relacionadas con su puesto que le asigne el Director de la CESPAP y de conformidad con las normas vigentes.

### **Servicio de Inspectoría**

 Supervisar los progresos realizados en la puesta en práctica de las recomendaciones formuladas en los informes de auditoría de las revisiones anteriores.

- Continuar el seguimiento de la aplicación de las sugerencias formuladas por los Órganos de Control a un nivel superior.
- Mantener actualizado al Jefe de la Oficina de Auditoría Interna sobre las acciones de las Unidades para determinar el grado de ejecución de las recomendaciones de los inspectores.
- Verificar el cumplimiento de los planes, programas, metas y actividades del área administrativa.
- Participar en las reuniones de trabajo convocadas por el titular de la Contraloría Interna, realizar los comunicados en dichas reuniones y atender las consultas que el titular de la Contraloría Interna haya tenido sobre los asuntos de su competencia.
- Desempeñar las demás funciones relacionadas con su cargo que le encomiende el Jefe de la Oficina de Auditoría Interna.
- Mantener informado al Jefe de la Oficina de Auditoría Interna sobre la evolución de la Sección.

### **1.5Diagnóstico organizacional**

Se realizó el diagnóstico DOFA de la Oficina de Informática:

### **Tabla 2**

## **Matriz FODA de la Oficina de Informática**

FORTALEZAS DEBILIDADES

- revisar el acta de conformidad de los usuarios claves durante el desarrollo de cada fase del sistema de manera que se cumpla con los cambios establecidos.
- verificar que todo cambio tenga un requerimiento autorizado por el jefe de informática y el usuario cada vez que se realiza una modificación en la aplicación durante el desarrollo del sistema.
- verificar la correcta utilización de metodologías para el buen diseño de pantallas y modelamiento de la base de datos al igual que autoriza las modificaciones de la interfaz del programa durante la etapa de diseño.
- verificar la correcta utilización de metodologías para el buen diseño de pantallas y modelamiento de la base de datos al igual que autoriza las
- exceder el tiempo previsto en la ejecución del proyecto por modificaciones futuras.
- empleo inadecuado de los recursos.
- no contar con el numero empleados establecido dentro del proyecto.
- para las acciones aplicadas, no existe un plan de mejora continua.
- falta de una estructura estándar en el proceso de desarrollo.
- ante alguna falla en el sistema no se logre identificar el error del funcionamiento.

modificaciones de la interfaz del

programa durante la etapa de diseño.

### OPORTUNIDADES AMENAZAS

- Verificación del cumplimiento de Estándares y Metodologías de Desarrollo de los Sistemas de Información cuando se implemente · un proyecto, para mantener la operatividad, integridad, operatividad, confidencialidad y permanente disponibilidad de la información.
- Un marco tecnológico suficientemente flexible para responder a las necesidades de los usuarios.

Fuente: Elaboración Propia

- Aumento de las demandas, deseos y necesidades de los consumidores a un ritmo más rápido.
- Las tecnologías de la información evolucionan rápidamente.
- Adaptabilidad inadecuada de la solución informática específica de la institución.

#### **Capítulo IV Resultados**

#### **4.1Diagnóstico**

Para el diagnóstico de la situación actual, el instrumento utilizado fue el cuestionario y fue aplicado tanto a evaluadores y personal.

En la población que se tomó como referencia se ha considerado todo el personal de Técnicos y Suboficiales del proceso de ascenso de la Fuerza Aérea del Perú, siendo una muestra de 25 personas, sin embargo la metodología desarrollada puede aplicarse a otras instituciones del mismo rubro haciéndole los ajustes correspondientes. Con un margen de error de 5% y nivel de confianza del 95%.

### 4.2**Diseño de la Mejora implementando un Sistema de Evaluación (Exámenes Virtuales) para la ESCAP**

El diseño de mejora que presenta la propuesta es un Sistema de Evaluación para exámenes virtuales que se define como una herramienta de software apoyada en el uso de la tecnología web destinada al proceso de exámenes para ascensos en la ESCAP.

El sistema permitirá demostrar la mejora de la eficiencia, racionaliza el uso de recursos, aumenta las capacidades de control y minimiza los tiempos de espera y los márgenes de error; con lo cual se logrará una mejor imagen institucional basada en la calidad del servicio.

### **4.2.1 Modelo de Requisitos**

Los requisitos planteados para el sistema están clasificados de la siguiente manera:

### **4.2.1.1 Requisitos Funcionales**

- 1. Permitir el acceso a la interfaz al Concursante o Usuario, al Evaluador y al Personal Administrador.
- 2. Permitir que el Concursante o Usuario pueda inscribirse a un curso de alguna materia dentro de las opciones disponibles.
- 3. Permitir que el Concursante o Usuario pueda visualizar los registros de materias cursadas y aprobadas que ha realizado.
- 4. Permitir al Personal Administrador pueda gestionar el registro de los cursos de las materias y gestionar a los Evaluadores.
- 5. Permitir que el Personal Administrador pueda gestionar la programación o reprogramación de los exámenes.
- 6. Permitir que los Evaluadores carguen sus preguntas y respuestas en el Sistema.
- 7. El Sistema debe enviar notificaciones vía mail de los aprobados y desaprobados de las evaluaciones.

### **4.2.1.2 Requisitos No Funcionales**

- 1. El sistema debe accederse a través de un ambiente Web.
- 2. El Sistema Administrador de Base de Datos elegido es el "Manejador de Bases de Datos. Sql Server 2019" para manejar las bases de datos de Concursante o Usuario, Evaluadores, Personal Administrador,

publicaciones y otras, Estas bases de datos, serán instaladas en un servidor físico con instancias de SQL server.

### **4.2.2 Hardware**

El análisis se basa en:

### **1. Cantidad y Especificaciones de Estaciones de Trabajo:**

Teniendo en cuenta que la aplicación basada en tecnología web interactúa con el Sistema de Instrucción el mismo que funciona en estaciones de trabajo se hace necesario detallar los tipos de estaciones de trabajo empleados:

- Computadoras Personales
- Periféricos: mouse, webcam, protector de pantalla

Cada tipo de estación de trabajo cuenta con una interfaz propia que le permite hacer la captura de las respuestas del examen de ascensos y enviarlos hacia el área de instrucción.

### **2. Protocolos de comunicación empleados**

Debido al tipo de estación de trabajo que tienen los postulantes para ascensos los protocolos empleados son:

Los protocolos empleados para las computadoras personales son:

- Protocolo de Control de Transmisión (TCP) y Protocolo de Internet  $(IP)$ .
- HTTP (HyperText Transfer Protocol), que es el que se utiliza para acceder a las páginas web.
- FTP (File Transfer Protocol) para transferencia de archivos.
- TELNET para acceder a equipos remotos.

#### **3. Conexiones establecidas con el Servidor**

El número de conexiones concurrentes varía en función al tráfico de la red.

Para trabajar con una aplicación Web .NET, debe utilizar un explorador para realizar solicitudes al servidor Web que aloja la aplicación. Las aplicaciones Web .NET se alojan normalmente utilizando IIS como servidor Web. Puede probar las aplicaciones ejecutando IIS localmente en el equipo o implementar páginas y componentes en un servidor compartido.

Para trabajar con IIS como servidor Web, la cuenta de usuario en la que se realiza la ejecución debe tener permiso de escritura en el directorio en el que reside la aplicación, ya sea como elemento secundario de la raíz del servidor Web (normalmente la carpeta Wwwroot) o como directorio virtual. Observe que la cuenta que requiere permiso para un directorio de aplicaciones suele ser diferente en tiempo de diseño que en tiempo de ejecución. De manera predeterminada, las aplicaciones Web .NET se ejecutan en el contexto de una cuenta de equipo local denominada ASPNET (para Windows 10 y Windows XP) o en el contexto de la cuenta NETWORK SERVICE (para Windows Server 2019).

Si la aplicación implica almacenamiento de datos, necesita acceso a una aplicación de base de datos como Microsoft SQL Server, y a los permisos adecuados para leer y escribir datos en la base de datos. En los escenarios típicos, una cuenta se utiliza para tener acceso a la base de datos en tiempo de diseño y se utiliza una cuenta diferente para tener acceso a la base de datos en tiempo de ejecución.

### **4.2.3 Software**

### **1. Plataformas en las que Opera**

Se ha utilizado la aplicación en computadoras personales con las siguientes plataformas (sistemas operativos):

- Windows 10
- Windows 11
- Windows Server 2019

### **2. Fiabilidad**

La información proporcionada por el sistema en los reportes tiene una fiabilidad 95%.

### **3. Seguridad**

A nivel de base de datos. Se ha utilizado el siguiente software para los servidores:

- Internet Information Server 2012
- Microsoft SQL Server 2012

Las características son las siguientes:

### **Internet Información Server 2012**

#### **Características Básicas**

#### o **Protección contra errores graves**

La protección contra errores graves permite a los clientes ejecutar varias aplicaciones en el servidor Web con fiabilidad. Si una aplicación produce un error, el servidor Web y las demás aplicaciones continuarán ejecutándose y la aplicación que falló se reinicia con la siguiente petición.

#### o **Active Server Page con transacciones**

Transactional Active Server Pages, permite a las aplicaciones con secuencias de comandos y componentes realizar múltiples acciones, aceptando todas las acciones simultáneamente, o sin aceptar ninguna. Esto es decisivo para las aplicaciones de bases de datos.

#### o **Depuración de secuencia de comandos**

IIS 8.0 ofrece una solución integrada para depurar secuencias de comandos y aplicaciones de Active Server Pages, lo que facilita la programación de aplicaciones ASP.

### o **Control total del contenido**

Ahora los administradores pueden configurar el servidor Web en diferentes niveles: por servidor, por sitio, por directorio virtual, por subdirectorio o por archivo, lo que ofrece

flexibilidad total en la mayoría de las configuraciones de servidor.

### o **Múltiples sitios Web**

IIS 8.0 admite múltiples sitios Web en una única dirección IP, operadores de sitios Web, ajuste de ancho de banda por cada sitio Web y administración mejorada y personalizable, que permite a las organizaciones alojar múltiples sitios de intranets de departamentos o múltiples sitios públicos de Internet.

### **MS SQL Server 2012**

### **Características Básicas**

### o **Escalabilidad**

Permite escalabilidad desde pequeñas bases de datos en laptop a grandes bases de datos en servidores.

#### o **Query**

Optimiza las múltiples consultas, provee de una gran performance a consultas complejas.

#### o **Backup**

Permite programar y ejecutar en automático procesos de resguardo de datos incluyendo replicación hacia otros computadores.

#### o **Servicios OLAP**

Analiza rápida y eficientemente la información compleja, esencialmente los reportes y análisis de datos para

crear modelos más elaborados con soporte a la toma de decisiones.

### o **Data Transformation Services**

Importa, exporta y transforma información hacia otros formatos de datos heterogéneos.

### o **Memoria Dinámica**

Proporciona performance por la optimización del uso de la memoria.

### o **Dynamic Space Management**

Administra automáticamente el espacio reservado para la base de datos, sin la intervención del administrador de red.

### o **Log Manager**

Audita los accesos y cambios realizados sobre la base de datos.

#### o **Niveles de acceso**

Trabaja en base a perfiles y roles de usuario para la administración del acceso a la data, asegurando la confidencialidad de los mismos.

#### o **A nivel del Aplicativo Seguridad**

Existe un usuario administrador, el sistema permite al usuario administrador visualizar todos los módulos del sistema de evaluación de ascensos y definir los niveles de acceso al sistema para realizar la consulta y actualización de datos.

### o **Interfaz Gráfica de Usuario**

El sistema proporciona a los distintos tipos de usuario una interfaz amigable y de fácil manejo.

### **4.2.4 Actividades del Sistema**

A continuación, utilizaremos el BPMN para mostrar el diagrama de flujo con las actividades de los procesos del sistema:

#### **Figura 2**

### *Diagrama de Flujo: Ingresar Nueva Matrícula*

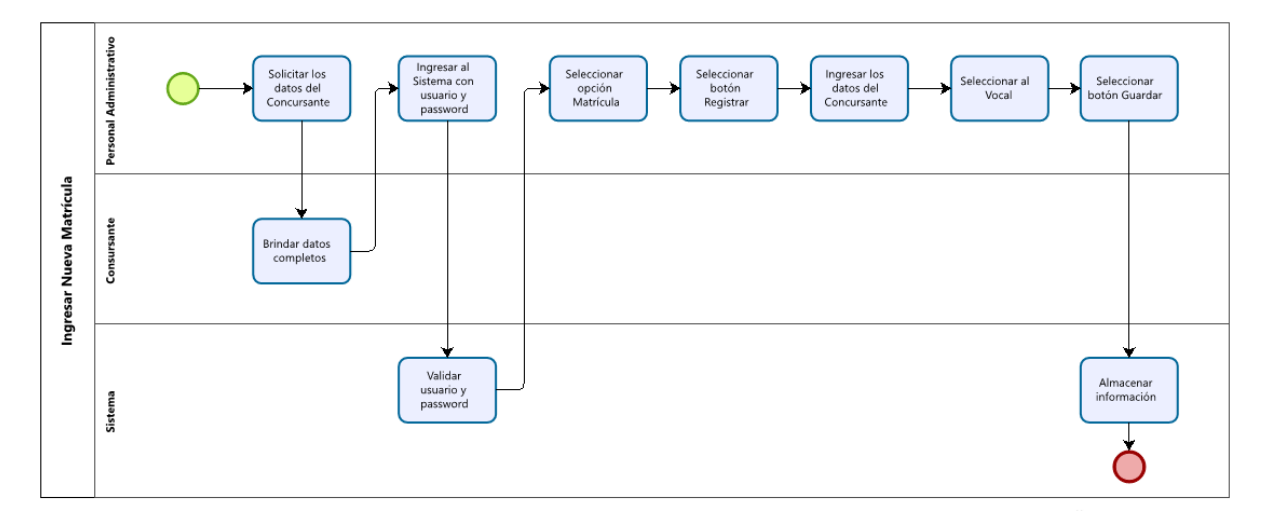

**Fuente: Elaboración Propia**

#### **Figura 3**

*Diagrama de Flujo: Realizar Reprogramación*
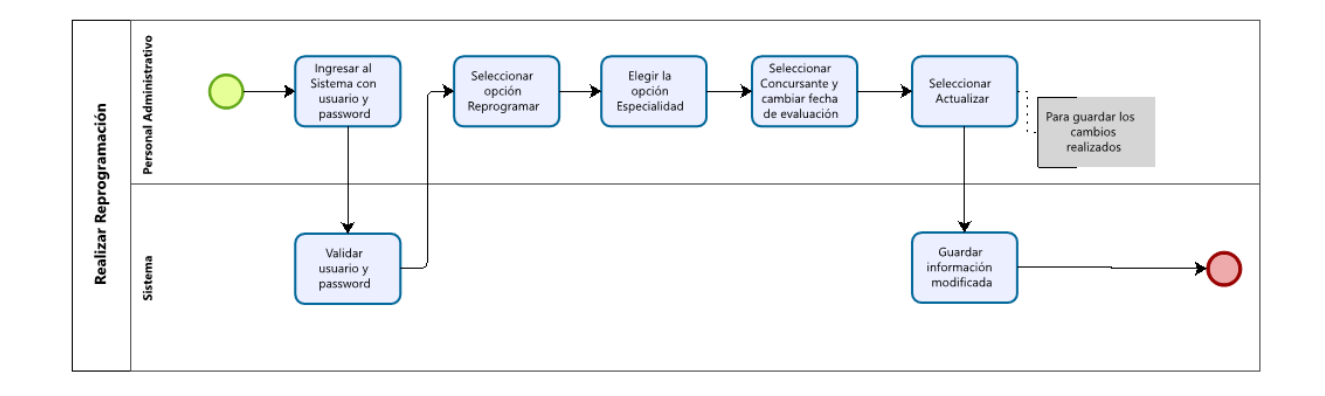

#### **Fuente: Elaboración Propia**

#### **Figura 4**

*Diagrama de Flujo: Cargar Preguntas*

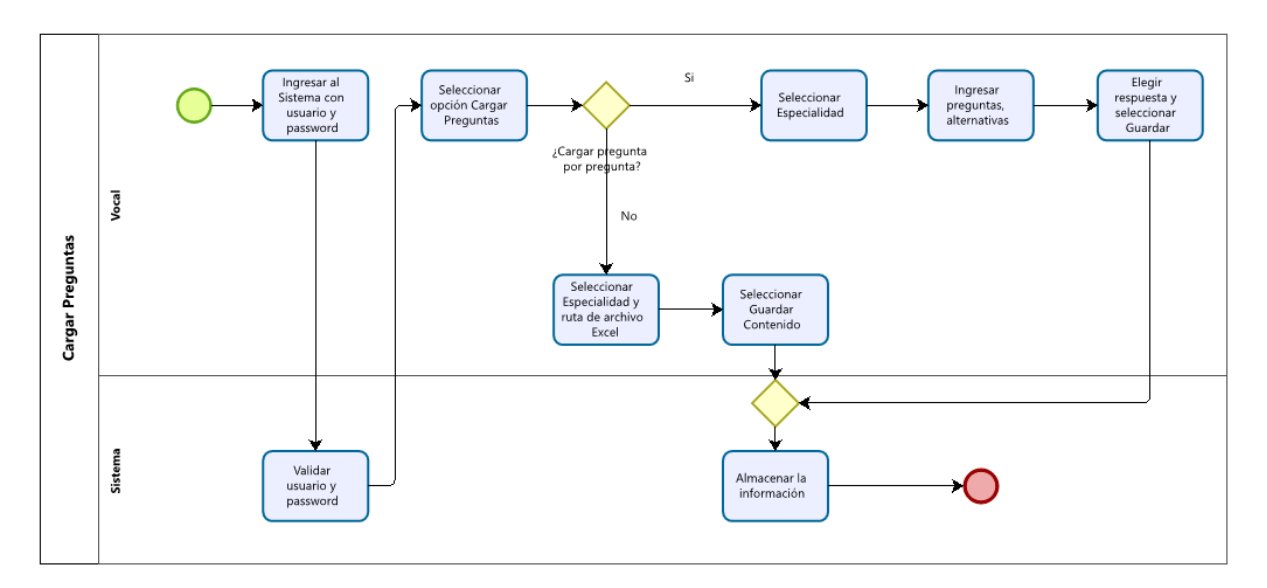

### **Fuente: Elaboración Propia**

**Figura 5**

*Diagrama de Flujo: Acceder a Examen*

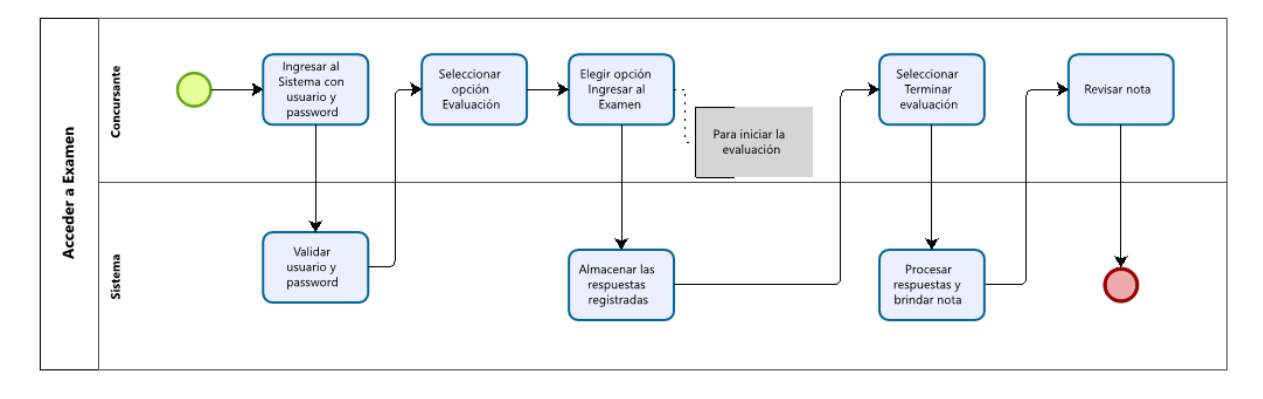

#### **Fuente: Elaboración Propia**

#### **Figura 6**

*Diagrama de Flujo: Acceder a la Sala de Reclamos*

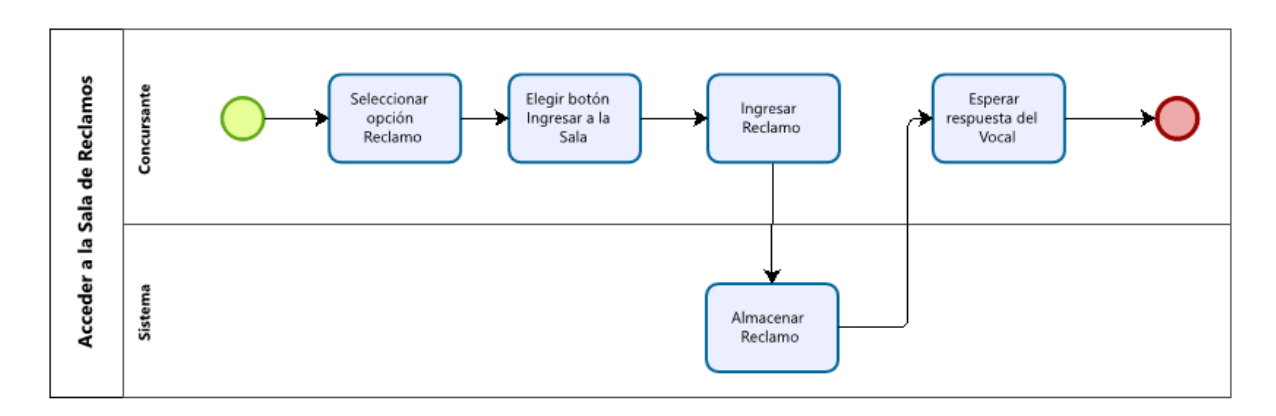

**Fuente: Elaboración Propia**

**Figura 7**

*Diagrama de Flujo: Realizar Mantenimiento de Notas*

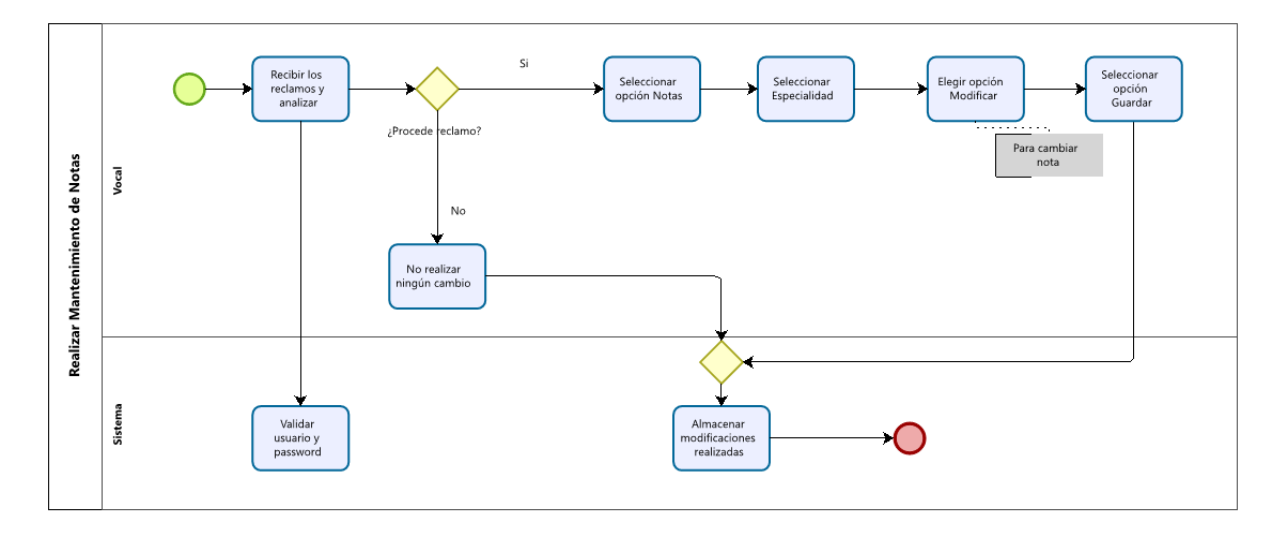

**Fuente: Elaboración Propia**

## **4.2.5 Pantallas del Sistema**

A continuación, se mostrará y describirá las principales pantallas del sistema:

> **4.2.5.1 Interfaz Gráfica del Acceso al Sistema (Personal Administrador, Concursante o Usuario y Evaluador)**

Esta Interfaz permite el ingreso al Sistema de Evaluación al Personal Administrador, Concursante o Usuario y Evaluador, en donde digitarán su usuario y contraseña correspondiente para el acceso.

**Figura 8**

*Interfaz del Acceso al Sistema (Personal Administrador, Concursante y Vocal)*

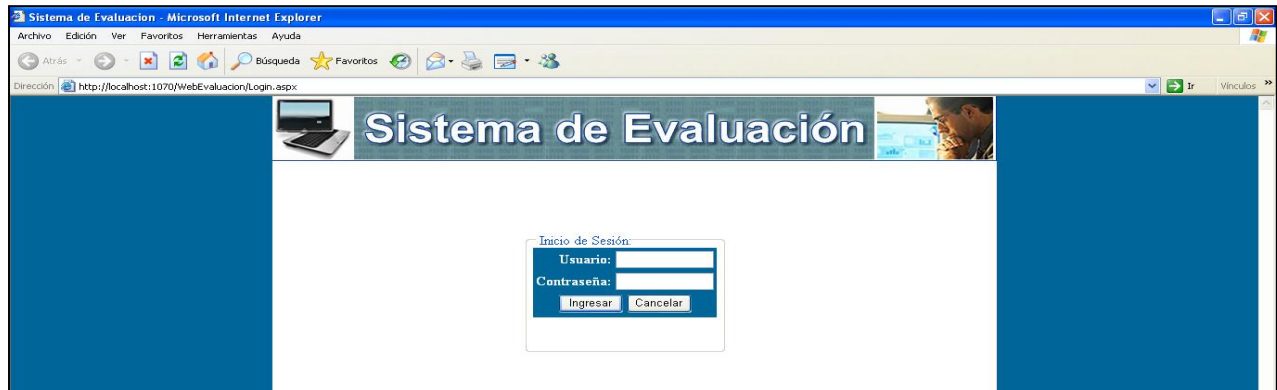

**Fuente: Elaboración Propia**

# **4.2.5.2 Interfaz para la Matrícula (Personal**

# **Administrador)**

Esta Interfaz permite al Personal Administrador registrar nuevas matrículas y realizar la búsqueda de los Concursante o Usuarios.

#### **Figura 9**

*Interfaz de la Matrícula (Personal Administrador)*

| <b>Explorer</b> Untitled Page - Microsoft Internet Explorer            |                                                  |  |               |                                                                                                    |                   |               |                        |
|------------------------------------------------------------------------|--------------------------------------------------|--|---------------|----------------------------------------------------------------------------------------------------|-------------------|---------------|------------------------|
| Edición Ver Favoritos Herramientas Ayuda<br>Archivo                    |                                                  |  |               |                                                                                                    |                   |               |                        |
| lai<br>C Atrás                                                         |                                                  |  |               |                                                                                                    |                   |               |                        |
| http://localhost:1070/WebEvaluacion/Manager/Busqueda.aspx<br>Dirección |                                                  |  |               |                                                                                                    |                   |               |                        |
|                                                                        | AGUILAR AGUILAR. CESAR                           |  |               | Sistema de Evaluación<br>  Matrícula   Reprogramar   Reporte de Notas →   Matriculados   Evaluadores   Mantenimiento |                   |               | Cerrar Sesión          |
|                                                                        |                                                  |  |               | Formulario de Búsqueda                                                                                               |                   |               |                        |
|                                                                        | Datos de Busqueda:                               |  |               |                                                                                                    |                   |               |                        |
|                                                                        | <b>Apellido Paterno:</b>                         |  |               | Nombres:                                                                                                    |                   | <b>Buscar</b> | Registrar              |
|                                                                        |                                                  |  | <b>Código</b> | <b>Apellidos</b>                                                                                                    | <b>Nombre</b>     | <b>NSA</b>    | <b>Fec. Nacimiento</b> |
|                                                                        |                                                  |  |               | Nueva Matrícula Ver Historial Ver Datos   AAC00001   AGUILAR AGUILAR                                                 | <b>CESAR</b>      | 711146        | 15/03/1982             |
|                                                                        | Nueva Matrícula Ver Historial Ver Datos AAJ00001 |  |               | Aguilar Aguilar                                                                                                    | Julio Cesar       | 711153        | 15/03/1982             |
|                                                                        |                                                  |  |               |                                                                                                    |                   |               |                        |
|                                                                        | Nueva Matricula Ver Historial Ver Datos          |  | CDC00001      | Espinoza Rios                                                                                                    | Jose              | 123456        | 25/05/1980             |
|                                                                        | Nueva Matrícula Ver Historial Ver Datos          |  | CRJ00001      | Curillo Rodríguez                                                                                                    | Juan Carlos       | CDFGRE        | 01/07/1980             |
|                                                                        | Nueva Matrícula Ver Historial Ver Datos CVH00001 |  |               | Contreras Vega                                                                                                    | Hugo              | SDE123        | 21/07/1981             |
|                                                                        | Nueva Matrícula Ver Historial Ver Datos PP 00001 |  |               | Perez Perez                                                                                                    | Amadeo            | 324234        | 10/01/1980             |
|                                                                        | Nueva Matrícula Ver Historial Ver Datos          |  | PPJ00001      | Paez Perez                                                                                                    | Joel              | 354353        | 01/01/1980             |
|                                                                        | Nueva Matrícula Ver Historial Ver Datos          |  | PPJ00002      | Pereda Perez                                                                                                    | Joel              | 342424        | 01/01/1980             |
|                                                                        | Nueva Matrícula Ver Historial Ver Datos RSP00001 |  |               | Rojas Santos                                                                                                    | Pedro             | <b>CDF343</b> | 26/07/2007             |
|                                                                        | Nueva Matrícula Ver Historial Ver Datos SDJ00001 |  |               | Saenz1 Dorado1                                                                                                    | Jose <sub>1</sub> | ASDW12        | 26/07/2007             |

**Fuente: Elaboración Propia**

# **4.2.5.3 Interfaz del Formulario para Reprogramar**

### **(Personal Administrador)**

Esta Interfaz permite al Personal Administrador reprogramar la fecha de examen para un Concursante o Usuario. Ésta reprogramación sólo se debe realizar una vez.

### **Figura 10**

*Interfaz del Formulario para Reprogramar (Personal Administrador)*

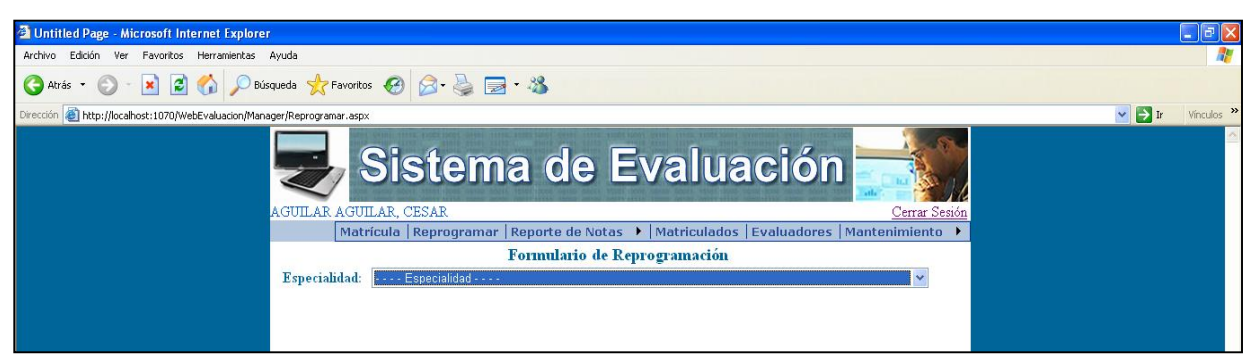

**Fuente: Elaboración propia**

# **4.2.5.4 Interfaz de Opciones del Reporte de Notas/Aprobados (Personal Administrador)**

Esta Interfaz permite al Personal Administrador visualizar el reporte de los Concursante o Usuarios aprobados.

#### **Figura 11**

*Interfaz de Opciones del Reporte de Notas/Aprobados (Personal Administrador)*

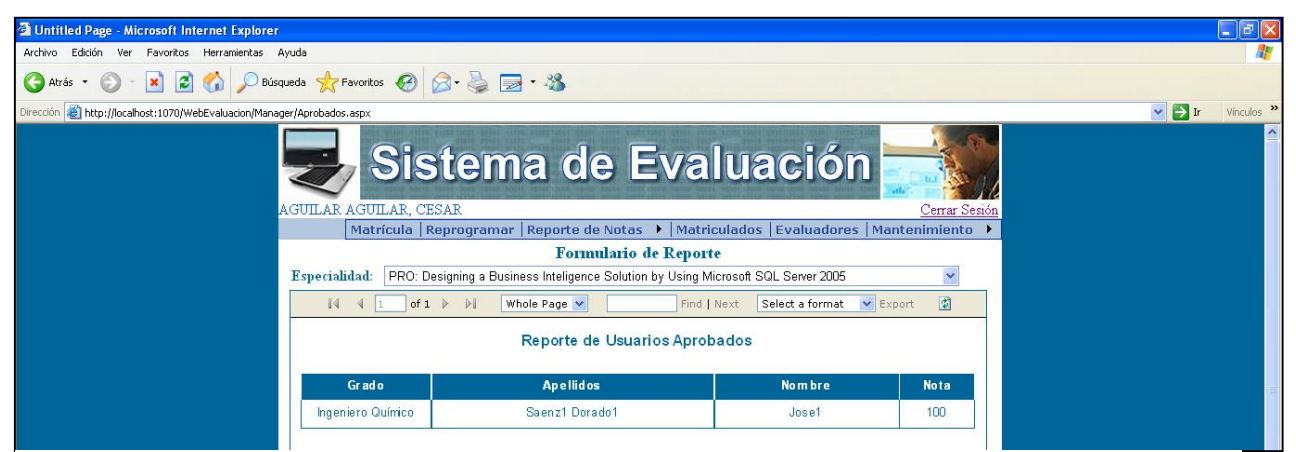

**Fuente: Elaboración propia** 

# **4.2.5.5 Interfaz de Desaprobados (Personal Administrador)**

Esta Interfaz permite al Personal Administrador visualizar el reporte de los Concursante o Usuarios desaprobados.

### **Figura 12**

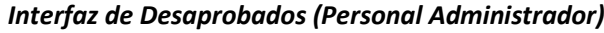

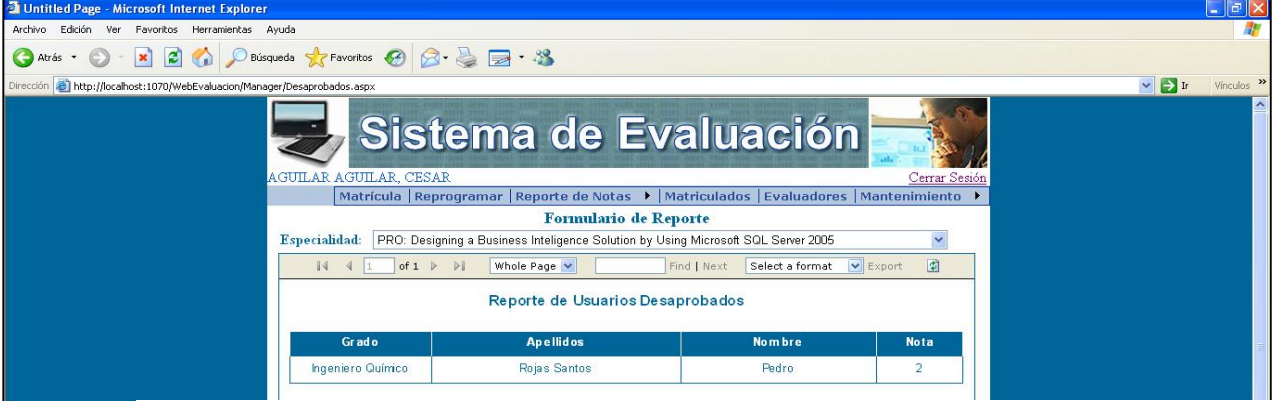

**Fuente: Elaboración propia**

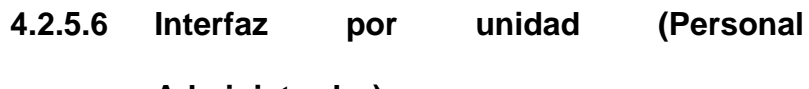

# **Administrador)**

Esta Interfaz permite al Personal Administrador visualizar el reporte de los Concursante o Usuarios según Unidad.

### **Figura 13**

*Interfaz por unidad (Personal Administrador)*

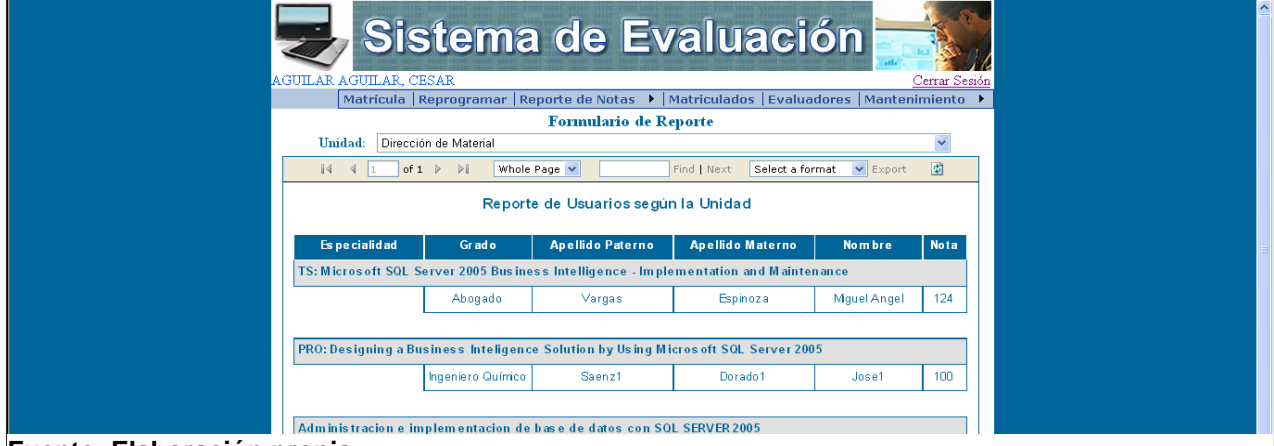

**Fuente: Elaboración propia**

# **4.2.5.7 Interfaz por grado (Personal Administrador)**

Esta Interfaz permite al Personal Administrador visualizar el reporte de los Concursante o Usuarios según el Grado.

### **Figura 14**

*Interfaz por grado (Personal Administrador)*

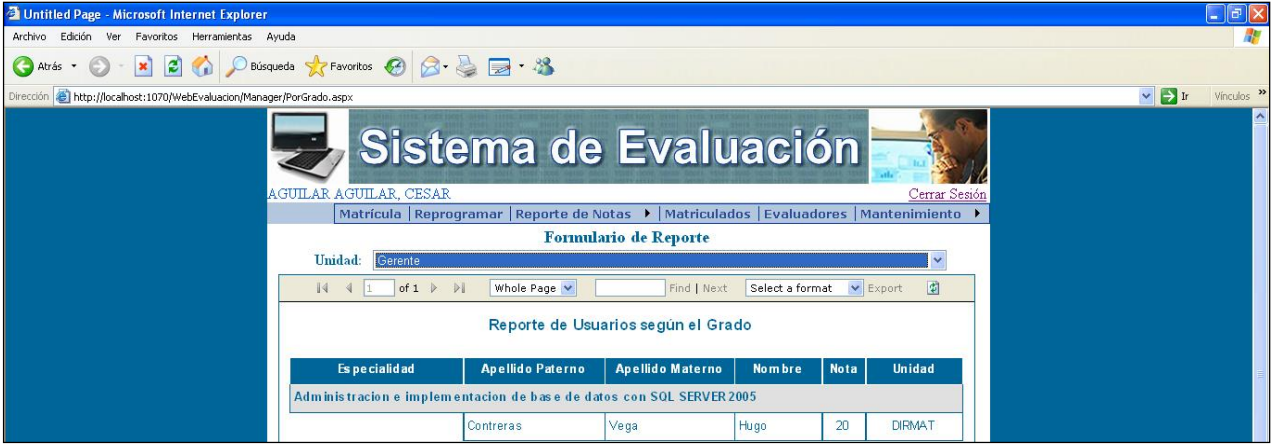

**Fuente: Elaboración propia** 

# **4.2.5.8 Interfaz por Especialidad (Personal**

# **Administrador)**

Esta Interfaz permite al Personal Administrador visualizar el reporte de los Concursante o Usuarios según la Especialidad.

**Figura 15**

*Interfaz por Especialidad (Personal Administrador)*

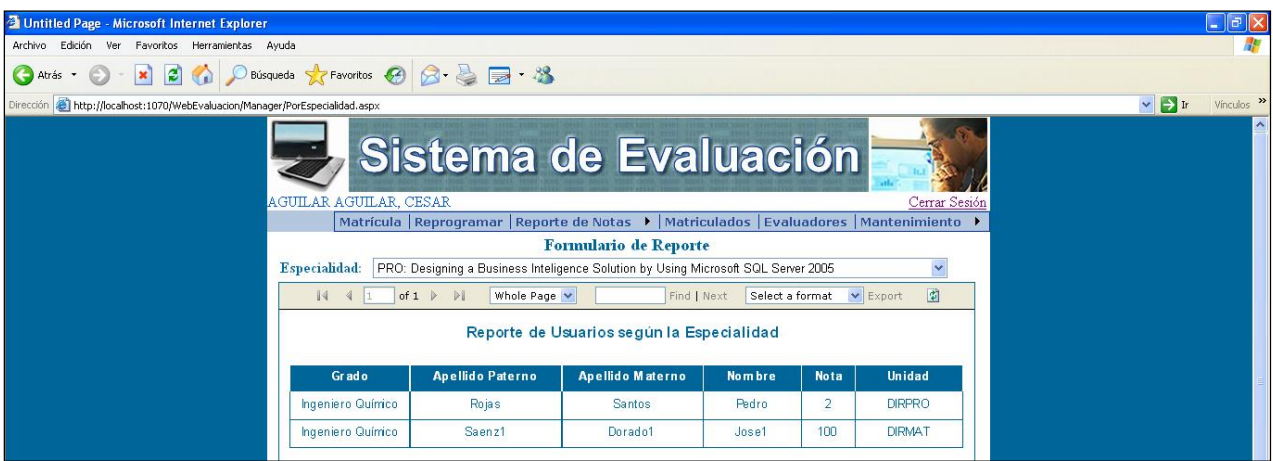

**Fuente: Elaboración propia** 

# **4.2.5.9 Interfaz de Histórico de Notas (Personal**

# **Administrador)**

Esta Interfaz permite al Personal Administrador visualizar el Histórico de notas por Especialidad.

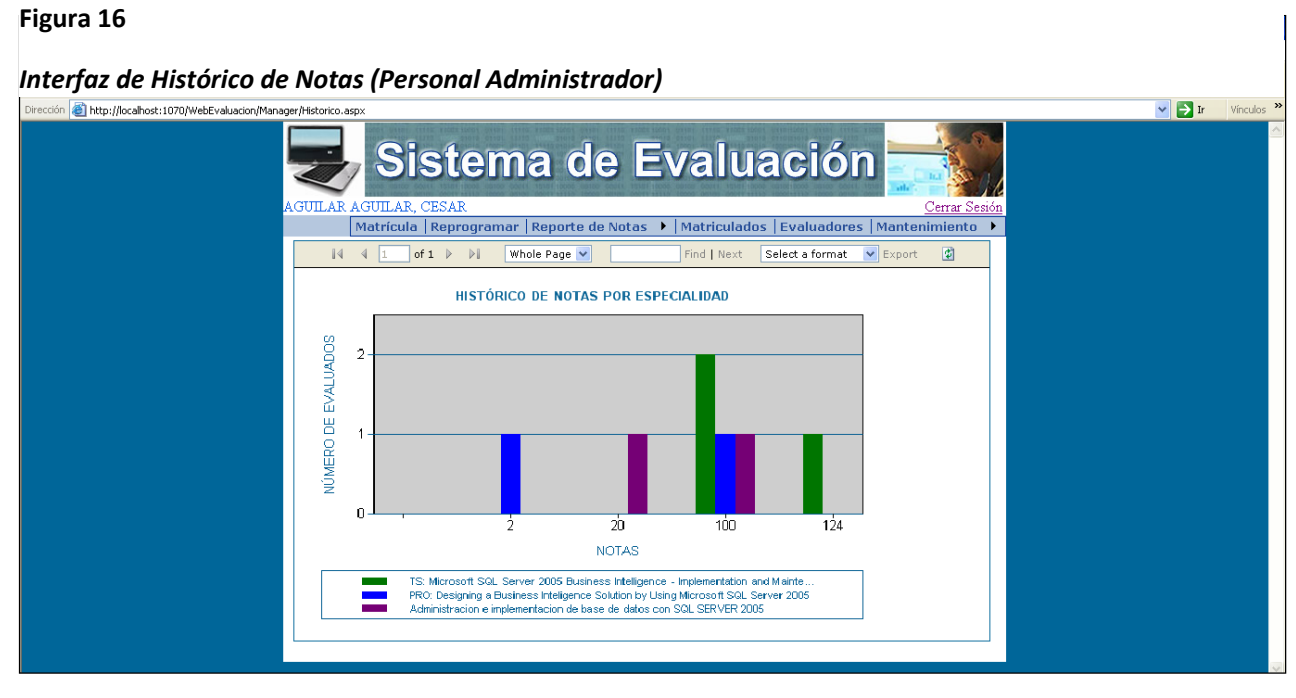

**Fuente: Elaboración propia** 

# **4.2.5.10 Interfaz de Matriculados (Personal Administrador)**

Esta Interfaz permite al Personal Administrador visualizar el reporte de los Concursante o Usuarios matriculados.

### **Figura 17**

*Interfaz de Matriculados (Personal Administrador)*

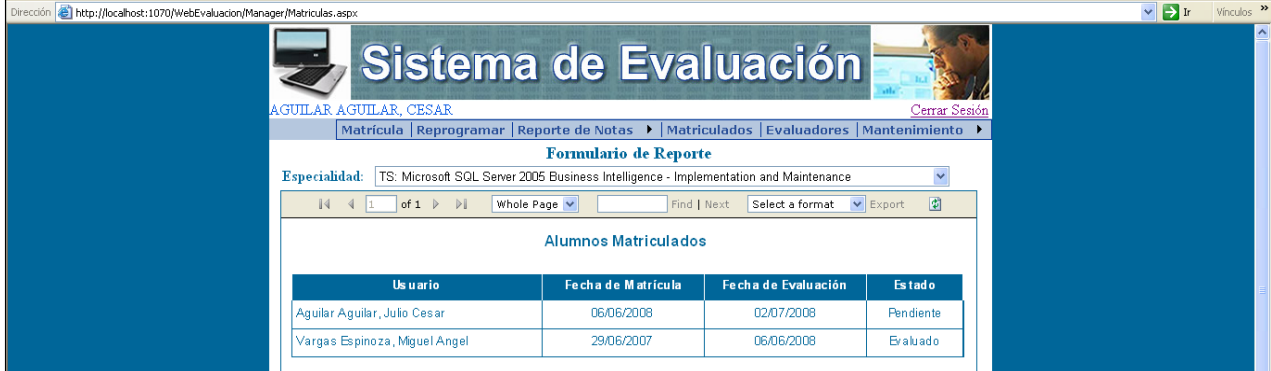

**Fuente: Elaboración propia** 

# **4.2.5.11 Interfaz de Evaluadores (Personal**

# **Administrador)**

Esta Interfaz permite al Personal Administrador visualizar el reporte de Evaluadores según Especialidad.

**Figura 18**

*Interfaz de Evaluadores (Personal Administrador)*

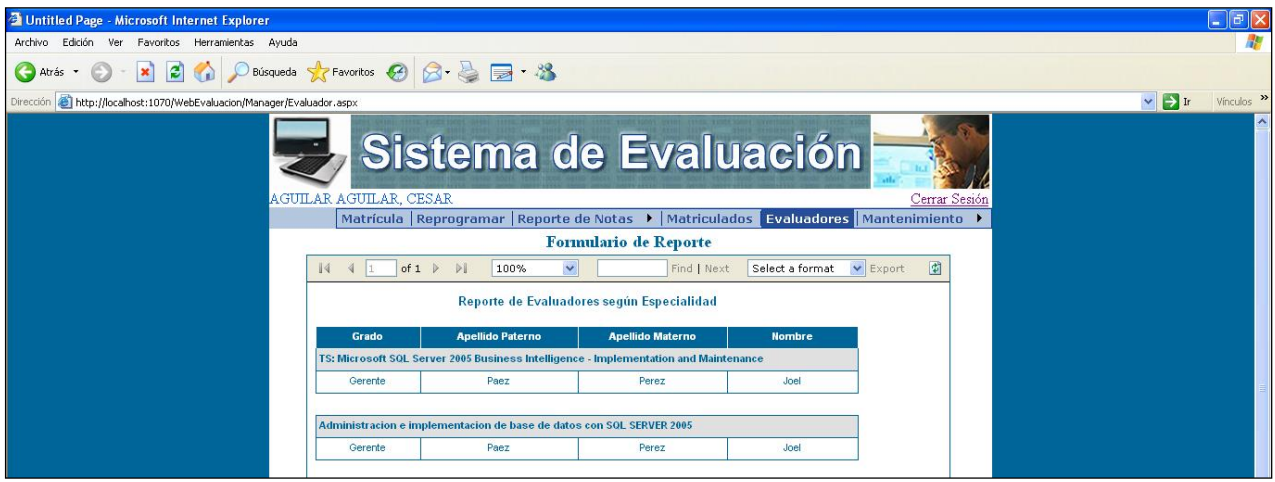

**Fuente: Elaboración propia** 

# **4.2.5.12 Interfaz de Formulario de Mantenimiento -**

# **Unidad (Personal Administrador)**

Esta Interfaz permite al Personal Administrador visualizar el Formulario de Mantenimiento - Unidad.

### **Figura 19**

*Interfaz de Formulario de Mantenimiento - Unidad (Personal Administrador)*

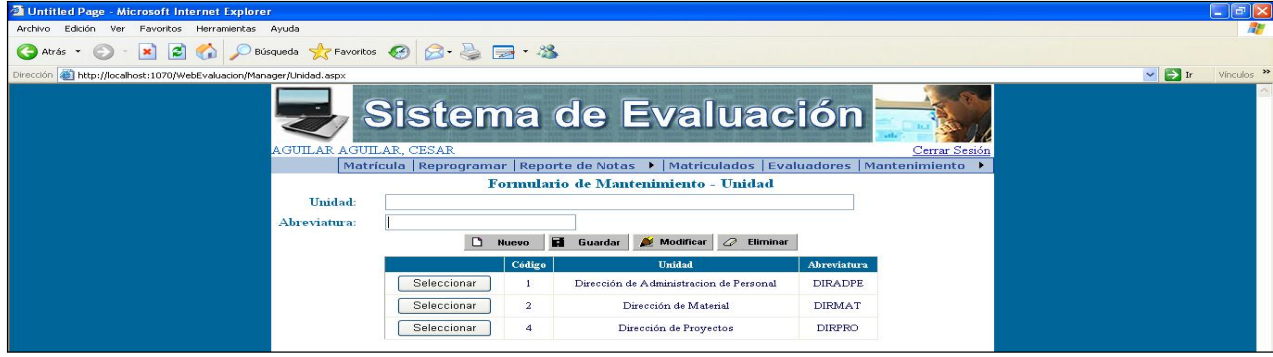

**Fuente: Elaboración propia**

# **4.2.5.13 Interfaz de Rol (Personal Administrador)**

Esta Interfaz permite al Personal Administrador visualizar el Formulario de Mantenimiento - Rol.

### **Figura 20**

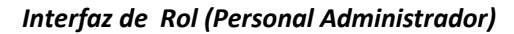

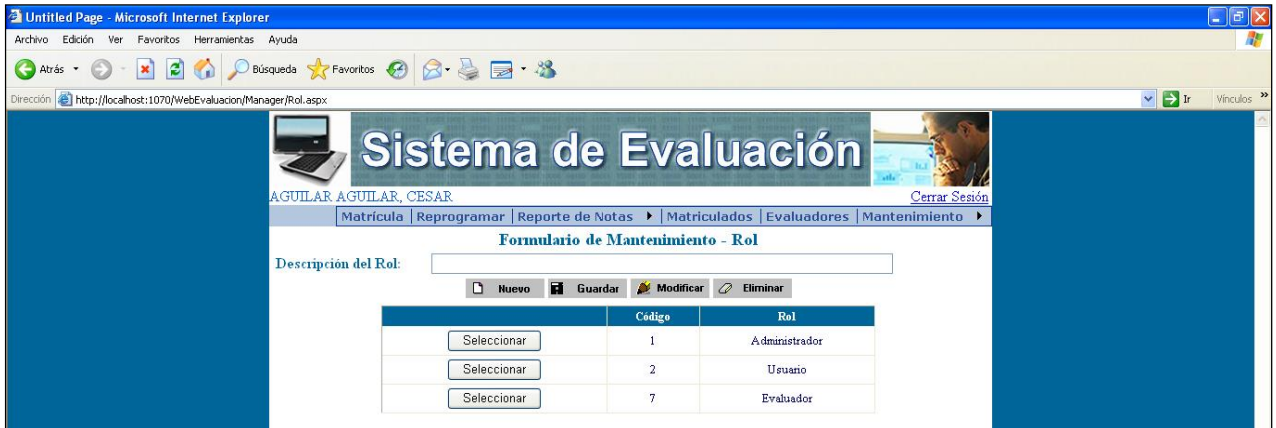

**Fuente: Elaboración propia** 

# **4.2.5.14 Interfaz de Grado (Personal Administrador)**

Esta Interfaz permite al Personal Administrador visualizar el Formulario de Mantenimiento - Grado.

### **Figura 21**

*Interfaz de Grado (Personal Administrador)*

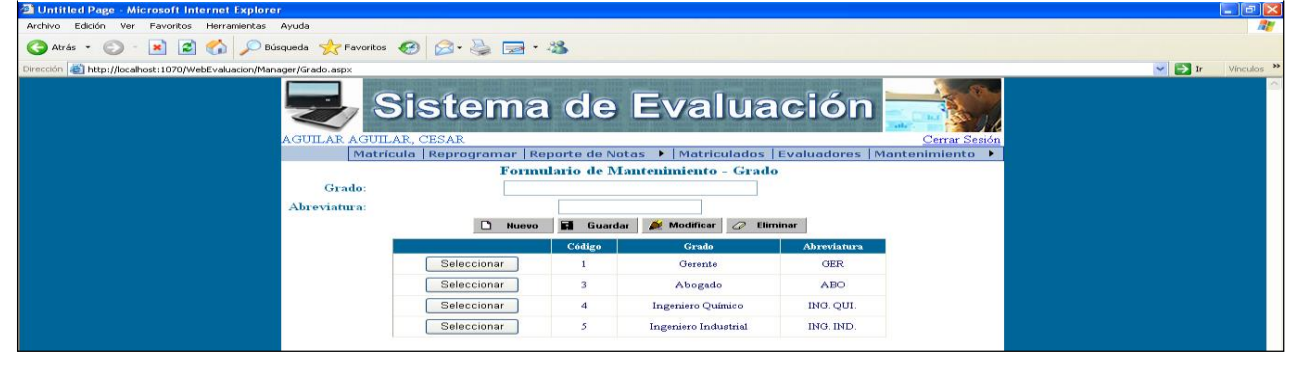

**Fuente: Elaboración propia**

# **4.2.5.15 Interfaz de Especialidad (Personal Administrador)**

Esta Interfaz permite al Personal Administrador visualizar el Formulario de Mantenimiento - Especialidad.

## **Figura 22**

*Interfaz de Especialidad (Personal Administrador)*

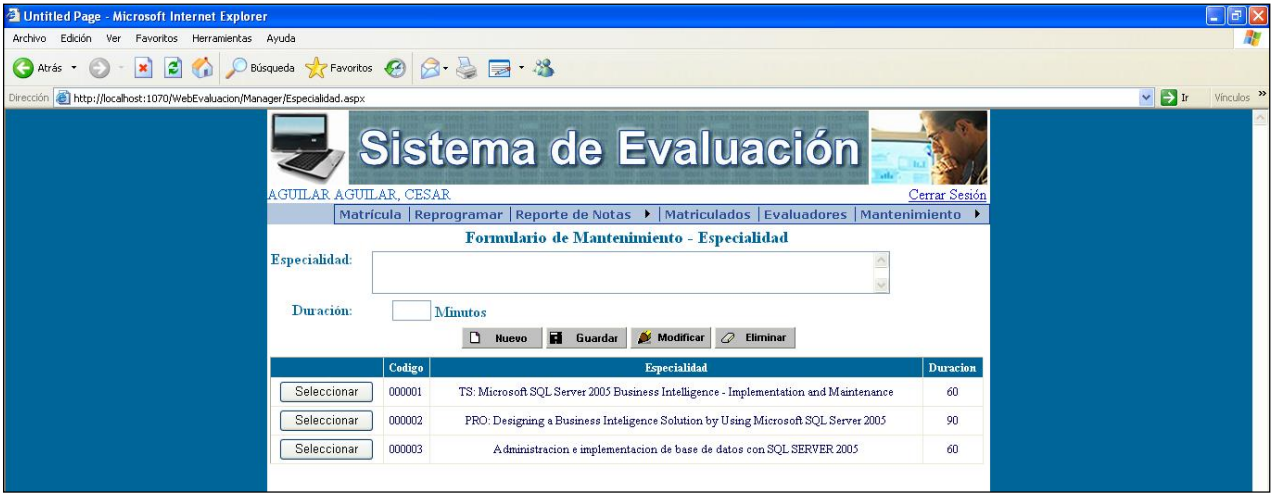

**Fuente: Elaboración propia**

**Fuente: Elaboración propia**

# **4.2.5.16 Interfaz de Matriculados (Evaluador)**

Esta Interfaz permite al Evaluador visualizar los Concursante o Usuarios Matriculados.

### **Figura 23**

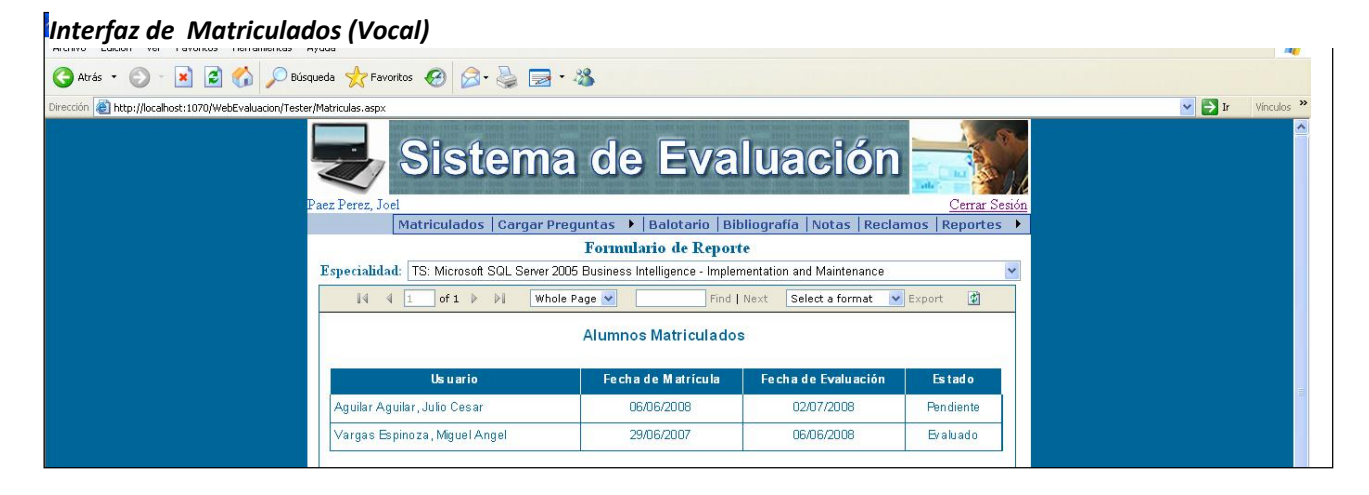

**Fuente: Elaboración propia**

# **4.2.5.17 Interfaz de Formulario de Mantenimiento**

### **de Preguntas (Evaluador)**

Esta Interfaz permite al Evaluador visualizar el Formulario de Mantenimiento de Preguntas.

**Figura 24** 

*Interfaz de Formulario de Mantenimiento de Preguntas (Vocal)*

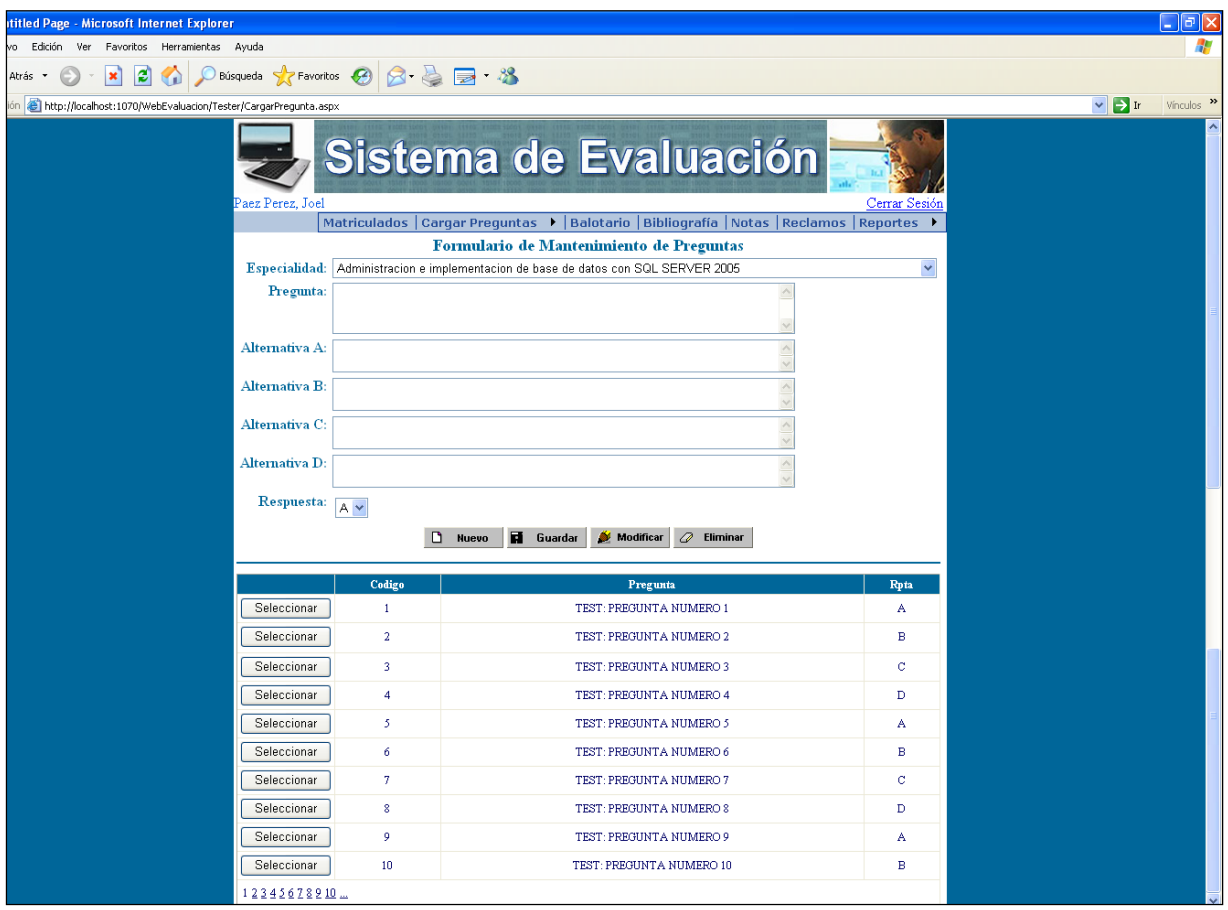

**Fuente: Elaboración propia** 

# **4.2.5.18 Interfaz de Formulario de Carga Masiva de**

# **Preguntas (Evaluador)**

Esta Interfaz permite al Evaluador visualizar el Formulario de

Carga Masiva de preguntas.

### **Figura 25**

# *Interfaz de Formulario de Carga Masiva de Preguntas (Vocal)*

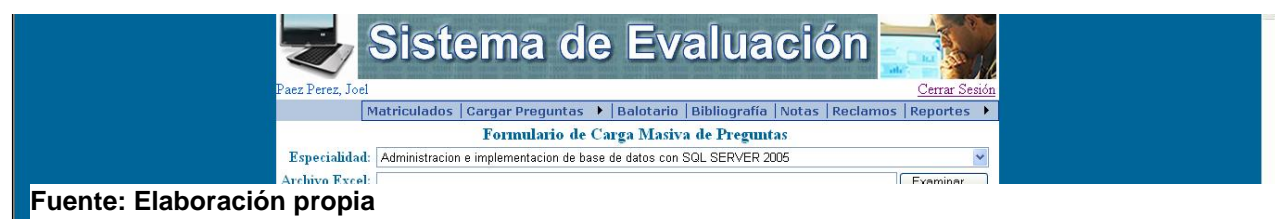

# **4.2.5.19 Interfaz de Formulario de Balotario de Preguntas (Evaluador)**

Esta Interfaz permite al Evaluador visualizar el Balotario de Preguntas.

### **Figura 26**

*Interfaz de Formulario de Balotario de Preguntas (Vocal)*

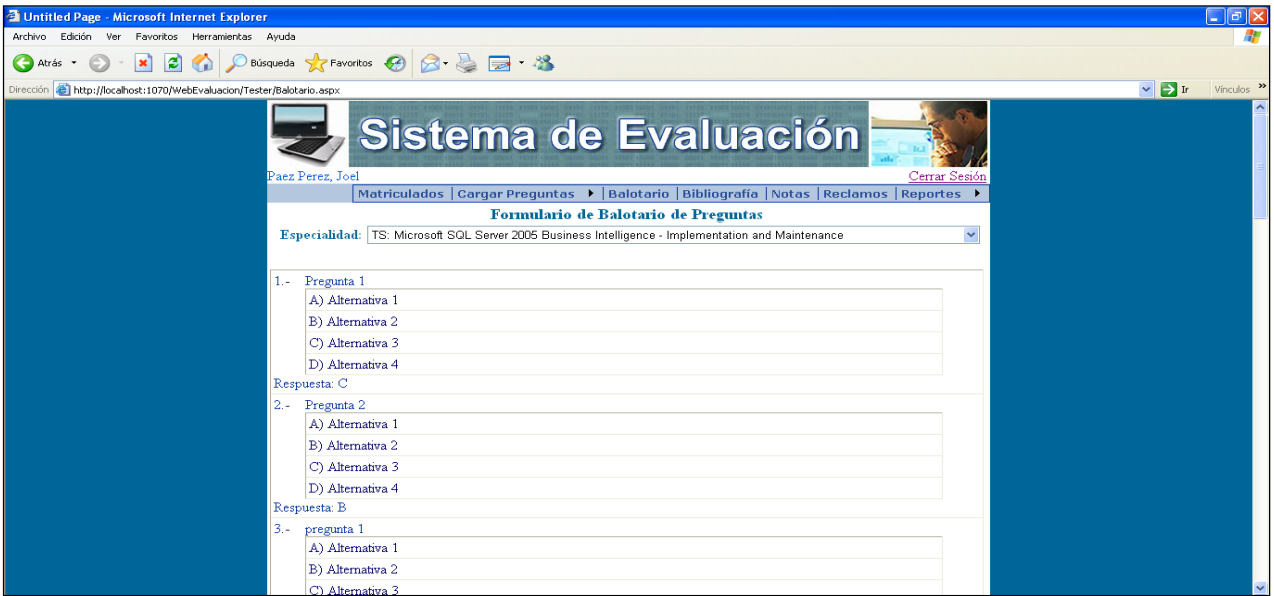

**Fuente: Elaboración propia** 

# **4.2.5.20 Interfaz de Formulario de Mantenimiento**

# **de Bibliografía (Evaluador)**

Esta Interfaz permite al Evaluador visualizar el Formulario de Mantenimiento de Bibliografía.

### **Figura 27**

*Interfaz de Formulario de Mantenimiento de Bibliografía (Vocal)*

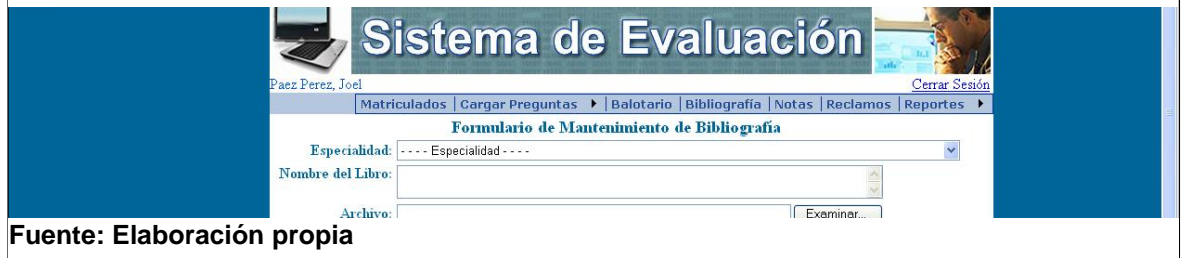

# **4.2.5.21 Interfaz de Formulario de Modificación de**

### **Notas (Evaluador)**

Esta Interfaz permite al Evaluador visualizar el Formulario de Modificación de notas.

**Figura 28** 

*Interfaz de Formulario de Modificación de Notas (Vocal)*

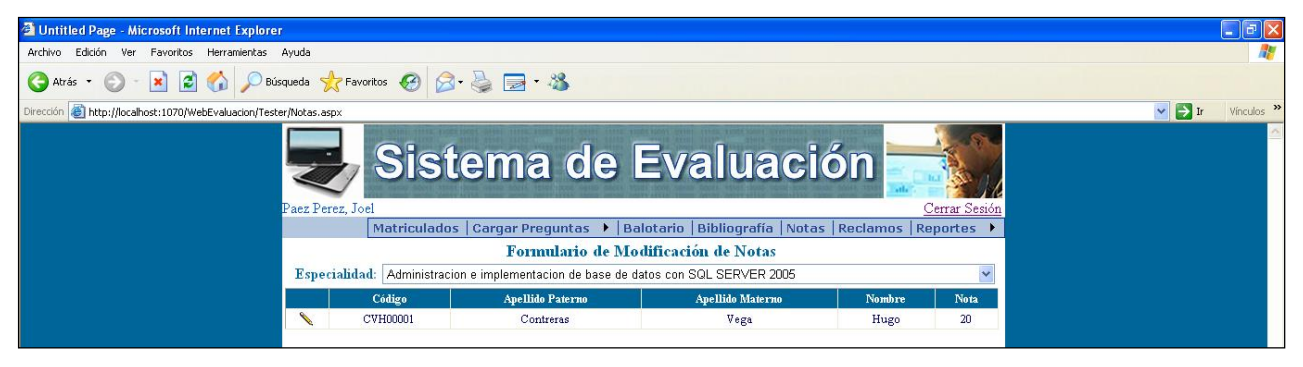

**Fuente: Elaboración propia**

# **4.2.5.22 Interfaz de Ingreso a la Sala de Reclamos**

### **(Evaluador)**

Esta Interfaz permite al Evaluador visualizar el Formulario de Ingreso a la Sala de Reclamo.

**Figura 29** 

*Interfaz de Ingreso a la Sala de Reclamos (Vocal)*

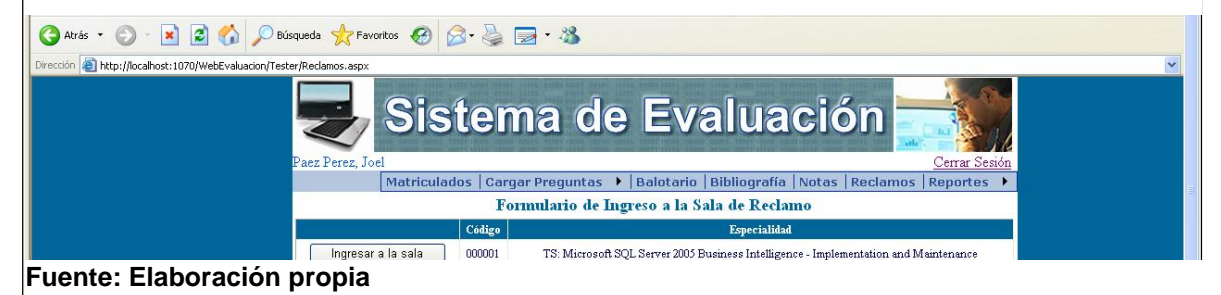

# **4.2.5.23 Interfaz de Formulario de Reporte (Evaluador)**

Esta Interfaz permite al Evaluador visualizar la Relación de Evaluados a Tiempo.

**Figura 30**

*Interfaz de Formulario de Reporte (Evaluador)*

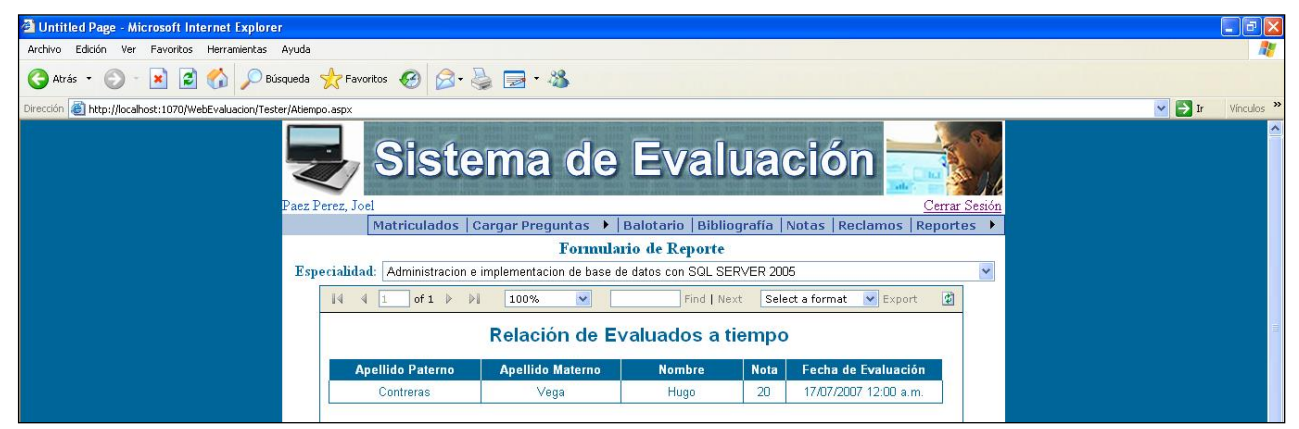

**Fuente: Elaboración propia** 

# **4.2.5.24 Interfaz de Formulario de Relación de**

# **Evaluados Extemporáneo (Evaluador)**

Esta Interfaz permite al Evaluador visualizar el Formulario de Relación de Evaluados Extemporáneo.

### **Figura 31**

*Interfaz de Formulario de Relación de Evaluados Extemporáneo (Evaluador)*

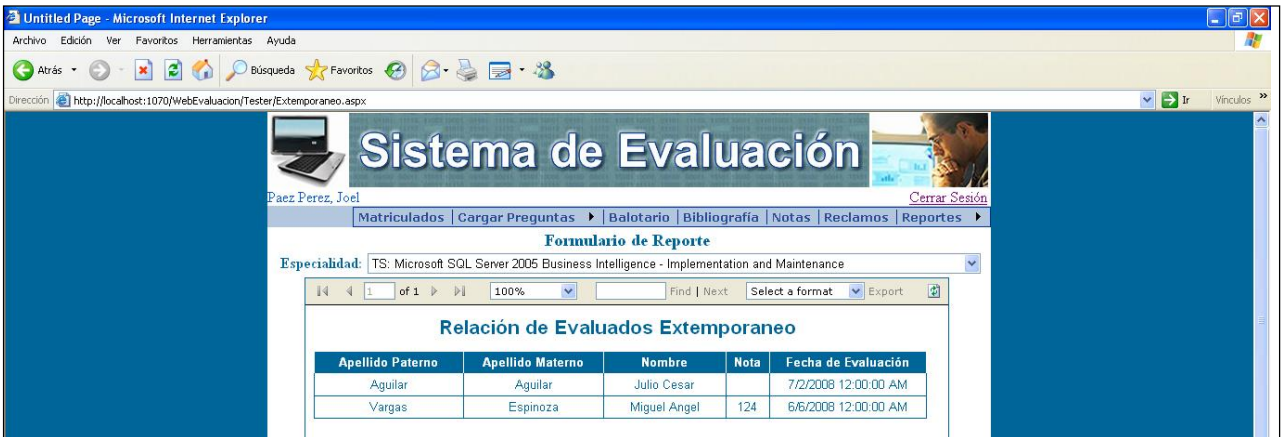

**Fuente: Elaboración propia**

# **4.2.5.25 Interfaz de Formulario de Reporte -**

# **Histórico (Evaluador)**

 Esta Interfaz permite al Evaluador visualizar el Histórico de notas según especialidad.

**Tabla 32**

*Interfaz de Formulario de Reporte - Histórico (Vocal)*

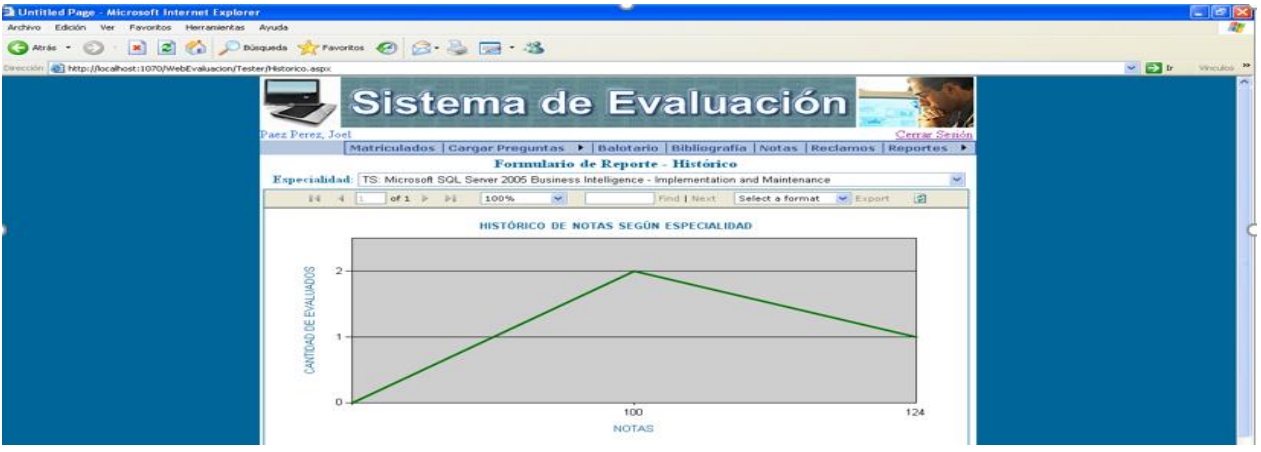

**4.2.5.26 Interfaz de Formulario de Acceso al** 

# **Examen (Concursante o Usuario)**

Esta Interfaz permite al Concursante o Usuario visualizar el Formulario de Acceso al Examen.

**Figura 33**

## *Interfaz de Formulario de Acceso al Examen (Concursante)*

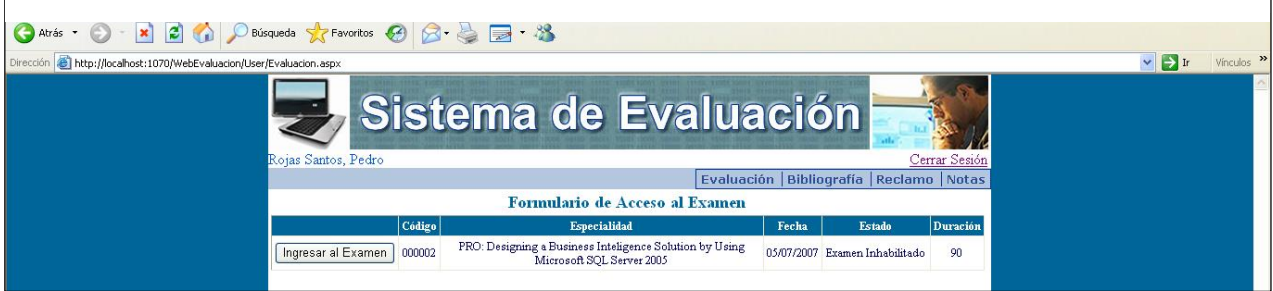

**Fuente: Elaboración propia** 

 $\overline{\phantom{a}}$ 

# **4.2.5.27 Interfaz de Formulario de Acceso a la Bibliografía (Concursante o Usuario)**

Esta Interfaz permite al Concursante o Usuario visualizar el Formulario de acceso a la bibliografía.

**Figura 34** 

*Interfaz de Formulario de Acceso a la Bibliografía (Concursante)*

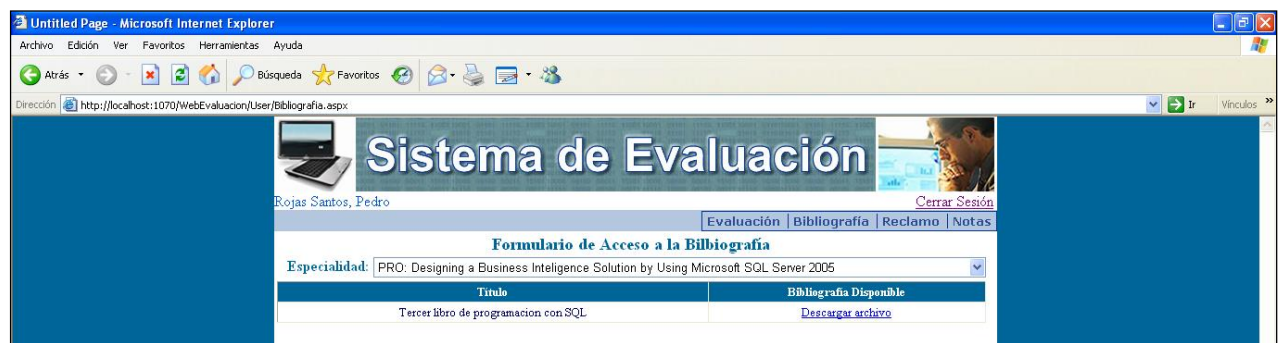

**Fuente: Elaboración propia**

# **4.2.5.28 Interfaz de Formulario de Acceso a la Sala**

# **de Reclamo (Concursante o Usuario)**

Esta Interfaz permite al Concursante o Usuario visualizar el Formulario de Modificación de notas.

**Figura 35**

*Interfaz de Formulario de Acceso a la Sala de Reclamo (Concursante)*

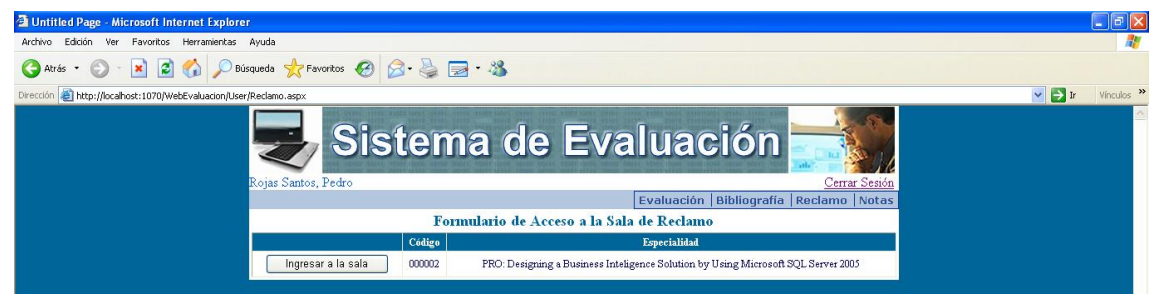

**Fuente: Elaboración propia** 

# **4.2.5.29 Interfaz de Formulario de Notas**

## **(Concursante o Usuario)**

Esta Interfaz permite al Concursante o Usuario visualizar el

**Figura 36**

*Interfaz de Formulario de Notas (Concursante)*

Formulario de notas.

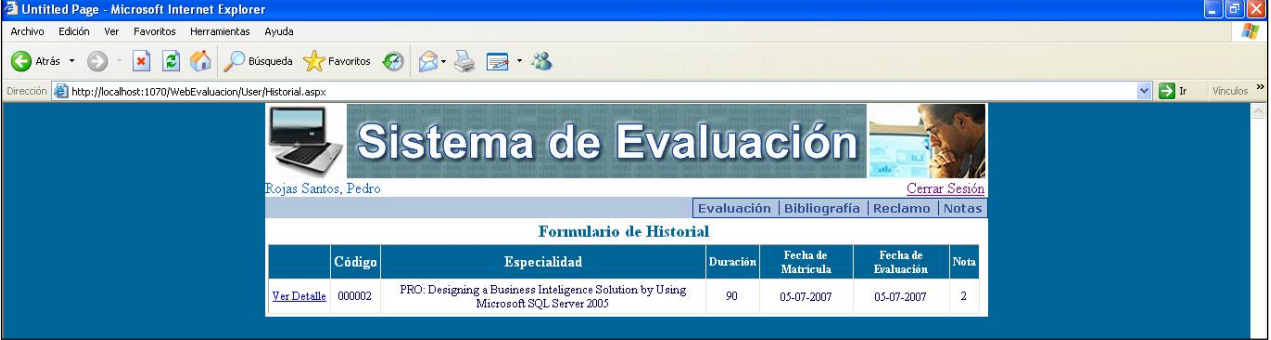

**Fuente: Elaboración propia** 

## 4.3**Mecanismos de Control de Gestión (KPI) de la Propuesta de Mejora implementando un Sistema de Evaluación (Exámenes Virtuales) para la ESCAP**

A continuación, se desarrolla los KPI necesarios para una gestión eficaz en

la implantación de un Sistema de Evaluación para la ESCAP:

# **4.3.1 Tiempo Promedio empleado en realizar el Proceso de Ascenso**

**Tabla 3**

*KPI Tiempo Promedio empleado en realizar el Proceso de Ascenso*

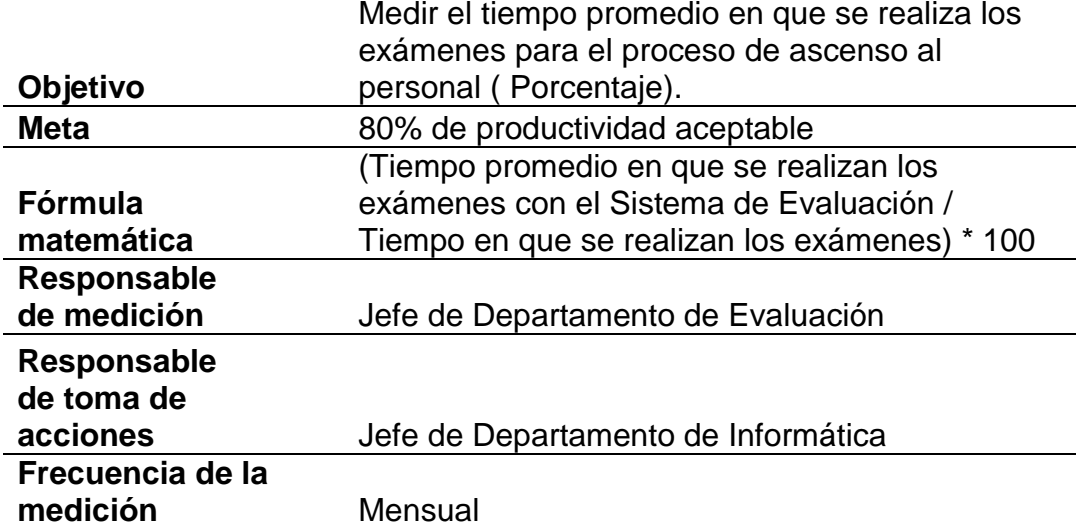

**Fuente: Elaboración propia**

# **Tabla 4**

# *KPI Índice de éxito*

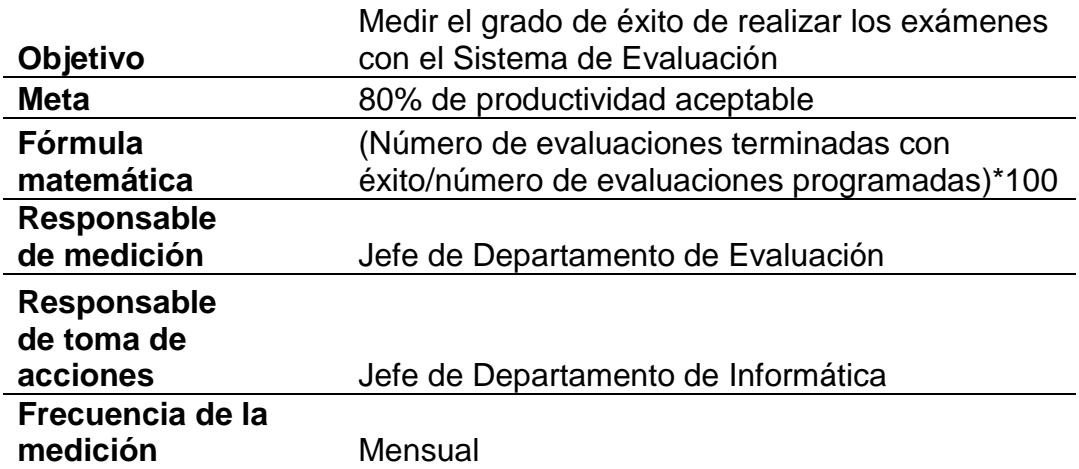

**Fuente: Elaboración propia**

**Tabla 5**

*KPI Índice de Productividad*

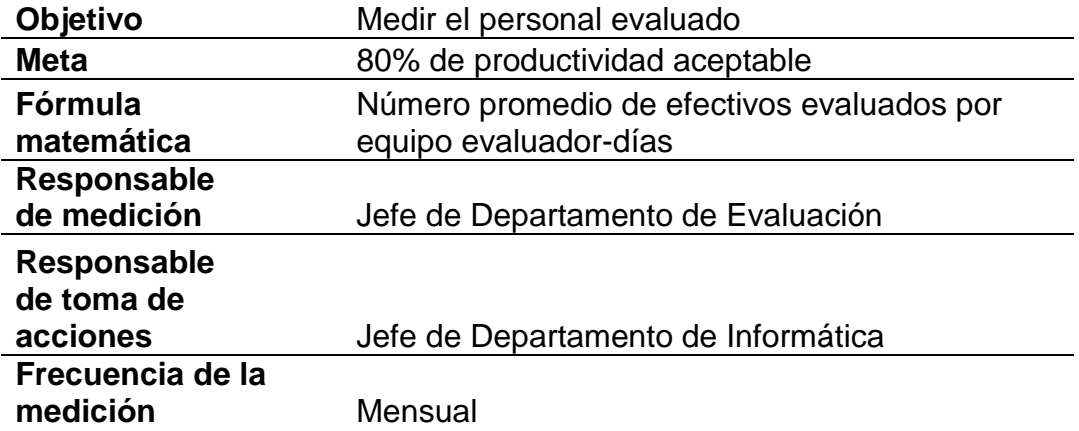

**Fuente: Elaboración propia**

## **4.4Implementación de la Propuesta de Mejora para la ESCAP**

A continuación, se muestra la inversión de implementar un Sistema de Evaluación para la ESCAP:

### **4.4.1 Inversión en Hardware**

### **Tabla 6**

## *Inversión en Hardware*

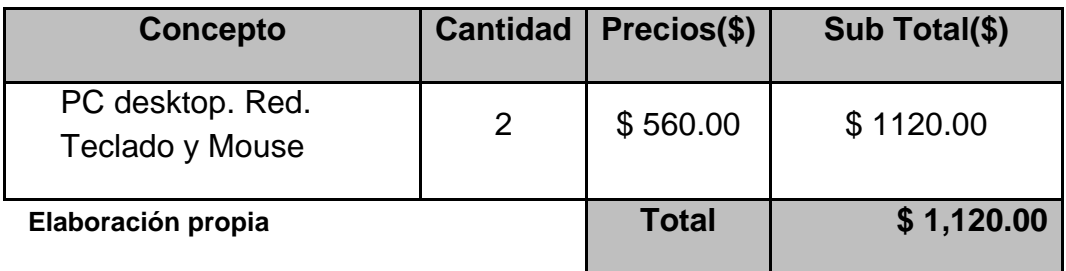

### **4.4.2 Inversión en Software**

# *Inversión en Software*

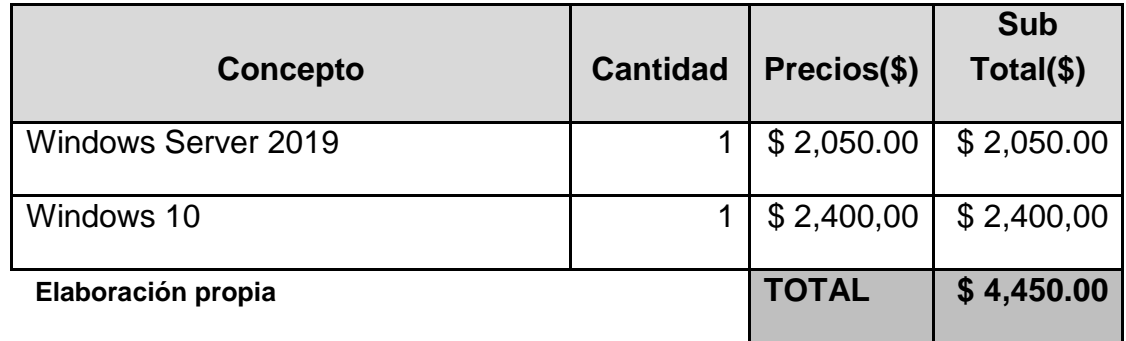

# **4.4.3 Inversión en Suministros**

# **Tabla 8**

*Inversión en Suministros*

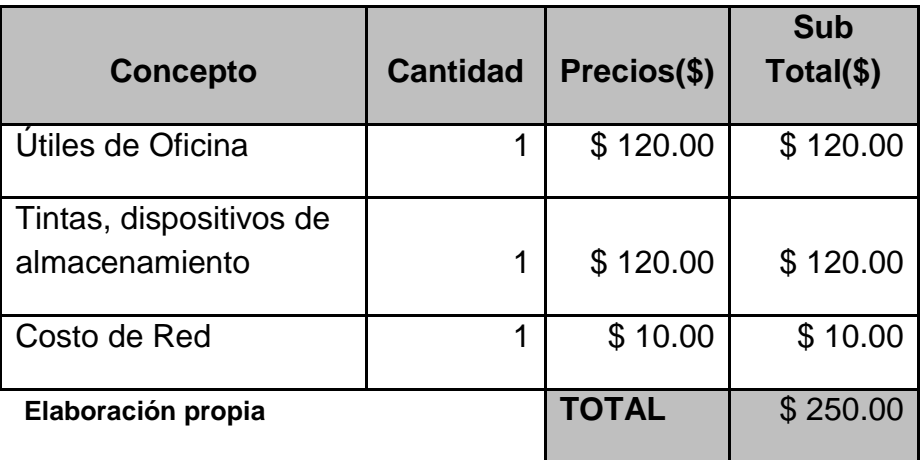

**4.4.4 Inversión en Personal**

**Tabla 9**

*Inversión en Personal*

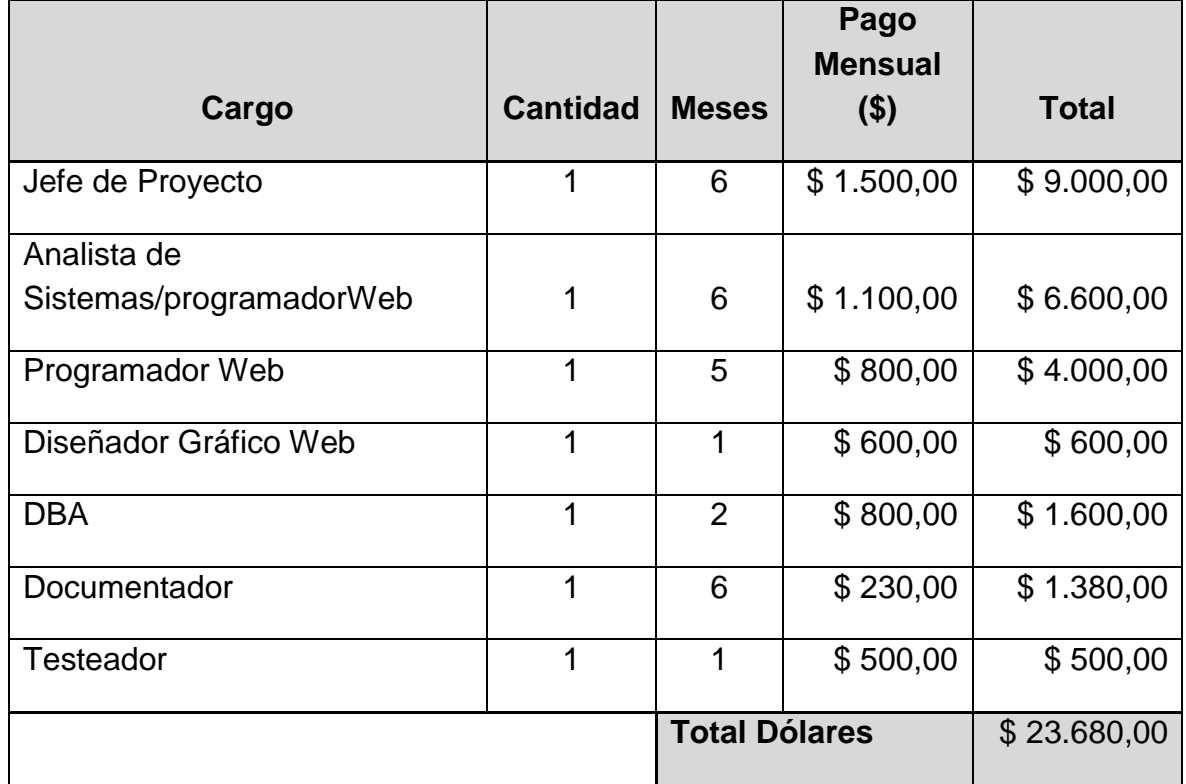

# **Inversión en Personal**

**Elaboración propia**

# **4.4.5 Resumen de Inversión de la Propuesta de Mejora**

# **Tabla 10**

*Inversión Total de la Propuesta de Mejora*

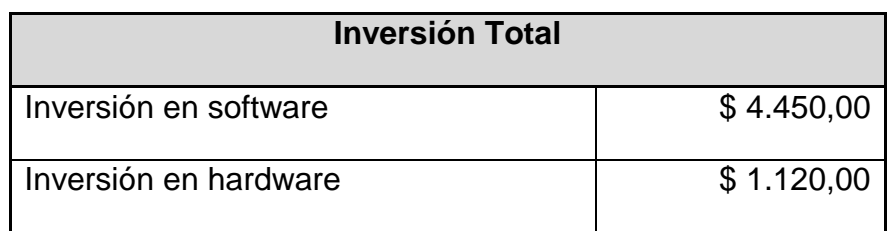

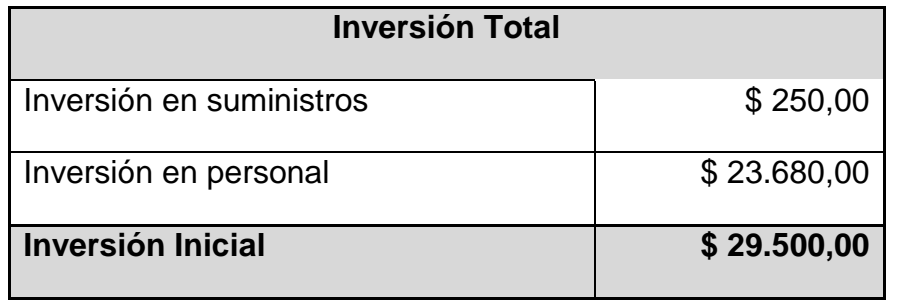

 **Elaboración propia**

# **4.4.6 Gastos Operativos**

### **Tabla 11**

### *Resumen de Gastos Operativos*

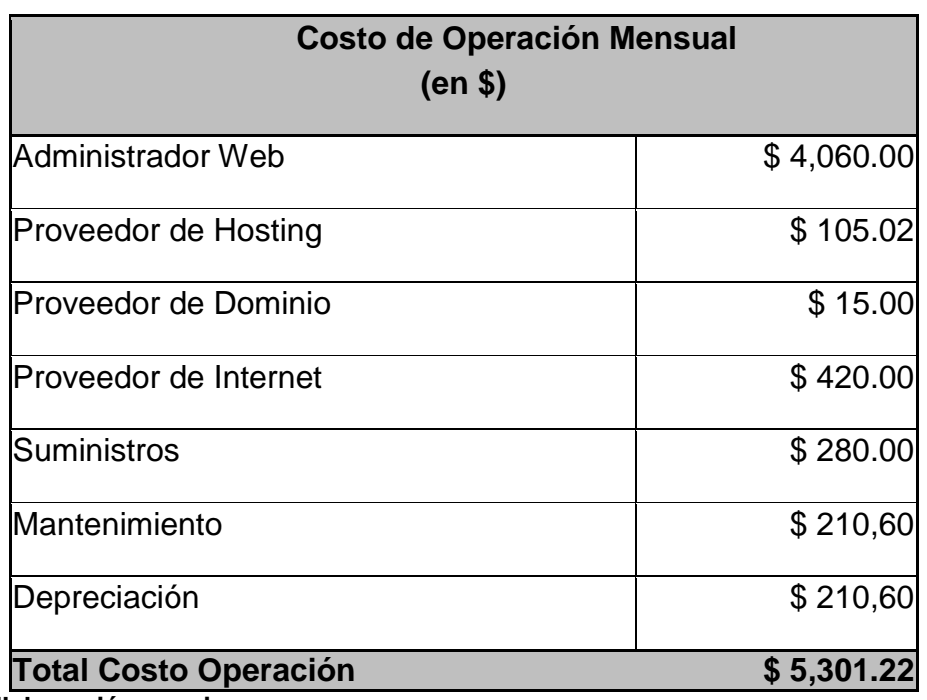

 **Elaboración propia**

A continuación, se detalla los beneficios que se obtienen de implementar un Sistema de Evaluación para la ESCAP:

### **Tabla 12**

### *Beneficios*

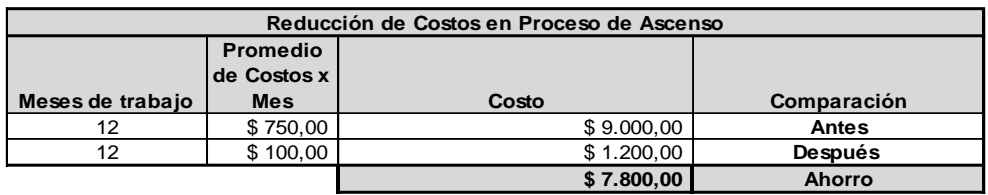

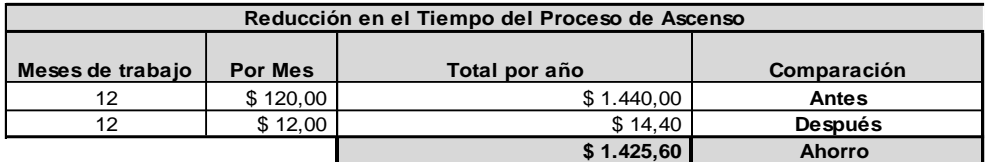

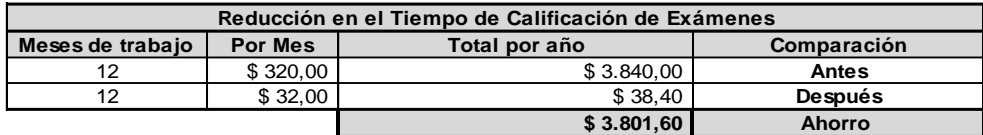

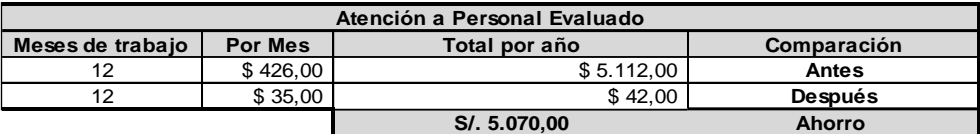

#### **Beneficios Anuales**

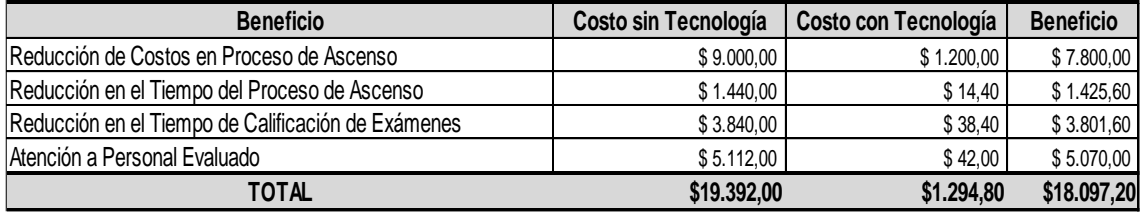

**Fuente: Elaboración propia**

En el flujo de caja del proyecto que se muestra en la Tabla 13 se ha estimado una vida útil de 5 años y se ha determinado que se recuperaría la inversión en el segundo año de operaciones, por lo tanto, la presente herramienta tecnológica brindará 3 años beneficios y factibilidad económica en bien de la ESCAP-FAP.

# **Tabla 13**

# *Flujo de Caja*

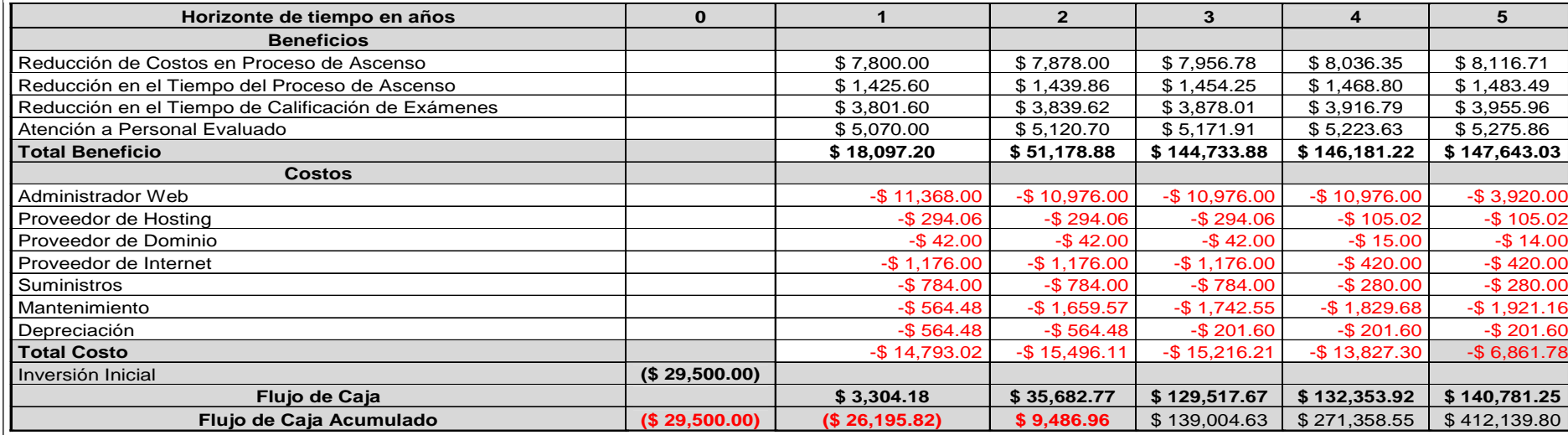

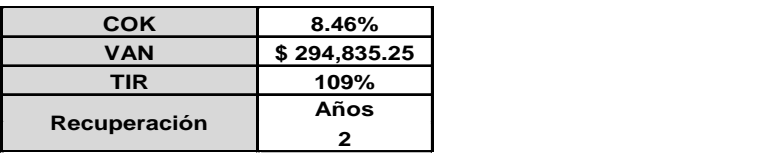

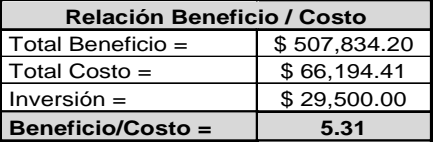

**Fuente: Elaboración propia**

### **4.5Análisis de los Resultados**

### **Grupo de Control**

# **Objetivo Específico 1: Reducir el tiempo de evaluación en el proceso de ascenso de la ESCAP.**

Para garantizar que el tamaño de la muestra obtenido sea representativo al trabajo observado, así mismo la magnitud del error sea tolerable y el riesgo admisible, se requiere un tamaño de muestra en la que se asegure un 95% de probabilidad de que el error no sea superior al 5%.

Considerando que el tamaño de muestra real en pre-prueba es de 25 observaciones referidas al tiempo empleado en realizar exámenes de ascensos vía computador, se obtiene, como resultado de la aplicación de la fórmula para garantía de tamaño de muestra óptima.

En la Tabla N° 14 se muestran las estadísticas descriptivas derivadas de la información recolectada durante la etapa de preprueba, las mismas que ayudarán a interpretar los datos mostrados más adelante; asimismo, se muestra en la Tabla N° 15, la distribución de frecuencias correspondiente.

# **TABLA N° 14 ESTADÍSTICA DESCRIPTIVA. TIEMPO (EN MINUTOS) EMPLEADO EN REALIZAR EL PROCESO DE ASCENSOS (GRUPO DE CONTROL) Estadísticos descriptivos**

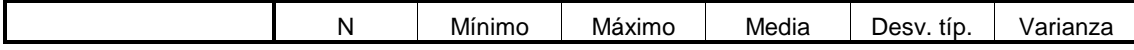

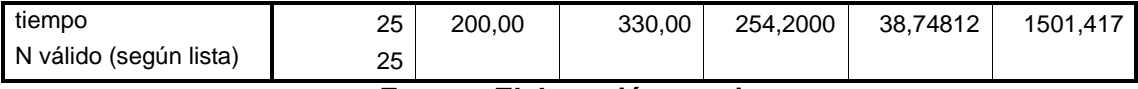

**Fuente: Elaboración propia** 

## **TABLA N° 15**

# **TABLA DE DISTRIBUCIÓN DE FRECUENCIAS. TIEMPO (EN MINUTOS) EMPLEADO EN REALIZAR EL EXAMEN PARA EL PROCESO DE ASCENSOS**

### **(GRUPO DE CONTROL)**

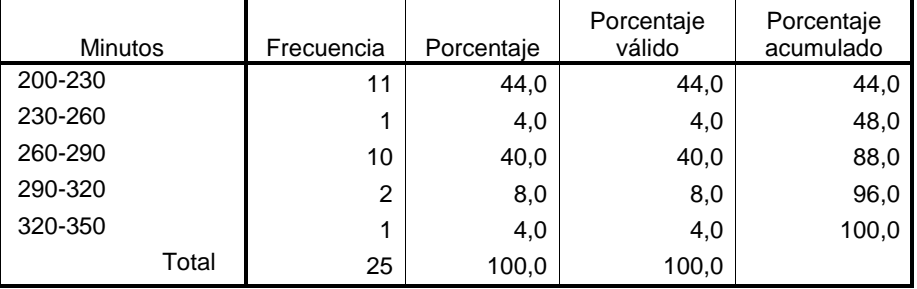

En función a los datos mostrados en la Tabla N° 15, se puede decir que, de las observaciones tomadas se obtiene como tiempo promedio empleado en realizar los exámenes para la evaluación de los postulantes para ascensos, es 254,20 minutos.

En general, el tiempo más alto obtenido fue de 330 minutos, mientras que el más bajo fue de 200 minutos; estos últimos datos permiten precisar un rango de 130 minutos para la muestra. Además, se puede observar que, con respecto al promedio, los datos muestran una desviación estándar de 38,74812 minutos.

# **S Figura N° 37 (GRUPO DE CONTROL) HISTOGRAMA DE FRECUENCIAS. TIEMPO (EN MINUTOS) EMPLEADO EN REALIZAR EL EXAMEN PARA EL PROCESO DE ASCENSO**

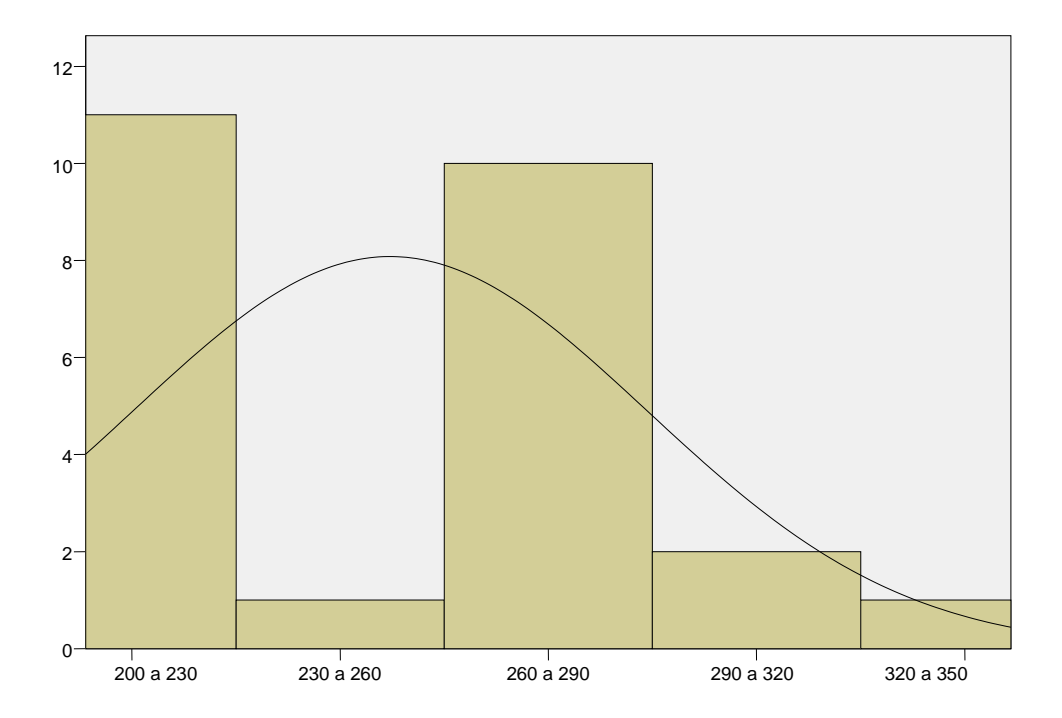

En la Figura 37 se muestra el histograma de frecuencias para el índice tiempo empleado en realizar evaluación de exámenes para los ascensos en la FAP, como se puede observar, la curva tiene asimetría derecha o sesgo positivo. A continuación, se hace uso de la Prueba de Normalidad de Kolmogorov Smirnov para comprobar si se sigue una distribución normal o no. De acuerdo a la prueba mencionada si la probabilidad del estadístico de contraste es mayor que 0.05 se dice que la variable si sigue una distribución normal, y si por el contrario la probabilidad es menor o igual que 0.05 no la sigue. A continuación, vemos los resultados de la prueba realizada:

### **Tabla N° 16**

# **PRUEBA DE KOLMOGOROV – SMIRNOV PARA EL ÍNDICE TIEMPO EMPLEADO EN REALIZAR EVALUACION DE EXAMENES EN EL PROCESO DE ASCENSOS (GRUPO DE CONTROL)**

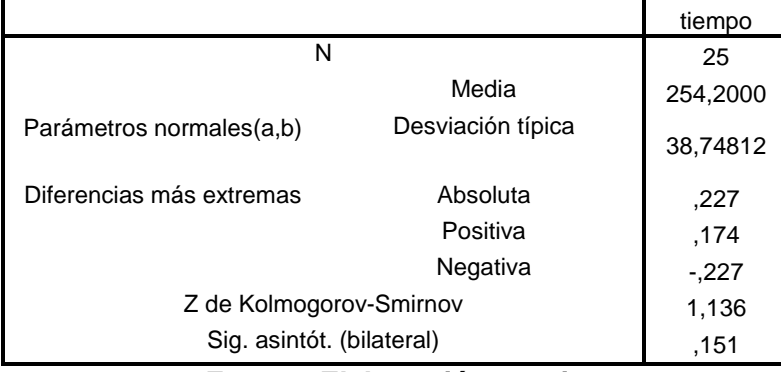

#### **Prueba de Kolmogorov-Smirnov para una muestra**

#### **Fuente: Elaboración propia**

a La distribución de contraste es la Normal.

b Se han calculado a partir de los datos.

En la última línea de la Tabla N° 16 se observa una probabilidad de 0,151, valor mayor a 0,05 por tanto se confirma que sigue una distribución normal.

# **Objetivo Específico 2: Minimizar los errores cometidos durante el proceso de ascenso de la ESCAP.**

Para garantizar que el tamaño de la muestra obtenida sea representativa al trabajo observado, asimismo la magnitud del error sea tolerable y el riesgo admisible, se requiere un tamaño de muestra en la que se asegure un 95% de probabilidad de que el error no sea superior al 5%. Para ello se hace uso de la fórmula de garantía de tamaño de muestra óptima especificada en el acápite 4.3.

Considerando que el tamaño de muestra real en pre-prueba es de 25 observaciones referidas al porcentaje de pedidos atendidos se obtiene, como resultado de la aplicación de la fórmula para garantía de tamaño de muestra óptima.

En la Tabla N° 18 se muestran las estadísticas descriptivas derivadas de la información recolectada durante la etapa de preprueba, las mismas que ayudarán a interpretar los datos mostrados más adelante, asimismo se muestra en la Tabla N° 16, la distribución de frecuencias correspondiente.

### **Tabla N° 18**

# **ESTADÍSTICA DESCRIPTIVA. GRADO DE ÉXITO = NÚMERO DE EVALUACIONES TERMINADAS CON ÉXITO/NÚMERO DE EVALUACIONES PROGRAMADAS (GRUPO DE CONTROL)**

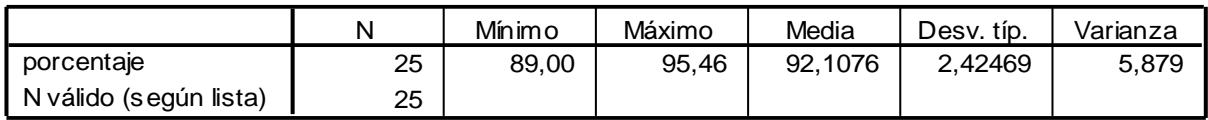

**Estadísticos descriptivos**

**Fuente: Elaboración propia**

### **Tabla N° 19**

# **TABLA DE DISTRIBUCIÓN DE FRECUENCIAS. GRADO DE ÉXITO = NUMERO DE EVALUACIONES TERMINADAS CON ÉXITO/NUMERO DE EVALUACIONES PROGRAMADAS (GRUPO DE CONTROL)**

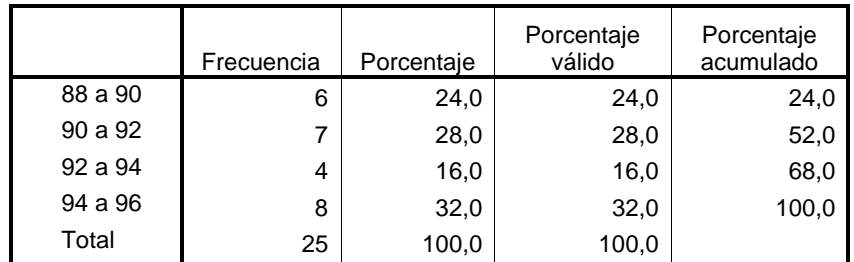

**Fuente: Elaboración propia**

En función a los datos mostrados en la Tabla N° 19, se puede decir que, de las observaciones tomadas se obtiene como porcentaje promedio de evaluaciones terminadas con éxito es 92,1076%.

En general, el porcentaje de grado de éxito = número de evaluaciones terminadas con éxito/número de evaluaciones programadas más alto obtenido fue de 95,46%, mientras que el más bajo fue de 89,00%; estos últimos datos permiten precisar un rango de 6,46% para la muestra. Además, se puede observar que, con respecto al promedio, los datos muestran una desviación estándar de 2,42469.

En la figura 38 se visualiza en forma gráfica el comportamiento de las observaciones realizadas para el índice de porcentajes de comprensión del usuario.

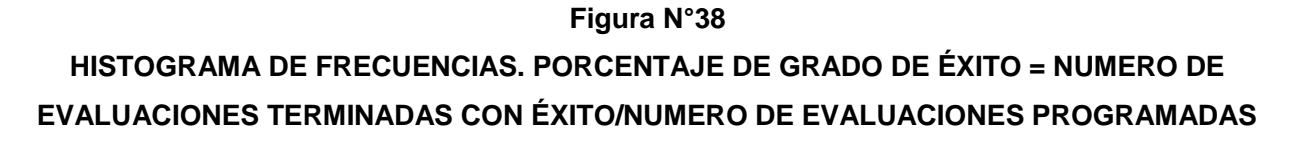

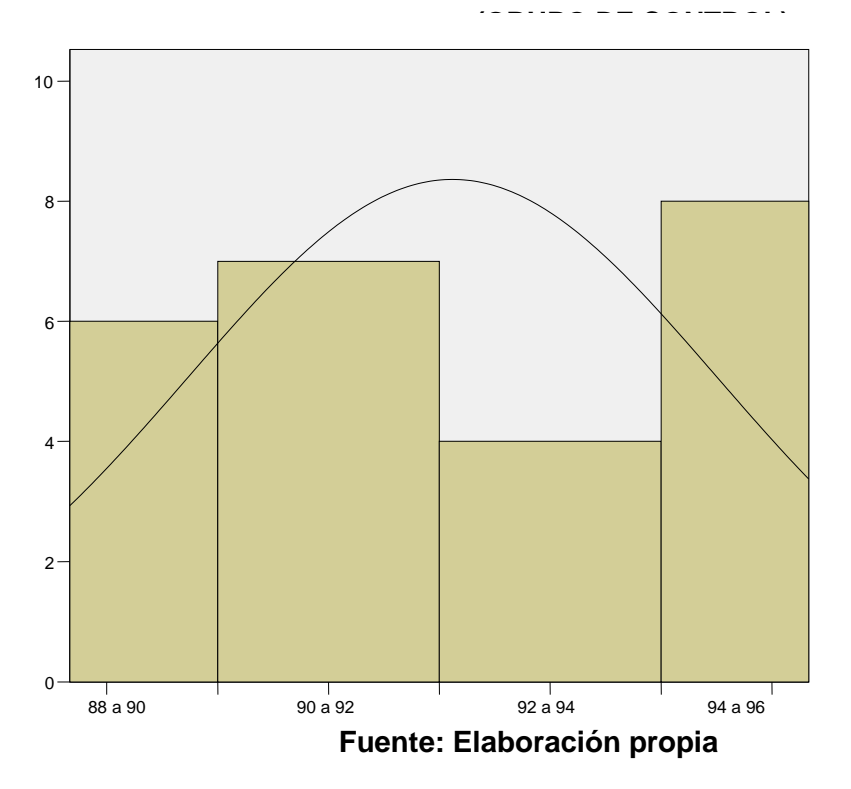

En la figura N°38 se muestra el histograma de frecuencias para el índice de evaluaciones terminadas con éxito, como se puede observar, la curva tiene asimetría izquierda o sesgo negativo. A continuación, se hace uso de la Prueba de Normalidad de Kolmogorov Smirnov, para comprobar si se sigue una distribución normal o no. De acuerdo a la prueba mencionada si la probabilidad del estadístico de contraste es mayor que 0.05 se dice que la variable si sigue una distribución normal, y si por el contrario la probabilidad es menor o igual que 0.05 no la sigue. A continuación, vemos los resultados de la prueba realizada:
## **Tabla N° 20 PRUEBA DE KOLMOGOROV – SMIRNOV PARA EL ÍNDICE GRADO DE ÉXITO = NUMERO DE EVALUACIONES TERMINADAS CON ÉXITO/NUMERO DE EVALUACIONES PROGRAMADAS (GRUPO DE CONTROL)**

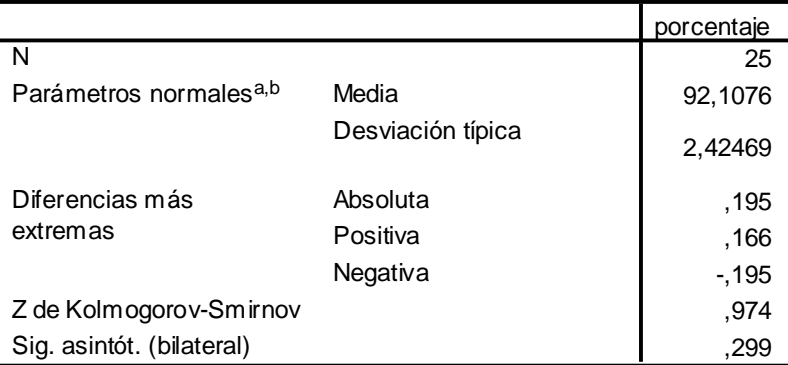

#### **Prueba de Kolmogorov-Smirnov para una muestra**

a. La distribución de contraste es la Normal.

b. Se han calculado a partir de los datos.

#### **Fuente: Elaboración propia**

En la última línea de la Tabla N° 17 se observa una probabilidad de 0.299, valor mayor a 0.05 por tanto se confirma que sigue una distribución normal.

## **Objetivo Específico 3: Crear mecanismos de control para monitorear la implementación de un sistema de exámenes virtuales.**

Considerando que el tamaño de muestra real en pre-prueba es de 25 observaciones referidas al número de evaluaciones terminadas con éxito / persona-día se obtiene, como resultado de la aplicación de la fórmula para garantía de tamaño de muestra óptima, el número de lecturas necesarias igual a 11.

En la Tabla N° 21 se muestran las estadísticas descriptivas derivadas de la información recolectada durante la etapa de preprueba, las mismas que ayudarán a interpretar los datos mostrados más adelante, asimismo se muestra en la Tabla N° 19, la distribución de frecuencias correspondiente.

# **Tabla N° 21 EFECTIVOS EVALUADOS POR EQUIPO EVALUADOR-DÍAS (GRUPO DE CONTROL) Estadísticos descriptivos**

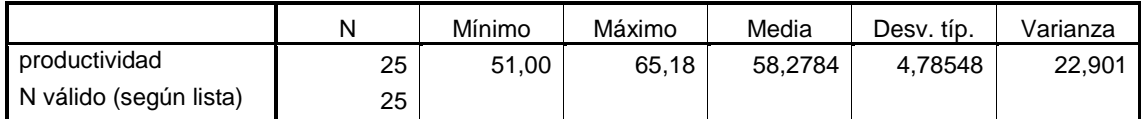

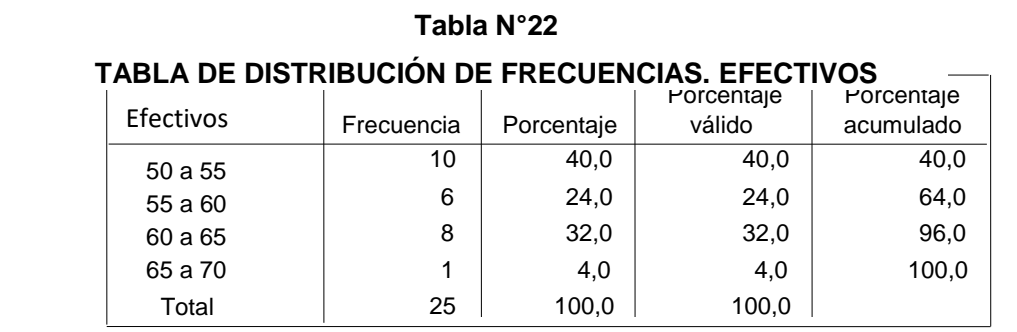

**Fuente: Elaboración propia**

## **Fuente: Elaboración propia**

En función a los datos anteriormente mostrados, se puede decir que, de las observaciones tomadas se obtiene como número promedio de evaluaciones terminadas con éxito/ persona-día.

En general, el número de evaluaciones terminadas con éxito / persona-día más alta fue de 65,18, mientras que la más baja fue de 51,00; estos últimos datos permiten precisar un rango de 14,18 para la muestra.

Además, se puede observar que con respecto al promedio, los datos muestran una desviación estándar de 4,78548.

En el Gráfico N° 76 se visualiza en forma gráfica el comportamiento de las exámenes para el ascenso/ persona-día para el índice de número de evaluaciones terminadas con éxito / personadía.

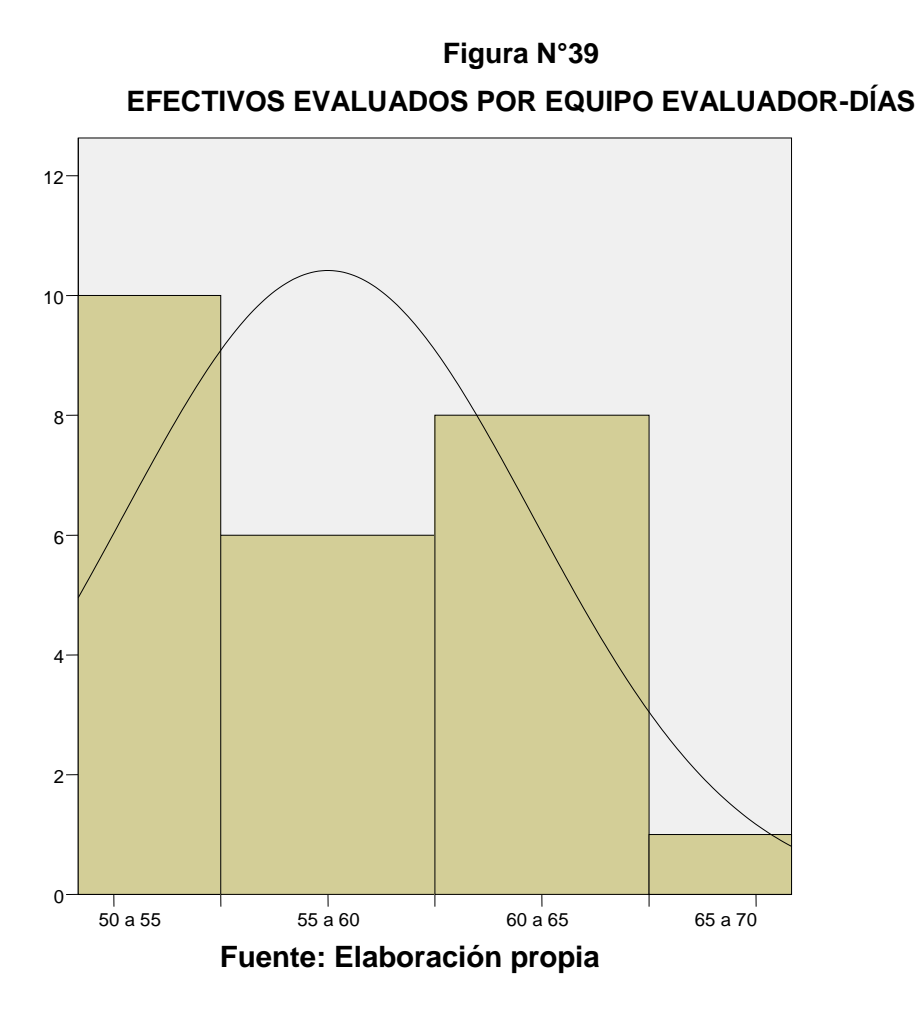

En la figura N°39 se muestra el histograma de frecuencias para el índice efectivos evaluados por equipo evaluador-días, como se puede observar, la curva tiene asimetría derecha o sesgo positivo. A continuación se hace uso de la Prueba de Normalidad de Kolmogorov Smirnov, para comprobar si se sigue una distribución normal o no. De acuerdo a la prueba mencionada si la probabilidad del estadístico de contraste es mayor que 0.05 se dice que la variable si sigue una distribución normal, y si por el contrario la probabilidad es menor o

igual que 0.05 no la sigue. A continuación, vemos los resultados de la prueba realizada:

# **Tabla N° 23 PRUEBA DE KOLMOGOROV – SMIRNOV PARA EL ÍNDICE EFECTIVOS EVALUADOS POR EQUIPO EVALUADOR-DÍAS (GRUPO DE CONTROL)**

#### **Prueba de Kolmogorov-Smirnov para una muestra**

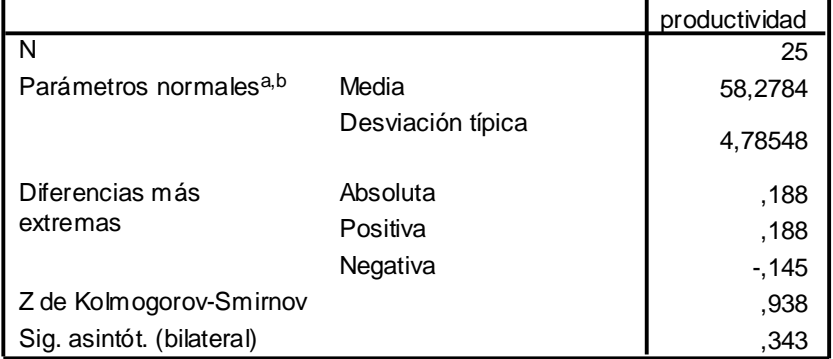

a. La distribución de contraste es la Normal.

b. Se han calculado a partir de los datos.

### **Fuente: Elaboración propia N°**

En la última línea de la Tabla N° 23 se observa una probabilidad de 0,343, valor mayor a 0.05 por tanto se confirma que sigue una distribución normal.

### **Capítulo V Sugerencias**

### **5.1Conclusiones**

- 1. Objetivo General: Implementar exámenes virtuales que permitan evaluar de manera objetiva y precisa los conocimientos de los aspirantes a ascender en la ESCAP de la Fuerza Aérea del Perú:
	- La implementación del Sistema de Evaluación permitirá ahorrar tiempo, dinero (cero gastos en comisiones y viáticos por concepto de comisiones de evaluación gastos de viajes a provincias), compra de material (papel bond, toners y varios útiles de escritorio).
	- Así mismo esta disminución de uso de materia prima ayudará también en una colaboración hacia el ecosistema ya que se evitará el uso de papel y otros químicos.
	- Con la implementación no se van a presentar errores en los resultados de las notas, no habrá manipulación. Todo será automático.
- 2. Objetivo Específico 1: Reducir el tiempo de evaluación en el proceso de ascenso de la ESCAP.
	- Los resultados serán de manera automática y las notas serán enviadas automáticamente por el Sistema a Comando de Educación y al Comando de

Personal, los cuales podrán terminar a tiempo la relación del personal para ascenso.

- Encuestando al personal del ESCAP con la finalidad de conocer si el personal de la Institución está conforme como se realiza proceso de ascenso, los cuales un 92% opinan que el método actual que lleva la Institución en el proceso de ascenso no es el adecuado. Con el sistema de evaluación que se propone se podrá llevar un mejor manejo y control de este proceso además de tener la información en tiempo real.
- 3. Objetivo Específico 2: Minimizar los errores cometidos durante el proceso de ascenso de la ESCAP.
	- Con la implementación no se van a presentar errores en los resultados de las notas, no habrá manipulación. Todo será automático.
	- Se contará con controles de seguridad los cuales mitigaran las posibles manipulaciones, el sistema llevará el registro de fecha, hora, tipo de modificación. Por seguridad habrá restricciones de los usuarios.
	- Cada Evaluador será autónomo de la confección de sus preguntas, todos los Evaluadores tienen un mismo acceso, pero no podrán revisar las preguntas de los demás Evaluadores.
- 4. Objetivo Específico 3: Crear mecanismos de control para monitorear la implementación de un sistema de exámenes virtuales
- Los resultados serán de manera automática y las notas serán enviadas automáticamente por el Sistema a Comando de Educación y al Comando de Personal, los cuales podrán terminar a tiempo la relación del personal para ascenso.
- Con el Sistema de Evaluación el cambio de personal a distintas unidades podrá ser de una manera más eficiente debido a que no existirá demora por parte de Comando de Personal en la confección de cambios y bajas para el siguiente año.

### **5.2Recomendaciones**

- 1. Objetivo General: Implementar exámenes virtuales que permitan evaluar de manera objetiva y precisa los conocimientos de los aspirantes a ascender en la ESCAP de la Fuerza Aérea del Perú:
	- Establecer una campaña de comunicación a todas las unidades, explicando las mejoras que proporcionará el Sistema de Evaluación para que los directores de cada unidad den las facilidades al personal para una capacitación del ingreso y uso del sistema.
	- Es recomendable implementar esta solución en un corto plazo, de tal forma que se permita ofrecer un mejor servicio a los Concursante o Usuario y Evaluadores, puesto que la virtualización es una realidad presente en entornos de producción y servicios.
- 2. Objetivo Específico 1: Reducir el tiempo de evaluación en el proceso de ascenso de la ESCAP.
	- Conseguir el compromiso de todo el personal de la Institución con el fin de evitar la resistencia al cambio, pudiendo ser logrado a través de un programa de capacitación profesional el cual facilite el uso del sistema de evaluación, ya que factores como este afectan el buen desempeño del proyecto, perjudicando a la empresa en que laboran.
- 3. Objetivo Específico 2: Minimizar los errores cometidos durante el proceso de ascenso de la ESCAP.
	- Para una adecuada implementación es necesario que se den las facilidades del caso para la instalación del servidor en el mismo Servicio de Informática de la FAP, permitiendo adicionar una mayor seguridad, debido a que la información que se maneja tanto de los bancos como registros de preguntas son restringidos.
- 4. Objetivo Específico 3: Crear mecanismos de control para monitorear la implementación de un sistema de exámenes virtuales
	- El éxito de una organización depende de la medición, los indicadores clave de rendimiento o KPI, se utilizan para evaluar la eficacia de las acciones. En este proyecto de investigación se utilizaron los KPI necesarios para una gestión eficaz de la aplicación del Sistema de Evaluación de la ESPAP.

#### **Bibliografía**

Ceballos, Jairo. *¿revolución o evolución de Internet?* Disponible en: [http://www.virtual.unal.edu.co.](http://www.virtual.unal.edu.co/)

ESCAP (2007) "MANUAL 30-1 Y 1-8, ORD. FAP 35-14. LEY 29131, ART 46 CP".Perú.

ESCAP (2006), "ORDENANZA FAP 50-20", Perú.

Fernández, Hernández, & Baptista (2010). *Metodología de la Investigación*. México. Mc Graw Hill.

Global Suite (2021). Qué es ITIL. Obtenido de [https://www.globalsuitesolutions.com.](https://www.globalsuitesolutions.com/)

Gómez, A., García, M., & Martínez, M. (2004). Nuevas Tecnologías y herramientas en Barcelona.

Hernandez, R., & Mendoza, C. (2018). Metodología de la Investigación. México. Mc Graw Hill.

Hernández Sampieri, Roberto (1998) Metodología de la Investigación. 2da Edición. México. 1998. Mc Graw Hill.

Hernández Sampieri, Roberto (2006) *Metodología de la Investigación*. 4ª Edición. México. Mc Graw Hill.

Lackerbauer Ingo(2001), *Internet*. Barcelona. Editorial Marcombo S.A.

Martínez, Francisco (2009) Nuevas Tecnologías y educación. Editorial Pearson Prentice Hall. España.

Sanchez, J. (2009). La sociedad del conocimiento y las TICs: una inmejorable oportunidad para el cambio docente. Pixel –Bit.

Sanchez, J. (2009). Plataformas de enseñanza virtual para entornos educativos. Revista de Medios y Educación, Universidad de Sevilla.

Soncco Araujo, Lewis M. (2008) *Tecnología Web* Disponible en: [http://www.slideshare.net.](http://www.slideshare.net/MeliVidal/tecnologia-web-5778008)

SPIEGEL, Murray R. (1991) ESTADÍSTICA. 2da Edición. Madrid. Mc Graw Hill

Taipe, Rafael (2008) Diseño de un módulo de experimentos sobre los parámetros de análisis sinusoidal para facilitar el proceso de enseñanza - aprendizaje del curso de circuitos eléctricos II. Editorial Universidad Ricardo Palma. Perú.

### **Anexos**

## **Encuesta realizada a personal de la ESCAP sobre el proceso de ascenso y su mejora**

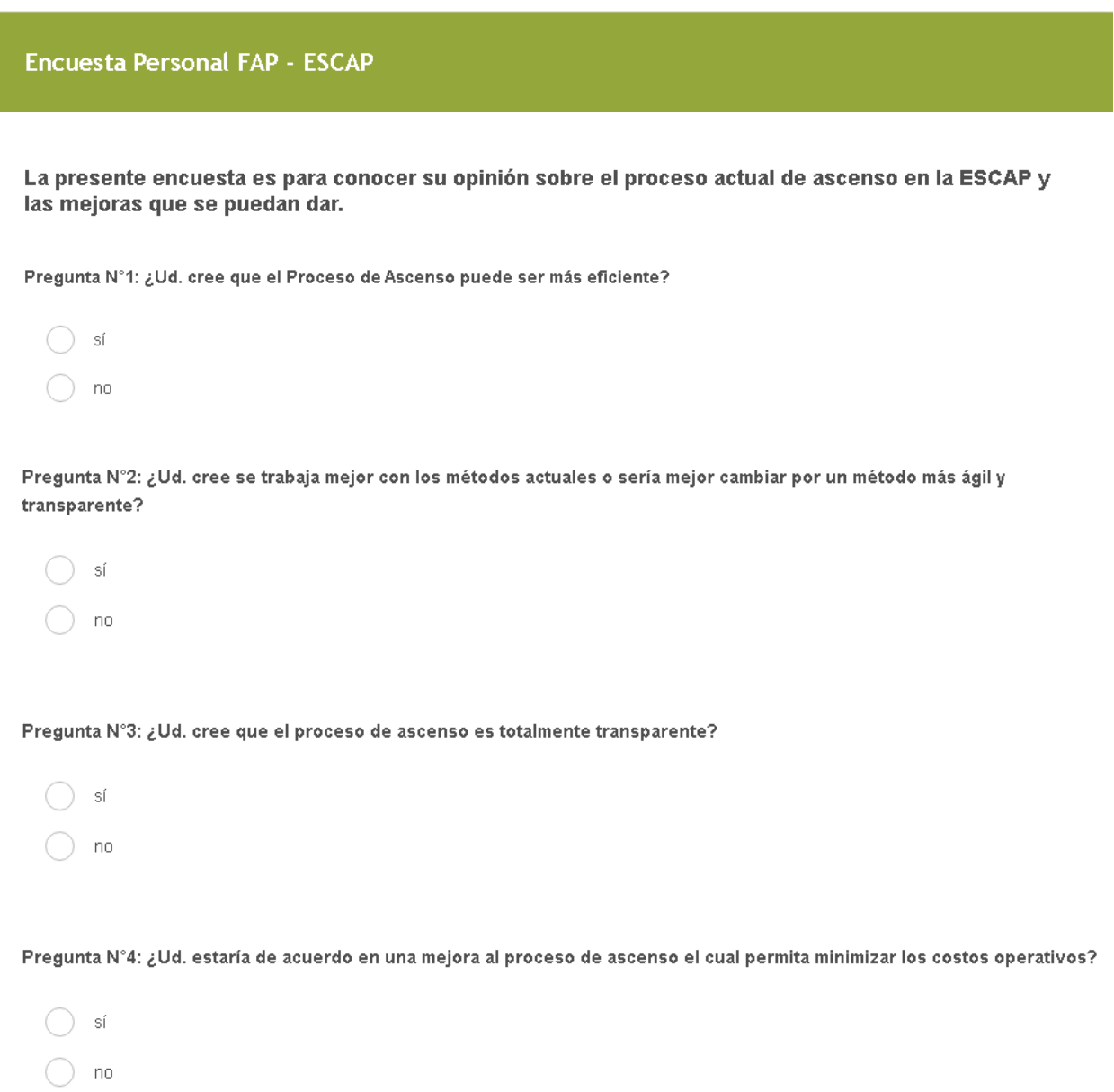

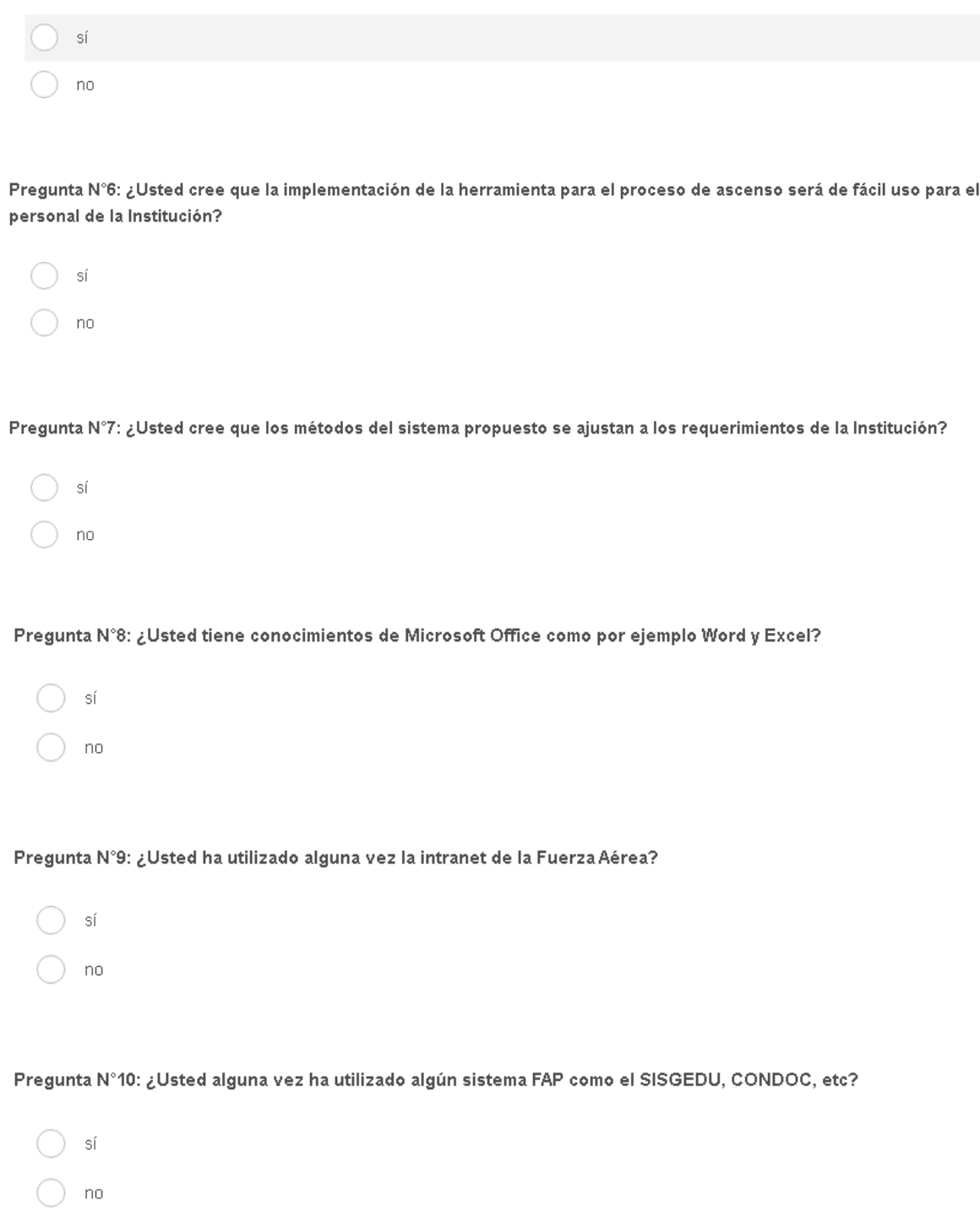

Pregunta N°5: ¿Si se implementara una herramienta que evalúe el proceso de ascenso estaría dispuesto a aceptarla?

### **Resultados de la Encuesta**

## **Pregunta N°1: ¿Ud. cree que el Proceso de Ascenso puede ser más eficiente?**

### **Resultados de la Pregunta N°1**

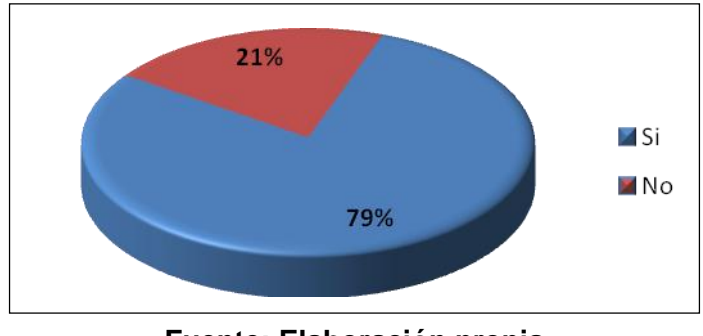

**Fuente: Elaboración propia**

Se planteó la siguiente pregunta en esta encuesta con la finalidad de conocer si el personal de la Institución esta conforme como se realiza proceso de ascenso, los cuales son preparados en forma manual.

## **Pregunta N°2: ¿Ud. cree se trabaja mejor con los métodos actuales o sería mejor cambiar por un método más ágil y transparente?**

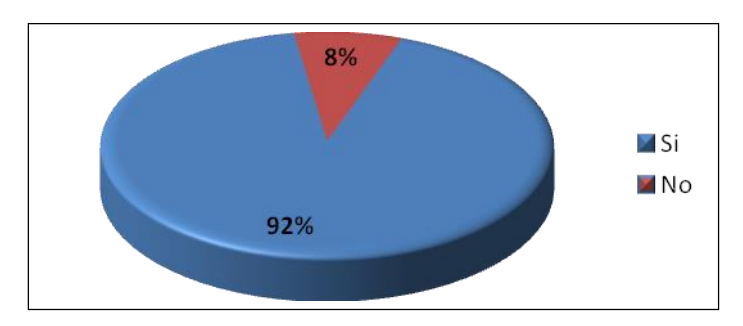

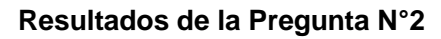

**Fuente: Elaboración propia** 

Se planteó la siguiente pregunta en esta encuesta con la finalidad de conocer la manera de pensar del personal de la Institución, los cuales opinan que el método actual que lleva la Institución en el proceso de ascenso no es el adecuado, con el sistema informático que se propone se podrá llevar un mejor manejo y control de este proceso además de tener la información en tiempo real.

## **Pregunta N°3: ¿Ud. cree que el proceso de ascenso es totalmente transparente?**

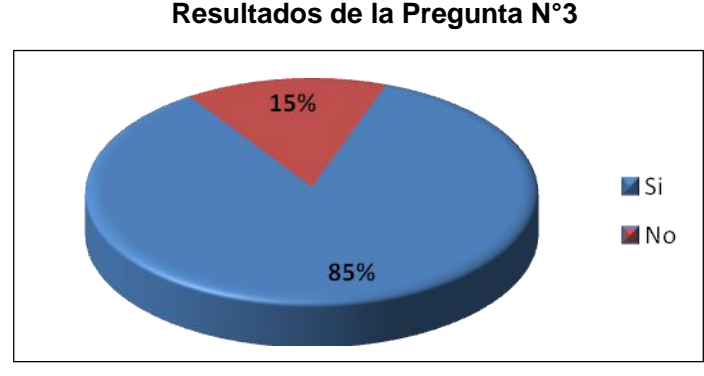

**Fuente: Elaboración propia** 

Se planteó la siguiente pregunta en esta encuesta con la finalidad de conocer la opinión del personal sobre la transparencia en el proceso de ascenso debido a que existe falta de seguridad de la información habiendo manipulación de terceros en la información clasificada (Banco de Preguntas).

## **Pregunta N°4: ¿Ud. estaría de acuerdo en una mejora al proceso de ascenso el cual permita minimizar los costos operativos?**

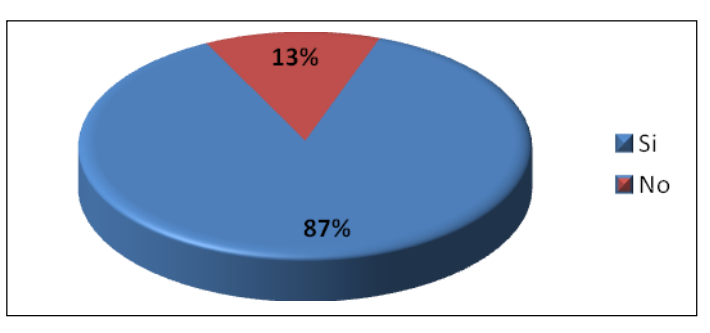

**Resultados de la Pregunta N°4**

**Fuente: Elaboración propia** 

Se planteó la siguiente pregunta en esta encuesta con la finalidad de conocer la opinión del personal sobre mejorar el proceso de ascenso de tal manera que se minimice los costos operativos que se tienen actualmente.

# **Pregunta N°5: ¿Si se implementara una herramienta que evalúe el proceso de ascenso estaría dispuesto a aceptarla?**

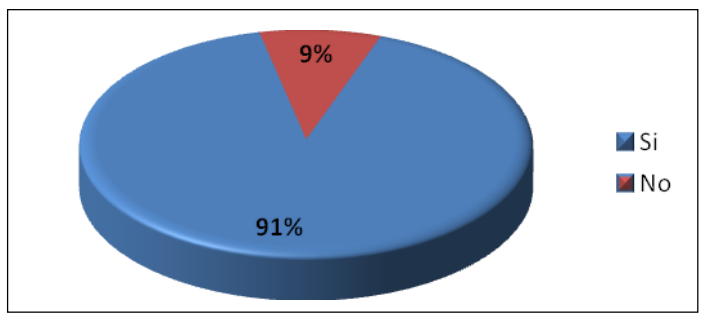

**Resultados de la Pregunta N°5**

**Fuente: Elaboración propia**

Se planteó la siguiente pregunta en esta encuesta con la finalidad de conocer la opinión del personal sobre una herramienta que agilice el proceso de ascenso actual.

## **Pregunta N°6: ¿Usted cree que la implementación de la herramienta para el proceso de ascenso será de fácil uso para el personal de la Institución?**

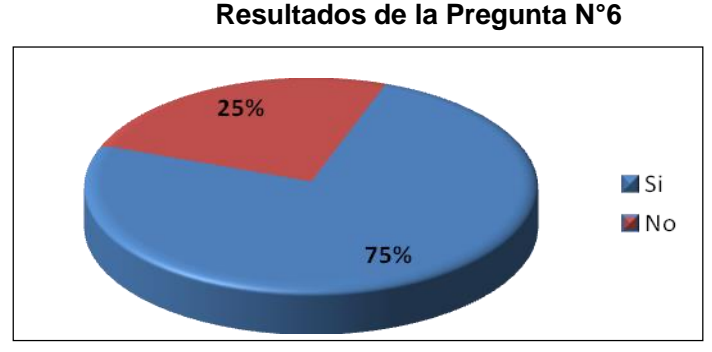

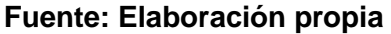

Se planteó la siguiente pregunta en esta encuesta con la finalidad de conocer la opinión del personal sobre la adaptibilidad en el uso de la nueva herramienta para agilizar el proceso de ascenso.

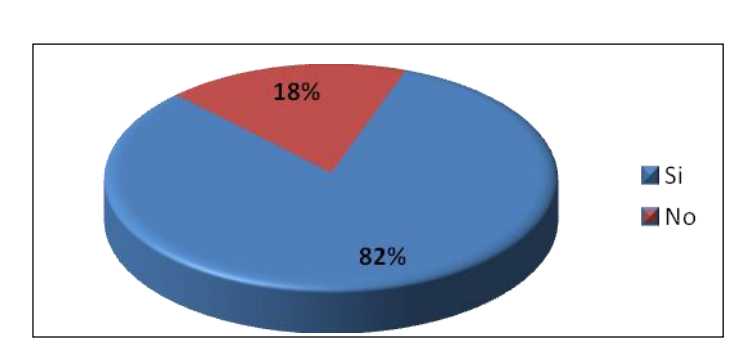

**Resultados de la Pregunta N°7 Pregunta N°7: ¿Usted cree que los métodos del sistema propuesto se ajustan a los requerimientos de la Institución?**

**Fuente: Elaboración propia**

Se planteó la siguiente pregunta en esta encuesta con la finalidad de conocer la opinión del personal sobre el sistema propuesto el cual cumple las funciones de una manera eficaz, eficiente e incrementa la productividad.

**Resultados de la Pregunta N°8 Pregunta N°8: ¿Usted tiene conocimientos de Microsoft Office como por ejemplo Word y Excel?**

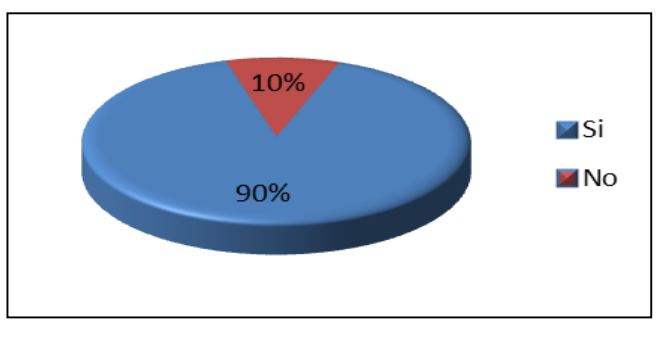

**Fuente: Elaboración propia** 

Se planteó la siguiente pregunta en esta encuesta con la finalidad de conocer si el personal tiene conocimientos básicos de ofimática.

# **Pregunta N°9: ¿Usted ha utilizado alguna vez la intranet de la Fuerza Aérea?**

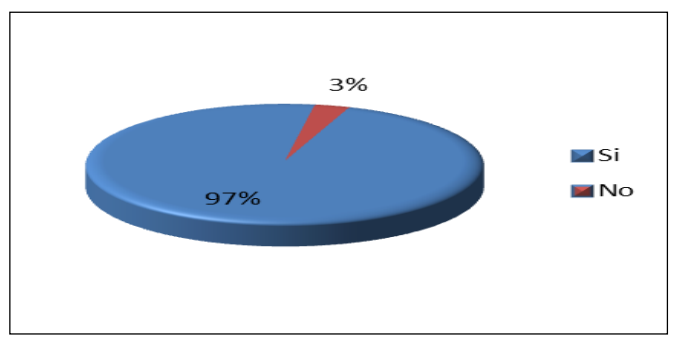

**Resultados de la Pregunta N°9**

**Fuente: Elaboración propia** 

Se planteó la siguiente pregunta en esta encuesta con la finalidad de saber si tienen experiencia en uso de la intranet FAP.

# **Pregunta N°10: ¿Usted alguna vez ha utilizado algún sistema FAP como el SISGEDU, CONDOC, etc?**

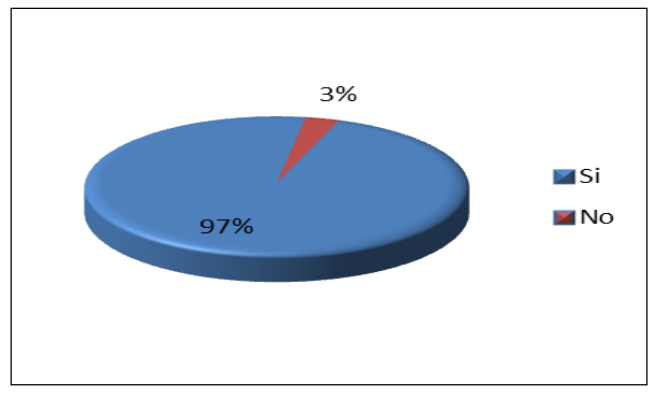

## **Resultados de la Pregunta N°10**

**Fuente: Elaboración propia** 

Se planteó la siguiente pregunta en esta encuesta con la finalidad de saber si el personal tiene familiaridad con los sistemas actuales FAP.

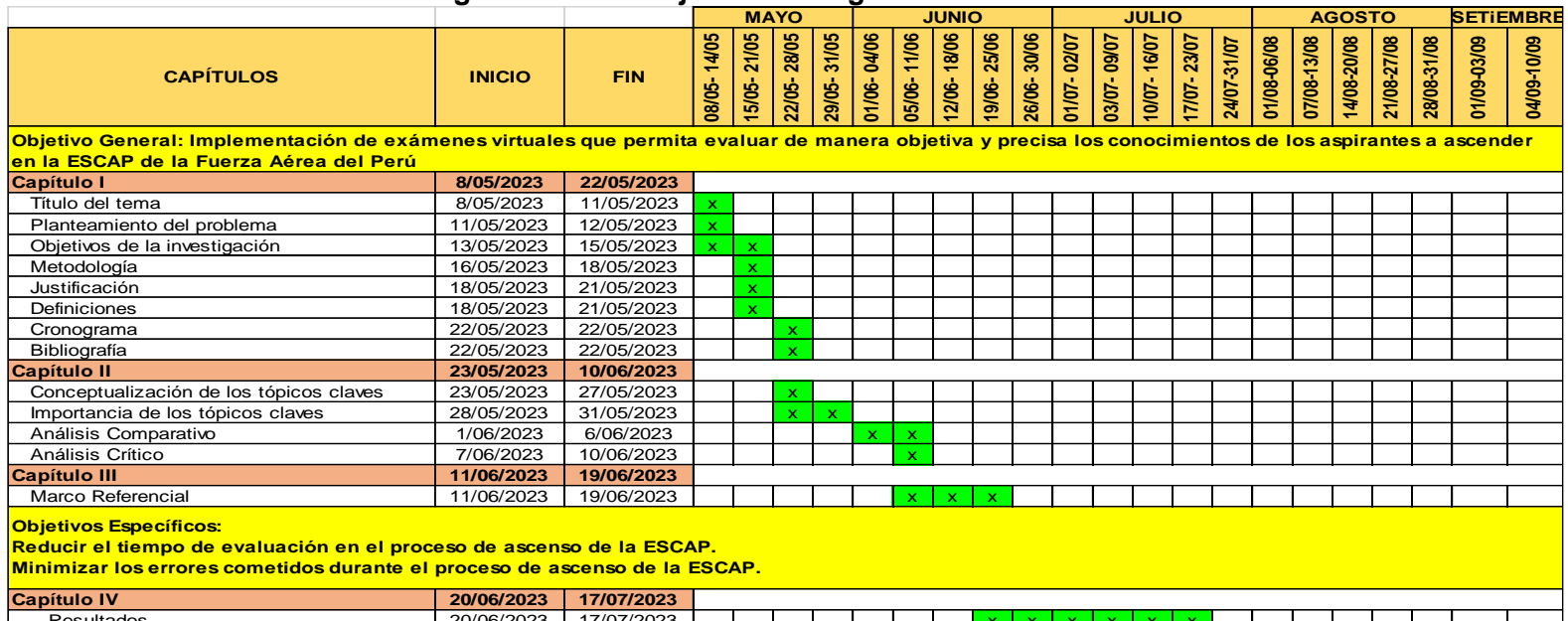

#### **Cronograma del Trabajo de Investigación**

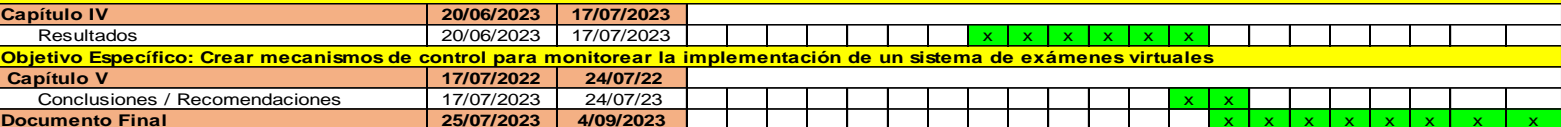